# **BAB V**

# **HASIL DAN PEMBAHASAN**

## **5.1. Data Penelitian**

## **5.1.1. Data Umum Proyek**

Gambaran umum dari Proyek Peningkatan Jalan Semin-Bulu Kabupaten Gunung Kidul, Provinsi Daerah Istimewa Yogyakarta (DIY) ini adalah sebagai berikut :

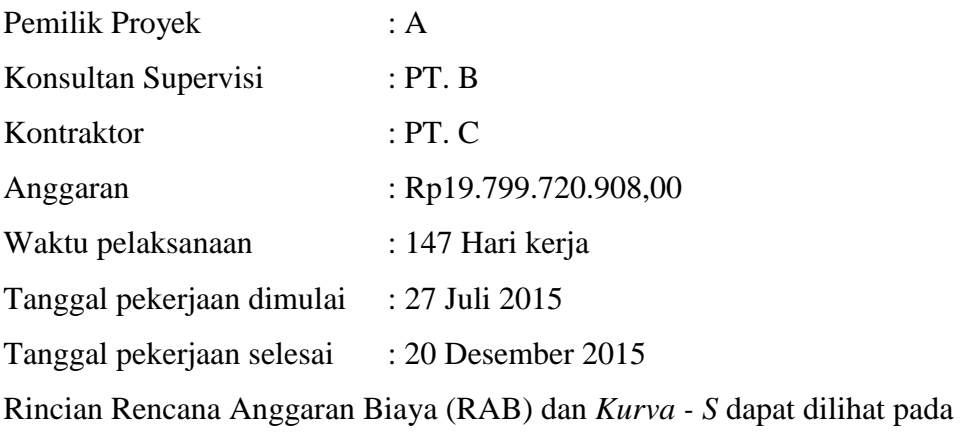

Lampiran.

# **5.2. Daftar Kegiatan-Kegiatan Kritis**

Berdasarkan hasil analisis *Microsoft Project* untuk penjadwalan proyek tersebut diketahui lintasan kritis dari kegiatan – kegiatan kritis. Daftar kegiatan – kegiatan kritis pada kondisi normal dapat dilihat pada Tabel 5.1.

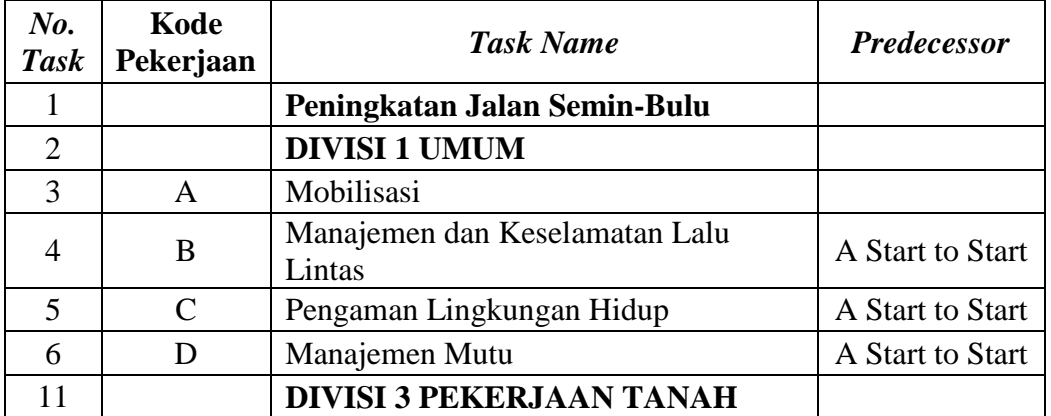

Tabel 5.1 Daftar Kegiatan Kritis Pada Kondisi Normal

|    |                | Lanjutan tuber ori                                                           |                  |
|----|----------------|------------------------------------------------------------------------------|------------------|
| 12 | H              | Galian Biasa                                                                 | D                |
| 20 | N              | Timbunan Pilihan dari Sumber Galian                                          | H Start to Start |
| 21 |                | Penyiapan Badan Jalan                                                        |                  |
| 22 | $\overline{O}$ | Rekonstruksi                                                                 | H Start to Start |
| 23 | P              | Pelebaran                                                                    | O                |
| 25 |                | <b>DIVISI 4 PELEBARAN</b><br>PERKERASAN DAN BAHU JALAN                       |                  |
| 26 | $\mathbf{R}$   | Lapis Pondasi Agregat Kelas S                                                | Y, Z             |
| 27 | S              | Perkerasan Beton Semen (Fc'15 Mpa)                                           | $\mathbf R$      |
| 28 |                | <b>DIVISI 5 PERKERASAN</b><br><b>BERBUTIR</b>                                |                  |
| 29 |                | Lapis Pondasi Agregat Kelas A                                                |                  |
| 30 | T              | Rekonstruksi Kerusakan Jalan                                                 | N Start to Start |
| 31 | U              | Pelebaran                                                                    | T                |
| 35 |                | <b>DIVISI 6 PEKERJAAN ASPAL</b>                                              |                  |
| 37 | Y              | Lapis Perekat - Aspal Cair                                                   | $\mathbf{P}$     |
| 38 | Z              | Laston Lapis Aus (AC-WC)                                                     | Y, AJ, N         |
| 43 |                | PEKERJAAN STRUKTUR                                                           |                  |
| 49 | AJ             | Pasangan Batu                                                                | D                |
| 55 |                | <b>DIVISI 8 PENGEMBALIAN</b><br><b>KONDISI DAN PEKERJAAN</b><br><b>MINOR</b> |                  |
| 56 | AP             | Markah Jalan Thermoplastik                                                   | AP, AR, R        |
| 57 | AQ             | Rambu Jalan Tunggal dengan<br>Permukaan Pemantul Engineering<br>Grade        | $\mathbf R$      |
| 58 | <b>AR</b>      | Patok Pengarah                                                               | $\mathbf R$      |

Lanjutan tabel 5.1

Tabel 5.2 Daftar Kegiatan Kritis Pada Kegiatan Yang Memiliki *Resource* Tenaga

| $N_{0}$ .<br><b>Task</b> | Kode<br>Pekerjaan | <b>Task Name</b>                    | <b>Predecessor</b> |
|--------------------------|-------------------|-------------------------------------|--------------------|
|                          |                   | Peningkatan Jalan Semin-Bulu        |                    |
| 11                       |                   | <b>DIVISI 3 PEKERJAAN TANAH</b>     |                    |
| 12                       | H                 | Galian Biasa                        |                    |
| 20                       | N                 | Timbunan Pilihan dari Sumber Galian | H Start to Start   |
| 21                       |                   | Penyiapan Badan Jalan               |                    |
| 22                       |                   | Rekonstruksi                        | H Start to Start   |
| 23                       |                   | Pelebaran                           |                    |

Kerja

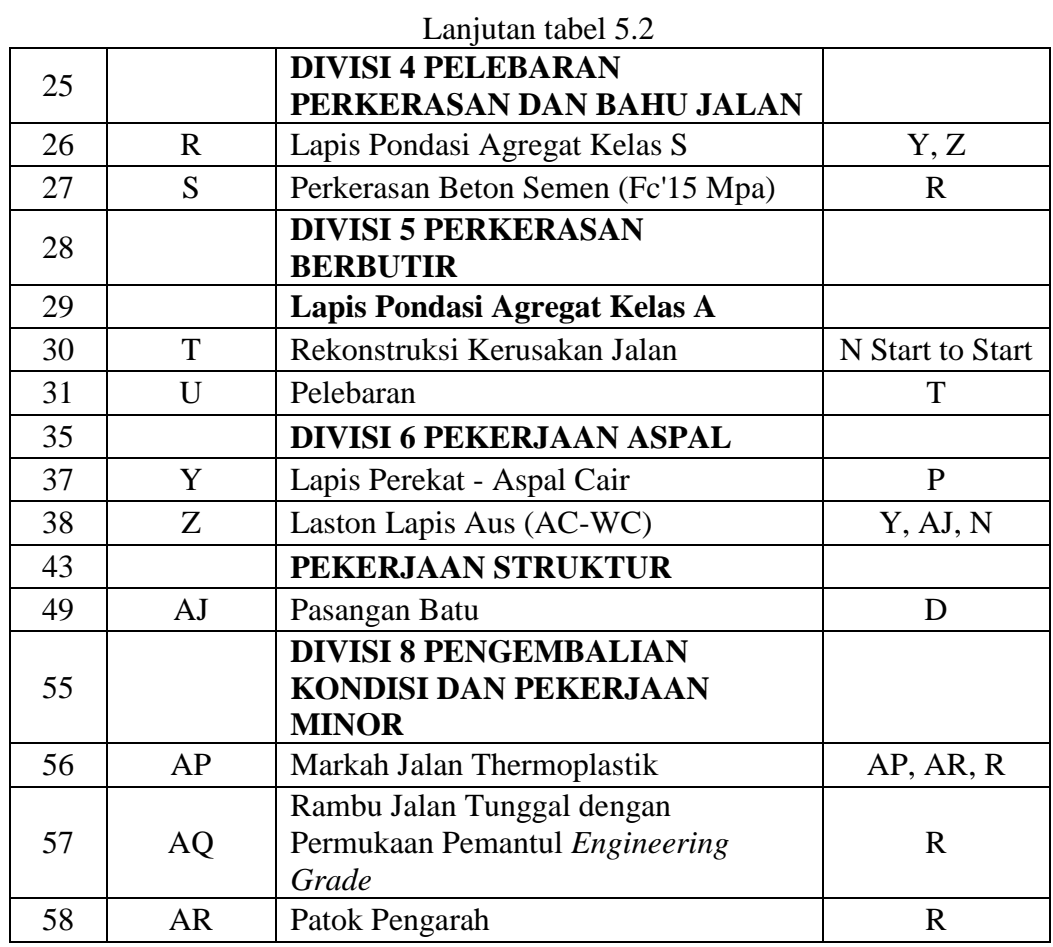

Tabel 5.2 menjelaskan bahwa beberapa pekerjaan yang akan dipercepat berdasarkan kegiatan - kegiatan kritis adalah kegiatan yang memiliki unsur tenaga kerja, beberapa kegiatan – kegiatan tersebut dengan kode kegiatan H, N, O, P, R, S, T, U, Y, Z, AJ, AP, AQ, dan AR

Beberapa alasan pemilihan item kegiatan yang akan dipercepat adalah kegiatan krirtis tersebut adalah :

- 1. Kegiatan kritis yang terpilih tersebut memilik *resource work* atau yang memiliki pekerja sehingga bisa dipercepat dengan mengolah *resource work*.
- 2. Pada kegiatan kritis terpilih tersebut dapat dilakukan percepatan dengan penambahan jam lembur atau dengan penambahan jumlah tenaga kerja. Jika dilakukan penambahan tenaga kerja pada kegiatan kritis yang lain maka jumlah tenaga kerja tidak akan bertambah karena kegiatan kritis tersebut hanya memiliki *indeks* tenaga kerja yang kecil.
- 3. Pada kegiatan kritis terpilih tersebut apabila dipercepat dapat mengurangi biaya tidak langsung pada kegiatan tersebut.
- 4. Apabila mempercepat kegiatan kritis dapat mempercepat durasi proyek secara keseluruhan.

### **5.3. Biaya Langsung dan Tidak Langsung**

Biaya – biaya dalam suatu proyek terdiri dari biaya langsung dan biaya tidak langsung, Biaya langsung (*direct cost*) adalah biaya untuk segala sesuatu yang akan menjadi komponen permanen hasil akhir proyek. Penentuan biaya tidak langsung berdasarkan hasil dari Studi Praktek Estimasi Biaya Tidak Langsung pada Proyek Konstruksi oleh Soemardi dan Kusumawardani (2010).

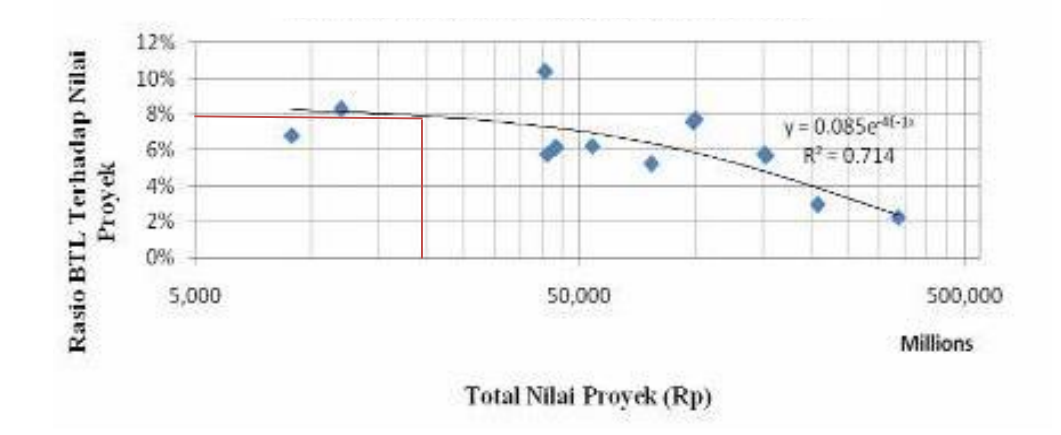

Gambar 5.1 Model Hubungan Biaya Tidak Langsung Pada Kontraktor Besar.

Gambar 5.1 merupakan grafik hubungan biaya tidak langsung dengan nilai total proyek,terdapat sumbu x sebagai total nilai proyek dan sumbu y adalah rasio biaya tidak langsung proyek terhadap nilai total proyek tersebut. Berdasarkan gambar 5.1 pada proyek peningkatan jalan semin-bulu dengan nilai total proyek sebesar Rp19.799.720.908,00 didapatkan *presentase* untuk biaya tidak langsung sebesar 8 % dari nilai total proyek tersebut secara detail hitungan seperti contoh dibawah berikut ini :

Biaya Tidak Langsung  $= 8 \%$  x Rp19.799.720.908,00  $=$  Rp1.583.977.673,00

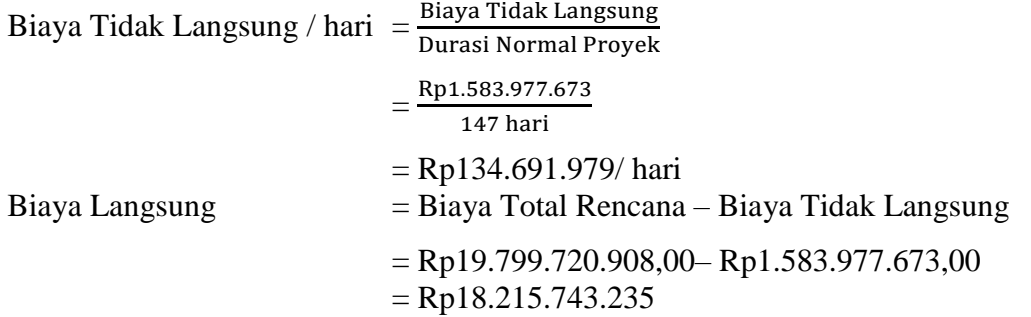

#### **5.4. Penerapan Metode** *Time Cost Trade Off*

### **5.4.1. Penambahan Jam Kerja (Waktu Lembur)**

Perencanaan penambahan jam kerja lembur memakai 7 jam kerja normal dan 1 jam istirahat (08.00-16.00), sedangkan kerja lembur dilakukan setelah waktu kerja normal (16.00-19.00). Menurut keputusan Menteri Tenaga Kerja Nomor KEP.102/MEN/VI/2004 pasal 3, pasal 7 dan pasal 11 standar upah untuk lembur adalah:

- 1. waktu kerja lembur hanya dapat dilakukan paling banyak 3 (jam) dalam 1 (satu) hari dan 14 (empat belas) jam dalam 1 (satu) Minggu,
- 2. memberikan makanan dan minuman sekurang-kurangnya 1.400 kalori apabila kerja lembur dilakukan selama 3 jam atau lebih,
- 3. untuk kerja lembur pertama harus dibayar sebesar 1,5 kali upah sejam;
- 4. untuk setiap jam kerja lembur berikutnya harus dibayar upah sebesar 2 kali lipat upah satu jam,

Untuk lebih detail besar upah tenaga kerja pada proyek ini dapat dilihat pada Tabel 5.3 sebagai berikut:

| No. | Jenis Pekerja | Upah Kerja Perhari | Upah Kerja Perjam |
|-----|---------------|--------------------|-------------------|
|     | Pekerja       | Rp52.000           | Rp7.429           |
|     | Tukang        | Rp62.000           | Rp8.857           |
|     | Mandor        | Rp67.000           | Rp9.571           |

Tabel 5.3 Upah Tenaga Kerja

Berdasrkan upah harian maka hasil untuk upah lembur tenaga kerja perhari dan upah lembur tenaga kerja 1 - 3 jam tersaji pada Tabel 5.4.

| No. | <b>Jenis</b><br>Pekerja | <b>Biaya</b><br><b>Normal</b> | <b>Biaya Lembur</b> |             |             |  |  |
|-----|-------------------------|-------------------------------|---------------------|-------------|-------------|--|--|
|     |                         |                               | $1$ jam             | $2$ jam     | 3 jam       |  |  |
|     | Pekerja                 | Rp52.000,00                   | Rp11.142,86         | Rp13.000,00 | Rp13.619,05 |  |  |
| 2   | Tukang                  | Rp62.000,00                   | Rp13.285,71         | Rp15.500,00 | Rp16.238,10 |  |  |
|     | Mandor                  | Rp67.000,00                   | Rp14.357,14         | Rp16.750,00 | Rp17.547,62 |  |  |

Tabel 5.4 Upah Lembur Tenaga Kerja

Contoh perhitungan upah lembur untuk *resource name* Mandor sebagai berikut :

1. Contoh perhitungan Biaya Lembur:

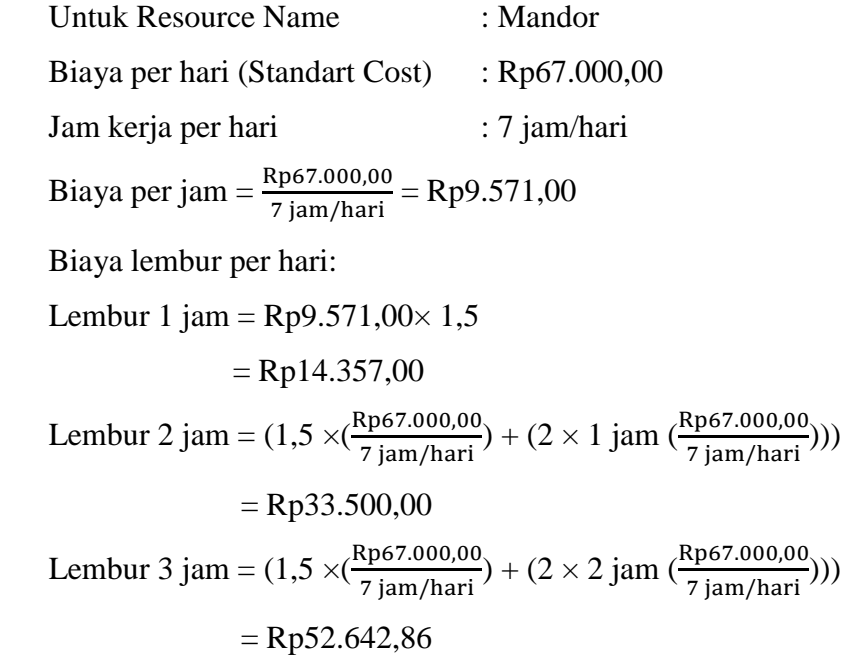

Biaya lembur per jam:

$$
Lembur 1 jam = \left(\frac{Rp14.357,00}{1 jam/hari}\right)
$$
  
= Rp14.357,00  

$$
Lembur 2 jam = \left(\frac{Rp33.500,00}{2 jam/hari}\right)
$$
  
= Rp16.750,00  

$$
Lembur 3 jam = \left(\frac{Rp52.642,86}{3 jam/hari}\right)
$$
  
= Rp17.547,62

Produktivitas kerja lembur untuk 1 jam per hari diperhitungkan sebesar 90%, 2 jam per hari diperhitungkan sebesar 80% dan 3 jam per hari diperhitungkan sebesar 70%, dari produktivitas normal. Penurunan produktifitas untuk kerja lembur ini disebabkan oleh kelelahan pekerja, keterbatasan pandangan pada malam hari, serta keadaan cuaca yang dingin. Kegiatan-kegiatan kritis yang akan dipercepat durasi percepatan dihitung berdasarkan penambahan jam lembur dari durasi normal yang ada. Salah satu contoh perhitungannya adalah perhitungan Pekerjaan Galian Biasa (*No. Task* 12) dibawah ini :

Durasi yang bisa di *crash* berdasarkan penambahan 1 jam lembur :

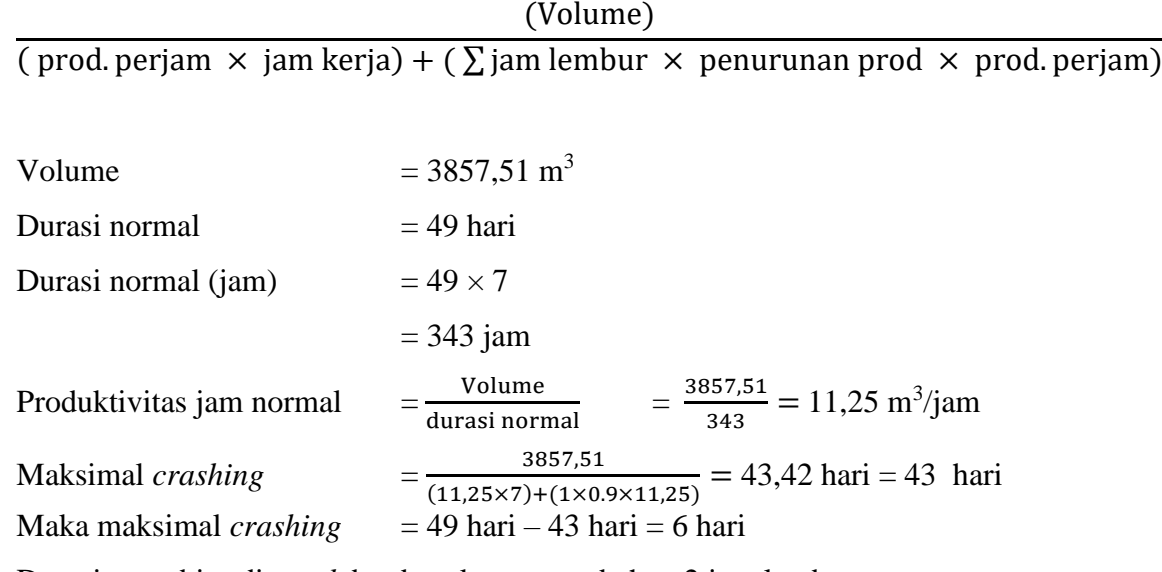

Durasi yang bisa di *crash* berdasarkan penambahan 2 jam lembur :

(Volume)

( prod. perjam  $\times$  jam kerja) + (  $\Sigma$  jam lembur  $\times$  penurunan prod  $\times$  prod. perjam)

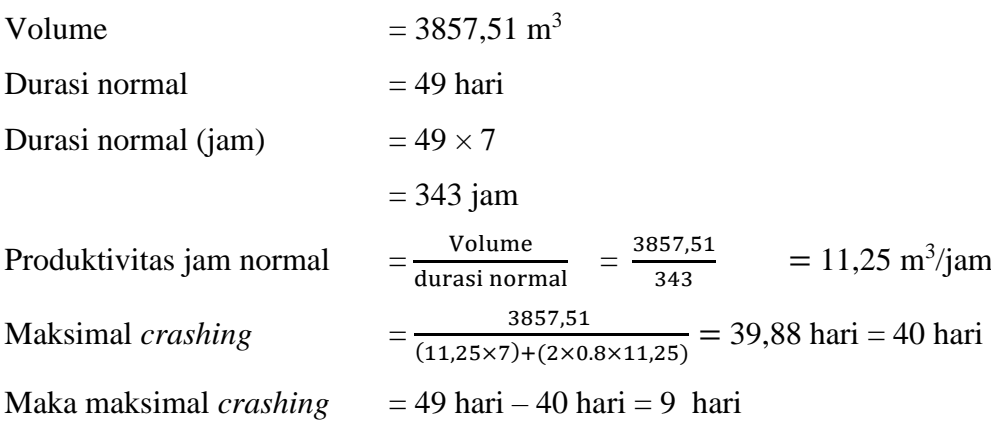

Durasi yang bisa di*crash* berdasarkan penambahan 3 jam lembur :

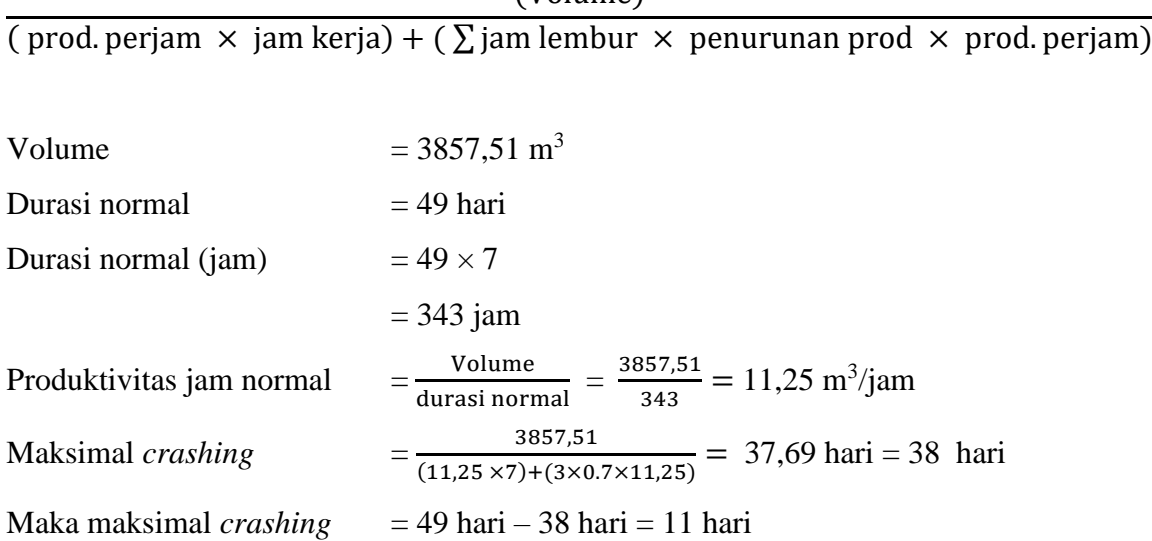

(Volume)

Hasil perhitungan pengontrolan durasi *crashing* manual diatas sesuai dengan hasil perhitungan pada *Microsoft Project*, hasil dari pengolahan *Microsoft Project* dapat dilihat pada Tabel 5.5, 5.6, dan 5.7 untuk penambahan jam lembur yang di lakukan 1 – 3 jam pada tabel berikut:

Tabel 5.5 Hasil Perhitungan Durasi Dan Biaya Dipercepat Dengan Penambahan Lembur 1 Jam Menggunakan *Microsoft Project*

|                          |                                                     | <b>Durasi</b>           |                                  | <b>Biaya</b>     |                     |  |
|--------------------------|-----------------------------------------------------|-------------------------|----------------------------------|------------------|---------------------|--|
| $N_{0}$ .<br><b>Task</b> | <b>Task Name</b>                                    | <b>Normal</b><br>(Hari) | <b>Lembur 1</b><br>Jam<br>(Hari) | <b>Normal</b>    | <b>Lembur 1 Jam</b> |  |
| 1                        | Peningkatan Jalan<br>Semin-Bulu                     | 147                     | 134,25                           | Rp19.799.720.908 | Rp19.810.568.813    |  |
| 11                       | <b>DIVISI 3</b><br><b>PEKERJAAN</b><br><b>TANAH</b> | 70                      | 62,82                            | Rp1.068.420.106  | Rp1.073.007.532     |  |
| 12                       | Galian Biasa                                        | 49                      | 43,42                            | Rp190.292.106    | Rp190.779.613       |  |
| 20                       | Timbunan Pilihan dari<br><b>Sumber Galian</b>       | 63                      | 55,82                            | Rp560.482.898    | Rp564.409.039       |  |
| 21                       | Penyiapan Badan<br>Jalan                            | 49                      | 41,83                            | Rp50.935.002     | Rp51.108.781        |  |
| 22                       | Rekonstruksi                                        | 21                      | 18,61                            | Rp9.478.081      | Rp9.511.084         |  |
| 23                       | Pelebaran                                           | 42                      | 37,22                            | Rp41.456.921     | Rp41.597.697        |  |

|    |                                                                                                  |                | Lanjutan tabel 5.5 |                  |                  |
|----|--------------------------------------------------------------------------------------------------|----------------|--------------------|------------------|------------------|
| 25 | <b>DIVISI4</b><br><b>PELEBARAN</b><br><b>PERKERASAN</b><br><b>DAN BAHU JALAN</b>                 | 21             | 17,82              | Rp925.373.431    | Rp926.477.656    |
| 26 | Lapis Pondasi Agregat<br>Kelas S                                                                 | 14             | 12,41              | Rp798.866.937    | Rp798.918.443    |
| 27 | Perkerasan Beton<br>Semen (Fc'15 Mpa)                                                            | 14             | 12,41              | Rp126.506.494    | Rp127.559.213    |
| 28 | <b>DIVISI 5</b><br><b>PERKERASAN</b><br><b>BERBUTIR</b>                                          | 49             | 47,41              | Rp2.720.613.899  | Rp2.720.866.680  |
| 29 | <b>Lapis Pondasi</b><br><b>Agregat Kelas A</b>                                                   | 42             | 36,42              | Rp1.243.016.680  | Rp1.243.269.460  |
| 30 | Rekonstruksi<br>Kerusakan Jalan                                                                  | 14             | 12,41              | Rp231.219.518    | Rp231.267.884    |
| 31 | Pelebaran                                                                                        | 35             | 31,01              | Rp1.011.797.162  | Rp1.012.001.576  |
| 35 | DIVISI <sub>6</sub><br><b>PEKERJAAN</b><br><b>ASPAL</b>                                          | 42             | 42                 | Rp12.046.254.026 | Rp12.046.843.206 |
| 37 | Lapis Perekat - Aspal<br>Cair                                                                    | 42             | 37,22              | Rp111.988.262    | Rp112.042.314    |
| 38 | Laston Lapis Aus<br>$(AC-WC)$                                                                    | 21             | 18,61              | Rp4.365.318.204  | Rp4.365.853.331  |
| 43 | <b>PEKERJAAN</b><br><b>STRUKTUR</b>                                                              | 84             | 82,41              | Rp1.138.114.880  | Rp1.141.976.788  |
| 49 | Pasangan Batu                                                                                    | 84             | 74,43              | Rp797.912.182    | Rp801.774.091    |
| 55 | <b>DIVISI 8</b><br><b>PENGEMBALIAN</b><br><b>KONDISI DAN</b><br><b>PEKERJAAN</b><br><b>MINOR</b> | 14             | 12,4               | Rp230.779.936    | Rp231.232.321    |
| 56 | Markah Jalan<br>Thermoplastik                                                                    | $\overline{7}$ | 6,2                | Rp204.152.310    | Rp204.322.150    |
| 57 | Rambu Jalan Tunggal<br>dengan Permukaan<br>Pemantul Engineering<br>Grade                         | $\overline{7}$ | 6,2                | Rp5.652.097      | Rp5.676.044      |
| 58 | Patok Pengarah                                                                                   | $\tau$         | 6,2                | Rp20.975.529     | Rp21.234.127     |

Lanjutan tabel 5.5

|                    |                                                                                  | <b>Durasi</b>           |                                      | <b>Biaya</b>     |                     |
|--------------------|----------------------------------------------------------------------------------|-------------------------|--------------------------------------|------------------|---------------------|
| No.<br><b>Task</b> | <b>Task Name</b>                                                                 | <b>Normal</b><br>(Hari) | Lembur <sub>2</sub><br>Jam<br>(Hari) | <b>Normal</b>    | <b>Lembur 2 Jam</b> |
| $\mathbf{1}$       | Peningkatan Jalan<br>Semin-Bulu                                                  | 147                     | 126,17                               | Rp19.799.720.908 | Rp19.831.406.045    |
| 11                 | <b>DIVISI 3</b><br><b>PEKERJAAN</b><br><b>TANAH</b>                              | 70                      | 58,28                                | Rp1.068.420.106  | Rp1.081.793.117     |
| 12                 | Galian Biasa                                                                     | 49                      | 39,88                                | Rp190.292.106    | Rp191.736.636       |
| 20                 | Timbunan Pilihan dari<br>Sumber Galian                                           | 63                      | 51,28                                | Rp560.482.898    | Rp571.907.517       |
| 21                 | Penyiapan Badan<br><b>Jalan</b>                                                  | 49                      | 37,25                                | Rp50.935.002     | Rp51.438.865        |
| 22                 | Rekonstruksi                                                                     | 21                      | 17,09                                | Rp9.478.081      | Rp9.572.913         |
| 23                 | Pelebaran                                                                        | 42                      | 34,19                                | Rp41.456.921     | Rp41.865.952        |
| 25                 | <b>DIVISI4</b><br><b>PELEBARAN</b><br><b>PERKERASAN</b><br><b>DAN BAHU JALAN</b> | 21                      | 15,8                                 | Rp925.373.431    | Rp928.597.242       |
| 26                 | Lapis Pondasi<br>Agregat Kelas S                                                 | 14                      | 11,4                                 | Rp798.866.937    | Rp799.018.306       |
| 27                 | Perkerasan Beton<br>Semen (Fc'15 Mpa)                                            | 14                      | 11,4                                 | Rp126.506.494    | Rp129.578.936       |
| 28                 | <b>DIVISI 5</b><br><b>PERKERASAN</b><br><b>BERBUTIR</b>                          | 49                      | 46,4                                 | Rp2.720.613.899  | Rp2.721.354.080     |
| 29                 | <b>Lapis Pondasi</b><br><b>Agregat Kelas A</b>                                   | 42                      | 32,89                                | Rp1.243.016.680  | Rp1.243.756.860     |
| 30                 | Rekonstruksi<br>Kerusakan Jalan                                                  | 14                      | 11,4                                 | Rp231.219.518    | Rp231.358.909       |
| 31                 | Pelebaran                                                                        | 35                      | 28,49                                | Rp1.011.797.162  | Rp1.012.397.951     |
| 35                 | DIVISI 6<br><b>PEKERJAAN</b><br><b>ASPAL</b>                                     | 42                      | 42                                   | Rp12.046.254.026 | Rp12.047.980.590    |
| 37                 | Lapis Perekat - Aspal<br>Cair                                                    | 42                      | 34,19                                | Rp111.988.262    | Rp112.151.275       |
| 38                 | <b>Laston Lapis Aus</b><br>$(AC-WC)$                                             | 21                      | 17,09                                | Rp4.365.318.204  | Rp4.366.881.755     |
| 43                 | <b>DIVISI7</b><br><b>PEKERJAAN</b><br><b>STRUKTUR</b>                            | 84                      | 81,4                                 | Rp1.138.114.880  | Rp1.149.399.298     |

Tabel 5.6 Hasil Perhitungan Durasi Dan Biaya Dipercepat Dengan Penambahan Lembur 2 Jam Menggunakan *Microsoft Project*

|    |                                                                                                  |              | Lanjutan tabel 5.6 |               |               |
|----|--------------------------------------------------------------------------------------------------|--------------|--------------------|---------------|---------------|
| 49 | Pasangan Batu                                                                                    | 84           | 68,37              | Rp797.912.182 | Rp809.196.600 |
| 55 | <b>DIVISI 8</b><br><b>PENGEMBALIAN</b><br><b>KONDISI DAN</b><br><b>PEKERJAAN</b><br><b>MINOR</b> | 14           | 11,4               | Rp230.779.936 | Rp232.117.087 |
| 56 | Markah Jalan<br>Thermoplastik                                                                    | $\mathbf{r}$ | 5,7                | Rp204.152.310 | Rp204.653.300 |
| 57 | Rambu Jalan Tunggal<br>dengan Permukaan<br>Pemantul Engineering<br>Grade                         | $\mathbf{r}$ | 5,7                | Rp5.652.097   | Rp5.730.722   |
| 58 | Patok Pengarah                                                                                   | ⇁            | 5,7                | Rp20.975.529  | Rp21.733.066  |

Tabel 5.7 Hasil Perhitungan Durasi Dan Biaya Dipercepat Dengan Penambahan

|                       |                                                                                            | <b>Durasi</b>           |                           | <b>Biaya</b>     |                     |  |
|-----------------------|--------------------------------------------------------------------------------------------|-------------------------|---------------------------|------------------|---------------------|--|
| $N0$ .<br><b>Task</b> | <b>Task Name</b>                                                                           | <b>Normal</b><br>(Hari) | Lembur<br>3 Jam<br>(Hari) | <b>Normal</b>    | <b>Lembur 3 Jam</b> |  |
| $\mathbf{1}$          | Peningkatan Jalan<br><b>Semin-Bulu</b>                                                     | 147                     | 121,15                    | Rp19.799.720.908 | Rp19.853.341.219    |  |
| 11                    | <b>DIVISI 3</b><br><b>PEKERJAAN</b><br><b>TANAH</b>                                        | 70                      | 55,46                     | Rp1.068.420.106  | Rp1.091.040.595     |  |
| 12                    | Galian Biasa                                                                               | 49                      | 37,69                     | Rp190.292.106    | Rp192.745.232       |  |
| 20                    | Timbunan Pilihan<br>dari Sumber Galian                                                     | 63                      | 48,46                     | Rp560.482.898    | Rp579.799.165       |  |
| 21                    | Penyiapan Badan<br>Jalan                                                                   | 49                      | 34,46                     | Rp50.935.002     | Rp51.786.098        |  |
| 22                    | Rekonstruksi                                                                               | 21                      | 16,15                     | Rp9.478.081      | Rp9.637.878         |  |
| 23                    | Pelebaran                                                                                  | 42                      | 32,31                     | Rp41.456.921     | Rp42.148.220        |  |
| 25                    | <b>DIVISI4</b><br><b>PELEBARAN</b><br><b>PERKERASAN</b><br><b>DAN BAHU</b><br><b>JALAN</b> | 21                      | 14,54                     | Rp925.373.431    | Rp930.828.694       |  |
| 26                    | Lapis Pondasi<br>Agregat Kelas S                                                           | 14                      | 10,77                     | Rp798.866.937    | Rp799.123.345       |  |
| 27                    | Perkerasan Beton<br>Semen (Fc'15 Mpa)                                                      | 14                      | 10,77                     | Rp126.506.494    | Rp131.705.350       |  |

Lembur 3 Jam Menggunakan *Microsoft Project*

|    | Lanjutan tabel 5.7                                                                               |    |       |                  |                  |  |  |  |
|----|--------------------------------------------------------------------------------------------------|----|-------|------------------|------------------|--|--|--|
| 28 | <b>DIVISI 5</b><br><b>PERKERASAN</b><br><b>BERBUTIR</b>                                          | 49 | 45,77 | Rp2.720.613.899  | Rp2.721.866.956  |  |  |  |
| 29 | <b>Lapis Pondasi</b><br><b>Agregat Kelas A</b>                                                   | 42 | 30,69 | Rp1.243.016.680  | Rp1.244.269.737  |  |  |  |
| 30 | Rekonstruksi<br>Kerusakan Jalan                                                                  | 14 | 10,77 | Rp231.219.518    | Rp231.454.371    |  |  |  |
| 31 | Pelebaran                                                                                        | 35 | 26,92 | Rp1.011.797.162  | Rp1.012.815.366  |  |  |  |
| 35 | DIVISI 6<br><b>PEKERJAAN</b><br><b>ASPAL</b>                                                     | 42 | 42    | Rp12.046.254.026 | Rp12.049.179.499 |  |  |  |
| 37 | Lapis Perekat -<br>Aspal Cair                                                                    | 42 | 32,31 | Rp111.988.262    | Rp112.265.739    |  |  |  |
| 38 | Laston Lapis Aus<br>$(AC-WC)$                                                                    | 21 | 16,15 | Rp4.365.318.204  | Rp4.367.966.200  |  |  |  |
| 43 | <b>PEKERJAAN</b><br><b>STRUKTUR</b>                                                              | 84 | 80,77 | Rp1.138.114.880  | Rp1.157.219.307  |  |  |  |
| 49 | Pasangan Batu                                                                                    | 84 | 64,62 | Rp797.912.182    | Rp817.016.609    |  |  |  |
| 55 | <b>DIVISI 8</b><br><b>PENGEMBALIAN</b><br><b>KONDISI DAN</b><br><b>PEKERJAAN</b><br><b>MINOR</b> | 14 | 10,76 | Rp230.779.936    | Rp233.041.538    |  |  |  |
| 56 | Markah Jalan<br>Thermoplastik                                                                    | 7  | 5,38  | Rp204.152.310    | Rp205.000.908    |  |  |  |
| 57 | Rambu Jalan<br>Tunggal dengan<br>Permukaan<br>Pemantul<br><b>Engineering Grade</b>               | 7  | 5,38  | Rp5.652.097      | Rp5.788.077      |  |  |  |
| 58 | Patok Pengarah                                                                                   | 7  | 5,38  | Rp20.975.529     | Rp22.252.553     |  |  |  |

Selanjutnya berdasarkan tabel 5.5, 5.6 dan 5.7 dapat menghitung *cost slope*  untuk kegiatan-kegiatan kritis yang terjadi setelah penambahan jam lembur, daftar *cost slope* untuk semua kegiatan kritis dapat dilihat pada Tabel 5.8, 5.9, dan 5.10.

|                       |                         | <b>Durasi</b>             |                    | <b>Biaya</b>     |                     |                   |
|-----------------------|-------------------------|---------------------------|--------------------|------------------|---------------------|-------------------|
| $N0$ .<br><b>Task</b> | <b>Normal</b><br>(Hari) | Lembur<br>1 Jam<br>(Hari) | Crashing<br>(Hari) | <b>Normal</b>    | <b>Lembur 1 Jam</b> | <b>Cost Slope</b> |
| $\mathbf{1}$          | 147                     | 134                       | 13                 | Rp19.799.720.908 | Rp19.810.568.813    | Rp850.816         |
| 12                    | 49                      | 43                        | 6                  | Rp190.292.106    | Rp190.779.613       | Rp87.367          |
| 20                    | 63                      | 56                        | 7                  | Rp560.482.898    | Rp564.409.039       | Rp546.816         |
| 22                    | 21                      | 19                        | $\overline{2}$     | Rp9.478.081      | Rp9.511.084         | Rp13.809          |
| 23                    | 42                      | 37                        | 5                  | Rp41.456.921     | Rp41.597.697        | Rp29.451          |
| 26                    | 14                      | 12                        | $\overline{2}$     | Rp798.866.937    | Rp798.918.443       | Rp32.394          |
| 27                    | 14                      | 12                        | $\overline{2}$     | Rp126.506.494    | Rp127.559.213       | Rp662.087         |
| 30                    | 14                      | 12                        | $\overline{2}$     | Rp231.219.518    | Rp231.267.884       | Rp30.419          |
| 31                    | 35                      | 31                        | $\overline{4}$     | Rp1.011.797.162  | Rp1.012.001.576     | Rp51.232          |
| 37                    | 42                      | 37                        | 5                  | Rp111.988.262    | Rp112.042.314       | Rp11.308          |
| 38                    | 21                      | 19                        | $\overline{2}$     | Rp4.365.318.204  | Rp4.365.853.331     | Rp223.903         |
| 49                    | 84                      | 74                        | 10                 | Rp797.912.182    | Rp801.774.091       | Rp403.543         |
| 56                    | 7                       | 6                         |                    | Rp204.152.310    | Rp204.322.150       | Rp212.300         |
| 57                    | 7                       | 6                         |                    | Rp5.652.097      | Rp5.676.044         | Rp29.934          |
| 58                    | 7                       | 6                         | 1                  | Rp20.975.529     | Rp21.234.127        | Rp323.248         |

Tabel 5.8 *Cost Slope* Biaya Pekerjaan Akibat Percepatan Biaya Lembur 1 jam

Tabel 5.9 *Cost Slope* Biaya Pekerjaan Akibat Percepatan Biaya Lembur 2 jam

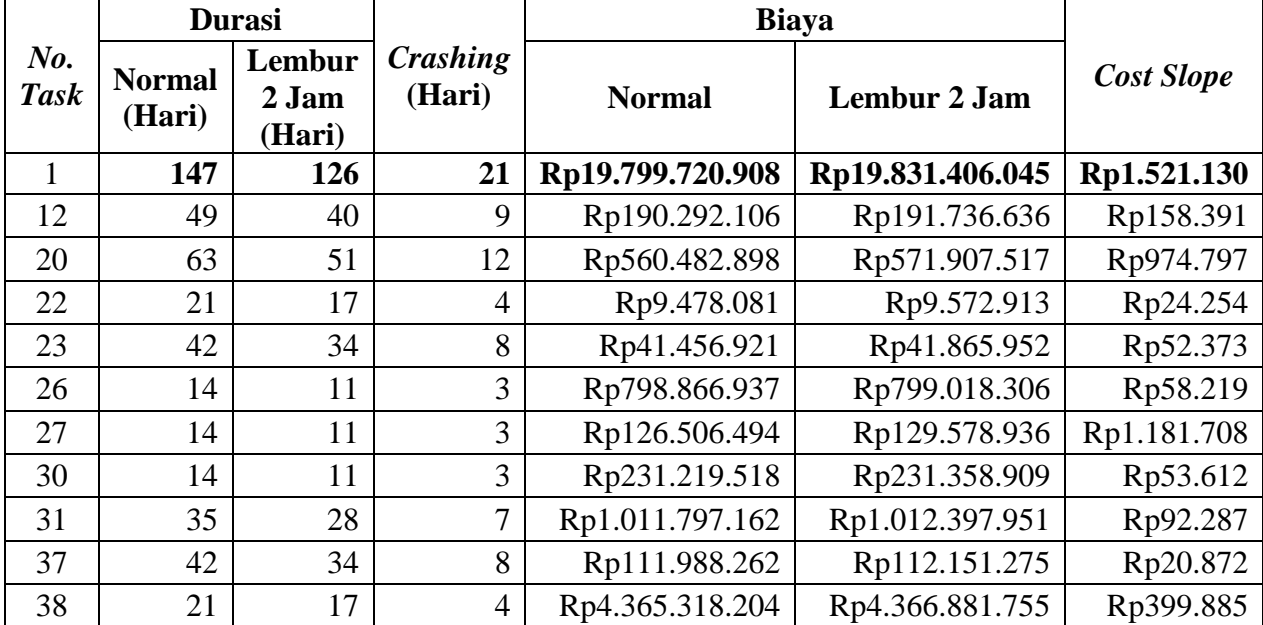

| Lanjutan tabel 5.9 |    |    |     |               |               |           |  |  |  |
|--------------------|----|----|-----|---------------|---------------|-----------|--|--|--|
| 49                 | 84 | 68 | 16. | Rp797.912.182 | Rp809.196.600 | Rp721.972 |  |  |  |
| 56                 |    |    |     | Rp204.152.310 | Rp204.653.300 | Rp385.377 |  |  |  |
| 57                 |    |    |     | Rp5.652.097   | Rp5.730.722   | Rp60.481  |  |  |  |
| 58                 |    |    |     | Rp20.975.529  | Rp21.733.066  | Rp582.721 |  |  |  |

Tabel 5.10 *Cost Slope* Biaya Pekerjaan Akibat Percepatan Biaya Lembur 3 jam

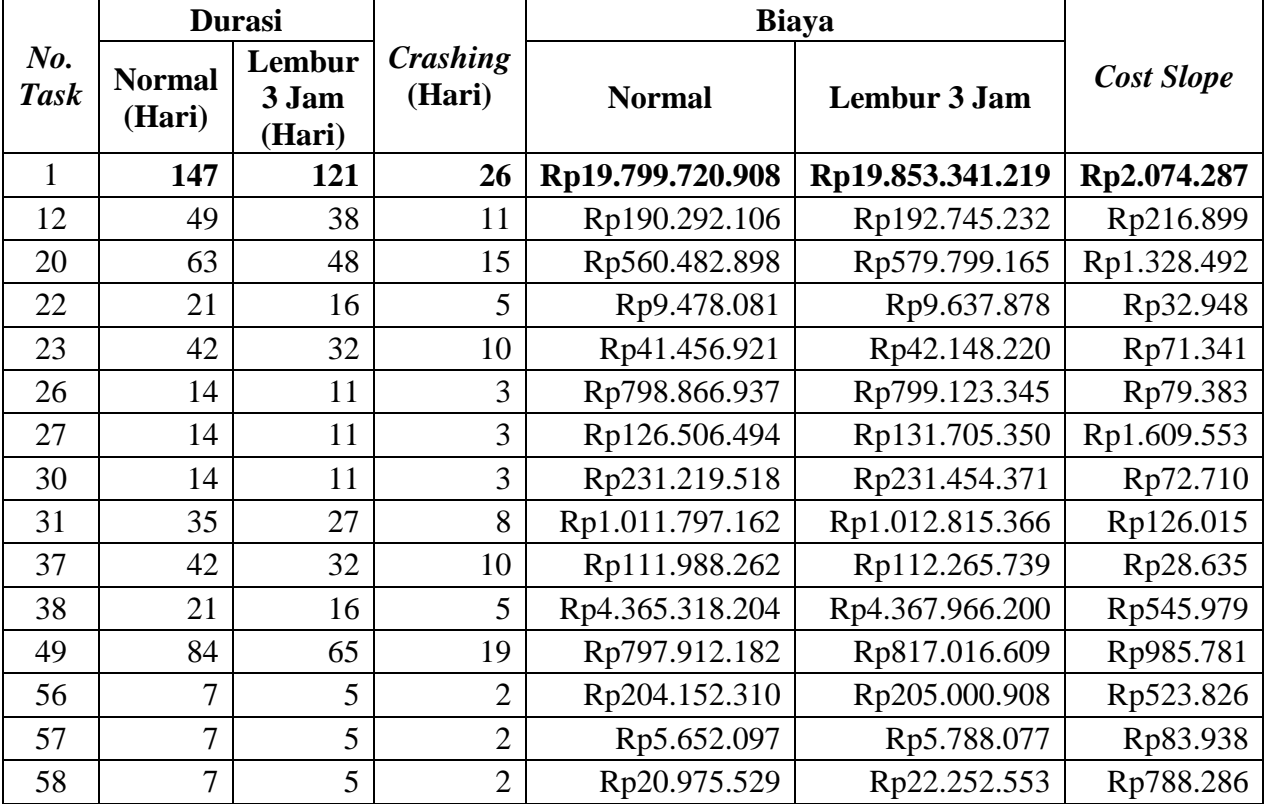

Tabel 5.8, 5.9 dan 5.10 merupakan data hasil *crashing* seluruh kegiatan kritis yang memiliki *resource* pekerja, adapun contoh perhitungan *cost slope* berdasarkan tabel di atas *task* 12 Pekerjaan Galian Biasa sebagai berikut,

Pekerjaan Galian Biasa

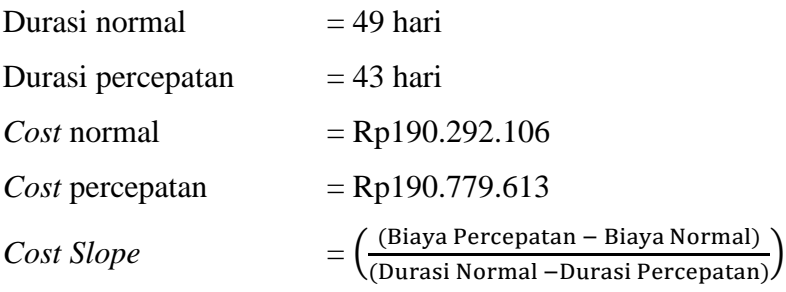

$$
= \left(\frac{(Rp190.779.613 - Rp190.292.106)}{(49 - 43)}\right)
$$

$$
= Rp87.367
$$

Sehingga didapatkan durasi total proyek dengan penambahan lembur 1 jam didapatkan durasi *crashing* maksimal yang ada yaitu 13 hari, untuk penambahan lembur 2 jam didapatkan durasi *crashing* maksimal yang ada yaitu 21 hari sedangkan dengan penambahan lembur 3 jam didapatkan durasi *crashing* maksimal yaitu 26 hari, selanjutnya untuk menguji kemungkinan efisiensi *crashing*, dengan cara mengurutkan dari *cost slope* terkecil sampai *cost slope* terbesar yang merupakan urutan kegiatan – kegiatan kritis hasil *crashing* yang disajikan pada tabel pada tabel 5.11, 5.12, dan 5.13.

Tabel 5.11 Urutan Kegiatan – Kegiatan berdasarkan Nilai *Cost Slope* Untuk

|                    |                         | <b>Durasi</b>             |                    | <b>Biaya</b>    |                     |                   |
|--------------------|-------------------------|---------------------------|--------------------|-----------------|---------------------|-------------------|
| No.<br><b>Task</b> | <b>Normal</b><br>(Hari) | Lembur<br>1 Jam<br>(Hari) | Crashing<br>(Hari) | <b>Normal</b>   | <b>Lembur 1 Jam</b> | <b>Cost Slope</b> |
| 37                 | 42                      | 37                        | 5                  | Rp111.988.262   | Rp112.042.314       | Rp11.308          |
| 22                 | 21                      | 19                        | $\overline{2}$     | Rp9.478.081     | Rp9.511.084         | Rp13.809          |
| 23                 | 42                      | 37                        | 5                  | Rp41.456.921    | Rp41.597.697        | Rp29.451          |
| 57                 | 7                       | 6                         | $\mathbf{1}$       | Rp5.652.097     | Rp5.676.044         | Rp29.934          |
| 30                 | 14                      | 12                        | $\overline{2}$     | Rp231.219.518   | Rp231.267.884       | Rp30.419          |
| 26                 | 14                      | 12                        | $\overline{2}$     | Rp798.866.937   | Rp798.918.443       | Rp32.394          |
| 31                 | 35                      | 31                        | $\overline{4}$     | Rp1.011.797.162 | Rp1.012.001.576     | Rp51.232          |
| 12                 | 49                      | 43                        | 6                  | Rp190.292.106   | Rp190.779.613       | Rp87.367          |
| 56                 | 7                       | 6                         | $\mathbf{1}$       | Rp204.152.310   | Rp204.322.150       | Rp212.300         |
| 38                 | 21                      | 19                        | $\overline{2}$     | Rp4.365.318.204 | Rp4.365.853.331     | Rp223.903         |
| 58                 | $\tau$                  | 6                         | 1                  | Rp20.975.529    | Rp21.234.127        | Rp323.248         |
| 49                 | 84                      | 74                        | 10                 | Rp797.912.182   | Rp801.774.091       | Rp403.543         |
| 20                 | 63                      | 56                        | 7                  | Rp560.482.898   | Rp564.409.039       | Rp546.816         |
| 27                 | 14                      | 12                        | $\overline{2}$     | Rp126.506.494   | Rp127.559.213       | Rp662.087         |

Lembur 1 Jam

|                    |                         | <b>Durasi</b>             |                    | <b>Biaya</b>    |                     |                   |
|--------------------|-------------------------|---------------------------|--------------------|-----------------|---------------------|-------------------|
| No.<br><b>Task</b> | <b>Normal</b><br>(Hari) | Lembur<br>1 Jam<br>(Hari) | Crashing<br>(Hari) | <b>Normal</b>   | <b>Lembur 1 Jam</b> | <b>Cost Slope</b> |
| 37                 | 42                      | 34                        | 8                  | Rp111.988.262   | Rp112.151.275       | Rp20.872          |
| 22                 | 21                      | 17                        | 4                  | Rp9.478.081     | Rp9.572.913         | Rp24.254          |
| 23                 | 42                      | 34                        | 8                  | Rp41.456.921    | Rp41.865.952        | Rp52.373          |
| 30                 | 14                      | 11                        | 3                  | Rp231.219.518   | Rp231.358.909       | Rp53.612          |
| 26                 | 14                      | 11                        | 3                  | Rp798.866.937   | Rp799.018.306       | Rp58.219          |
| 57                 | $\tau$                  | 6                         | $\mathbf{1}$       | Rp5.652.097     | Rp5.730.722         | Rp60.481          |
| 31                 | 35                      | 28                        | 7                  | Rp1.011.797.162 | Rp1.012.397.951     | Rp92.287          |
| 12                 | 49                      | 40                        | 9                  | Rp190.292.106   | Rp191.736.636       | Rp158.391         |
| 56                 | $\overline{7}$          | 6                         |                    | Rp204.152.310   | Rp204.653.300       | Rp385.377         |
| 38                 | 21                      | 17                        | 4                  | Rp4.365.318.204 | Rp4.366.881.755     | Rp399.885         |
| 58                 | $\overline{7}$          | 6                         | $\mathbf{1}$       | Rp20.975.529    | Rp21.733.066        | Rp582.721         |
| 49                 | 84                      | 68                        | 16                 | Rp797.912.182   | Rp809.196.600       | Rp721.972         |
| 20                 | 63                      | 51                        | 12                 | Rp560.482.898   | Rp571.907.517       | Rp974.797         |
| 27                 | 14                      | 11                        | 3                  | Rp126.506.494   | Rp129.578.936       | Rp1.181.708       |

Tabel 5.12 Urutan Kegiatan – Kegiatan Berdasarkan Nilai *Cost Slope* Untuk

Lembur 2 Jam

Tabel 5.13 Urutan Kegiatan – Kegiatan Berdasarkan Nilai *Cost Slope* Untuk

Lembur 3 Jam

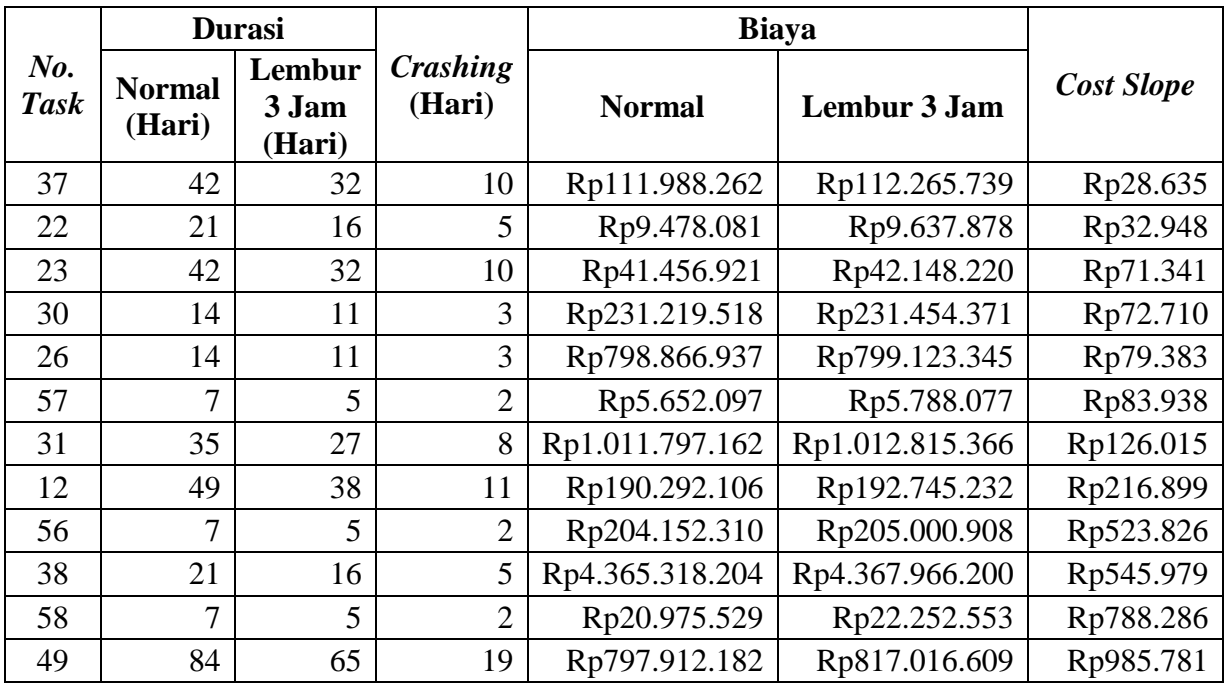

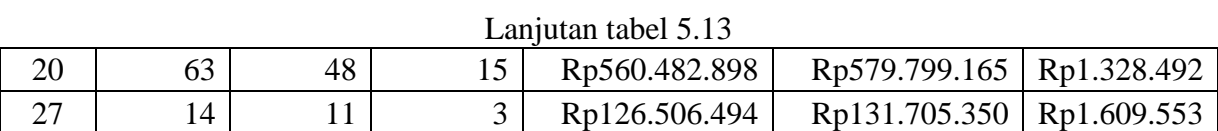

Berdasarkan hasil analisis data didapatkan selisih biaya akibat penambahan jam lembur dari masing – masing kegiatan yang telah dilakukan *crashing* dengan biaya penambahan jam lembur 1 - 3 jam dapat dilihat pada tabel 5.14, 5.15 dan 5.16.

Tabel 5.14 Selisih Biaya Antara Biaya Percepatan Dengan Biaya Normal Pada

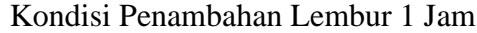

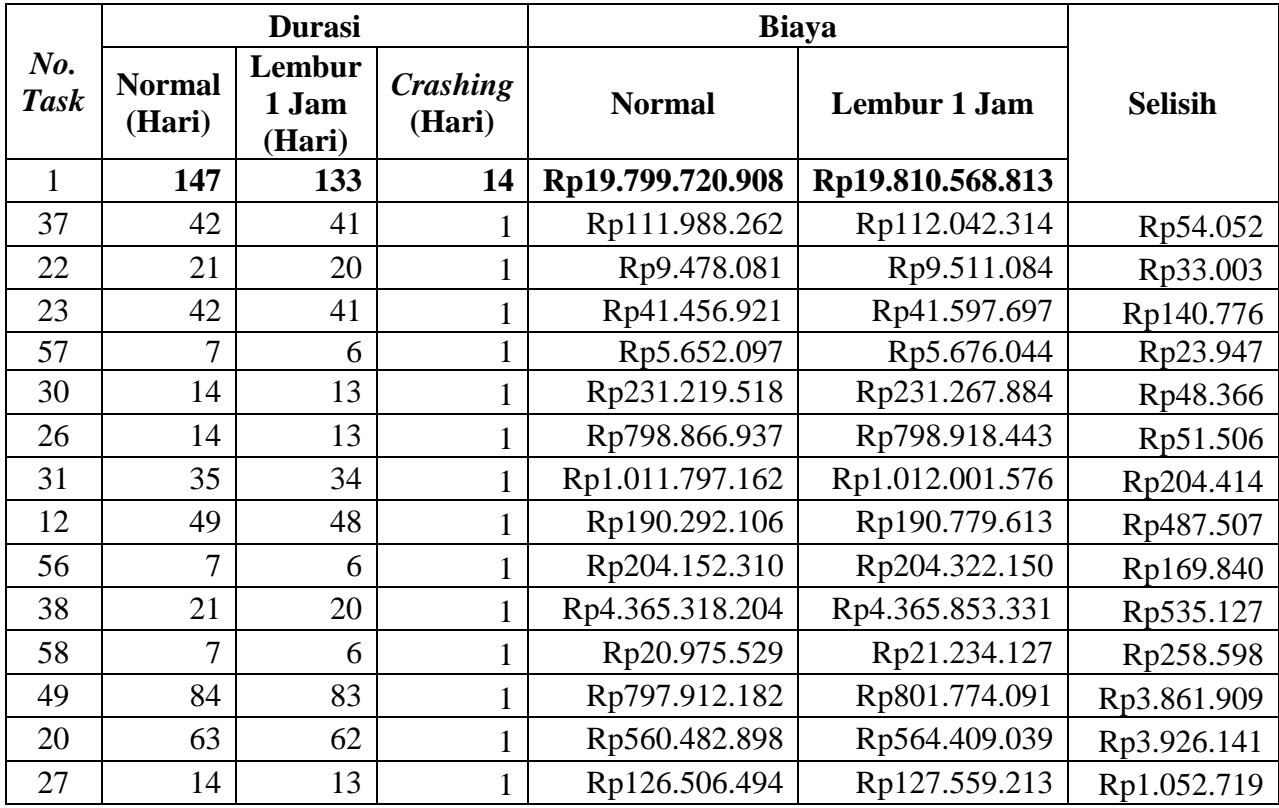

|                       |                         | <b>Durasi</b>             |                    | <b>Biaya</b>     |                                       |              |
|-----------------------|-------------------------|---------------------------|--------------------|------------------|---------------------------------------|--------------|
| $N0$ .<br><b>Task</b> | <b>Normal</b><br>(Hari) | Lembur<br>2 Jam<br>(Hari) | Crashing<br>(Hari) | <b>Normal</b>    | <b>Selisih</b><br><b>Lembur 2 Jam</b> |              |
| $\mathbf{1}$          | 147                     | 126                       | 21                 | Rp19.799.720.908 | Rp19.831.406.045                      |              |
| 37                    | 42                      | 41                        |                    | Rp111.988.262    | Rp112.151.275                         | Rp163.013    |
| 22                    | 21                      | 20                        | 1                  | Rp9.478.081      | Rp9.572.913                           | Rp94.832     |
| 23                    | 42                      | 40                        | $\overline{2}$     | Rp41.456.921     | Rp41.865.952                          | Rp409.031    |
| 30                    | 14                      | 12                        | $\overline{2}$     | Rp231.219.518    | Rp231.358.909                         | Rp139.391    |
| 26                    | 14                      | 12                        | $\overline{2}$     | Rp798.866.937    | Rp799.018.306                         | Rp151.369    |
| 57                    | 7                       | 6                         | 1                  | Rp5.652.097      | Rp5.730.722                           | Rp78.625     |
| 31                    | 35                      | 33                        | $\mathbf{2}$       | Rp1.011.797.162  | Rp1.012.397.951                       | Rp600.789    |
| 12                    | 49                      | 47                        | $\overline{2}$     | Rp190.292.106    | Rp191.736.636                         | Rp1.444.530  |
| 56                    | 7                       | 6                         | 1                  | Rp204.152.310    | Rp204.653.300                         | Rp500.990    |
| 38                    | 21                      | 20                        | 1                  | Rp4.365.318.204  | Rp4.366.881.755                       | Rp1.563.551  |
| 58                    | 7                       | 6                         |                    | Rp20.975.529     | Rp21.733.066                          | Rp757.537    |
| 49                    | 84                      | 82                        | $\overline{2}$     | Rp797.912.182    | Rp809.196.600                         | Rp11.284.418 |
| 20                    | 63                      | 61                        | $\overline{2}$     | Rp560.482.898    | Rp571.907.517                         | Rp11.424.619 |
| 27                    | 14                      | 12                        | $\overline{2}$     | Rp126.506.494    | Rp129.578.936                         | Rp3.072.442  |

Tabel 5.15 Selisih Biaya Antara Biaya Percepatan Dengan Biaya Normal Pada Kondisi Penambahan Lembur 2 Jam

Tabel 5.16 Selisih Biaya Antara Biaya Percepatan Dengan Biaya Normal Pada

Kondisi Penambahan Lembur 3 Jam

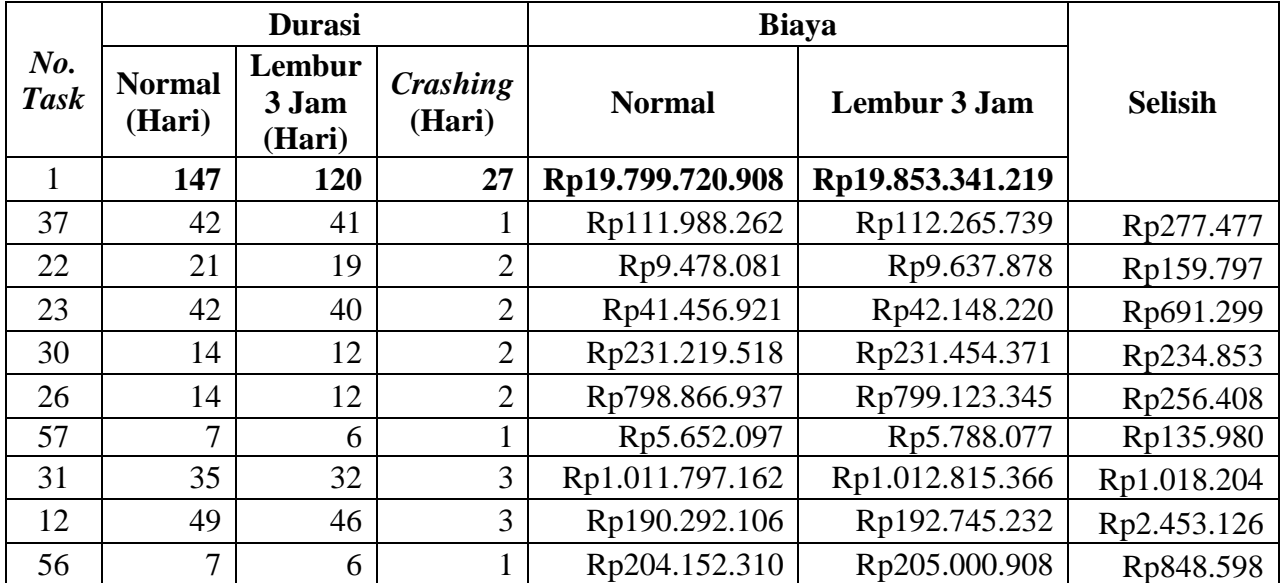

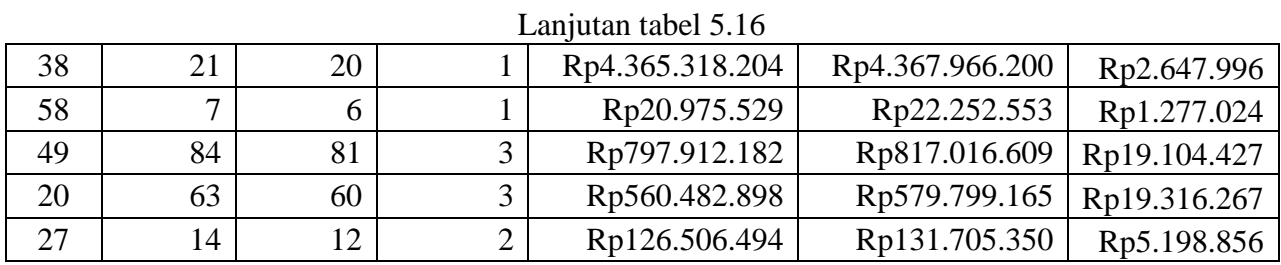

Selanjutnya untuk perhitungan pengaruh terhadap biaya langsung, biaya tidak langsung dan biaya total yang diakibatkan pertambahan biaya pada kondisi normal yang disebabkan oleh penambahan lembur 1 – 3 jam dapat dilihat pada contoh perhitungan dibawah ini :

1. Kondisi normal

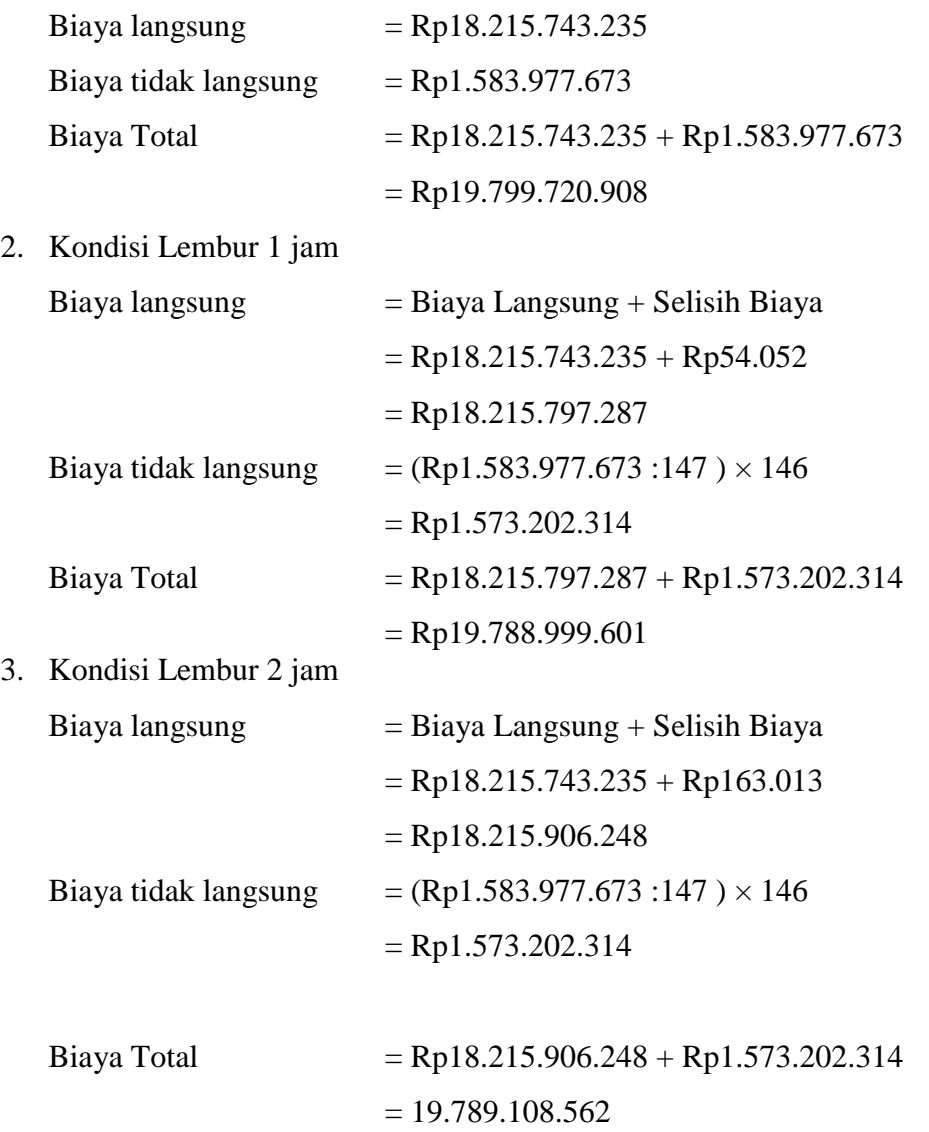

4. Kondisi Lembur 3 jam

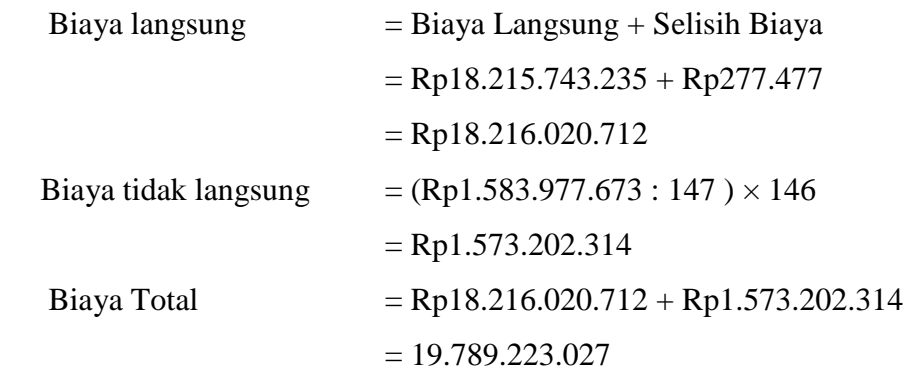

Setelah didapatkan perhitungan biaya langsung dan tidak langsung serta biaya total dari *item-item* pekerjaan yang ada, perhitungan biaya langsung, biaya tidak langsung dan biaya total akan disajikan dalam tabel 5.17, 5.18 dan 5.19.

Tabel 5.17 Perhitungan Biaya Langsung, Biaya Tidak Langsung Dan Biaya Total Pada Penambahan Lembur 1 Jam

| Kode<br>Pekerjaan        | <b>Durasi</b><br>(Hari) | <b>Biaya Langsung</b> | <b>Biaya Tidak</b><br>Langsung | <b>Total Biaya</b> |
|--------------------------|-------------------------|-----------------------|--------------------------------|--------------------|
|                          | 147                     | Rp18.215.743.235      | Rp1.583.977.673                | Rp19.799.720.908   |
| Y                        | 146                     | Rp18.215.797.287      | Rp1.573.202.314                | Rp19.788.999.602   |
| $\Omega$                 | 145                     | Rp18.215.884.342      | Rp1.562.426.956                | Rp19.778.311.298   |
| $\mathbf{P}$             | 144                     | Rp18.216.112.173      | Rp1.551.651.598                | Rp19.767.763.771   |
| <b>AQ</b>                | 143                     | Rp18.216.363.951      | Rp1.540.876.239                | Rp19.757.240.191   |
| T                        | 142                     | Rp18.216.664.095      | Rp1.530.100.881                | Rp19.746.764.976   |
| $\mathbf R$              | 141                     | Rp18.217.015.745      | Rp1.519.325.523                | Rp19.736.341.268   |
| U                        | 140                     | Rp18.217.571.809      | Rp1.508.550.164                | Rp19.726.121.974   |
| H                        | 139                     | Rp18.218.615.380      | Rp1.497.774.806                | Rp19.716.390.186   |
| AP                       | 138                     | Rp18.219.828.791      | Rp1.486.999.448                | Rp19.706.828.239   |
| Z                        | 137                     | Rp18.221.577.329      | Rp1.476.224.089                | Rp19.697.801.419   |
| <b>AR</b>                | 136                     | Rp18.223.584.465      | Rp1.465.448.731                | Rp19.689.033.197   |
| AJ                       | 135                     | Rp18.229.453.510      | Rp1.454.673.373                | Rp19.684.126.883   |
| $\underline{\mathbf{N}}$ | 134                     | Rp18.239.248.696      | Rp1.443.898.015                | Rp19.683.146.711   |
| S                        | 133                     | Rp18.250.096.601      | Rp1.433.122.656                | Rp19.683.219.258   |

| Kode<br>Pekerjaan | <b>Durasi</b><br>(Hari) | <b>Biaya Langsung</b> | <b>Biaya Tidak</b><br>Langsung | <b>Total Biaya</b> |
|-------------------|-------------------------|-----------------------|--------------------------------|--------------------|
|                   | 147                     | Rp18.215.743.235      | Rp1.583.977.673                | Rp19.799.720.908   |
| Y                 | 146                     | Rp18.215.906.248      | Rp1.573.202.314                | Rp19.789.108.563   |
| $\Omega$          | 145                     | Rp18.216.164.093      | Rp1.562.426.956                | Rp19.778.591.049   |
| $\mathbf{P}$      | 143                     | Rp18.216.830.969      | Rp1.540.876.239                | Rp19.757.707.209   |
| T                 | 141                     | Rp18.217.637.236      | Rp1.519.325.523                | Rp19.736.962.759   |
| $\mathbf{R}$      | 139                     | Rp18.218.594.872      | Rp1.497.774.806                | Rp19.716.369.678   |
| <b>AQ</b>         | 138                     | Rp18.219.631.133      | Rp1.486.999.448                | Rp19.706.630.581   |
| U                 | 136                     | Rp18.221.268.183      | Rp1.465.448.731                | Rp19.686.716.915   |
| H                 | 134                     | Rp18.224.349.763      | Rp1.443.898.015                | Rp19.668.247.778   |
| AP                | 133                     | Rp18.227.932.333      | Rp1.433.122.656                | Rp19.661.054.990   |
| Z                 | 132                     | Rp18.233.078.454      | Rp1.422.347.298                | Rp19.655.425.752   |
| <b>AR</b>         | 131                     | Rp18.238.982.112      | Rp1.411.571.940                | Rp19.650.554.052   |
| <u>AJ</u>         | 129                     | Rp18.256.170.188      | Rp1.390.021.223                | Rp19.646.191.411   |
| $\mathbf N$       | 127                     | Rp18.284.782.883      | Rp1.368.470.506                | Rp19.653.253.390   |
| S                 | 125                     | Rp18.316.468.020      | Rp1.346.919.790                | Rp19.663.387.810   |

Tabel 5.18 Perhitungan Biaya Langsung, Biaya Tidak Langsung Dan Biaya Total Pada Penambahan Lembur 2 Jam

Tabel 5.19 Perhitungan Biaya Langsung, Biaya Tidak Langsung Dan Biaya Total

Pada Penambahan Lembur 3 Jam

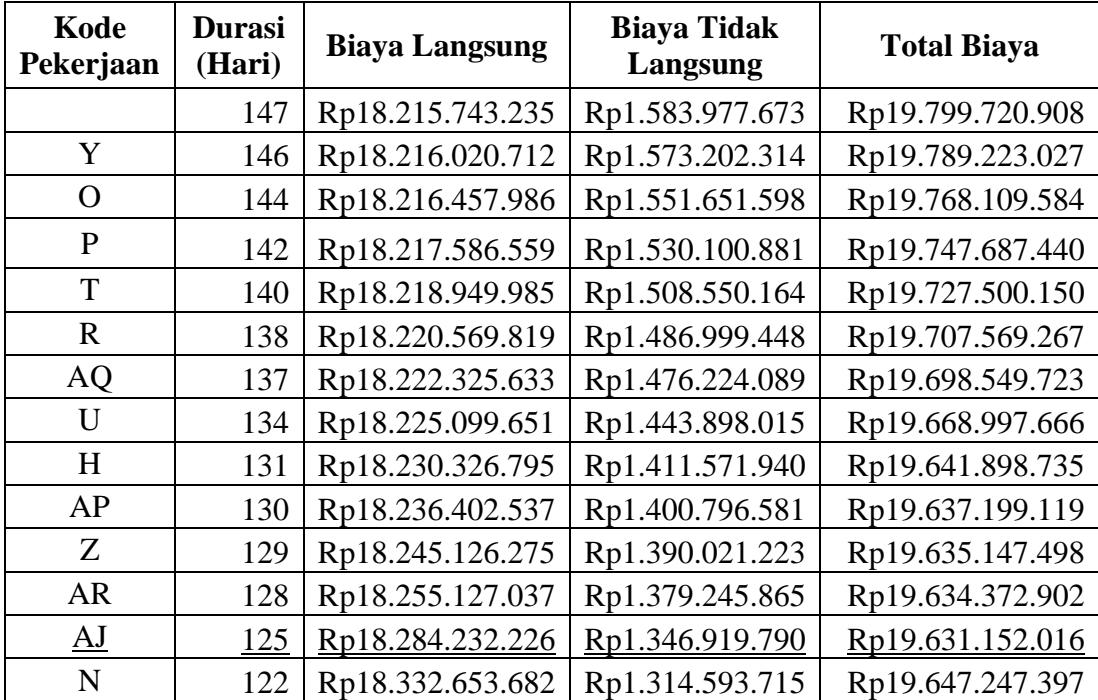

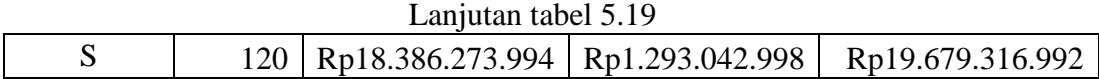

Data hasil analisis pengaruh dari biaya langsung, biaya tidak langsung dan biaya total proyek terhadap penambahan jam lembur diatas dapat disajikan dalam bentuk grafik dapat dilihat pada Gambar 5.2 sampai dengan gambar 5.10

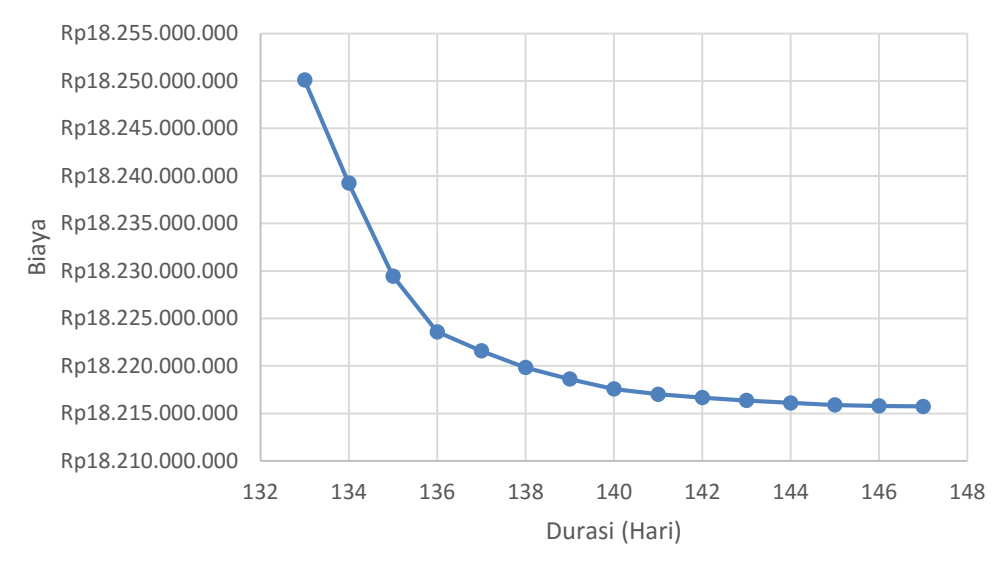

Gambar 5.2 Grafik Biaya Langsung Akibat Penambahan Lembur 1 Jam

Gambar 5.2 menjelaskan grafik hubungan biaya langsung dengan durasi, dengan sumbu x sebagai durasi dan sumbu y sebagai biaya. Pada lembur 1 jam didapatkan durasi *crashing* 133 hari dengan biaya langsung yang harus di keluarkan sebesar Rp18.250.096.601.

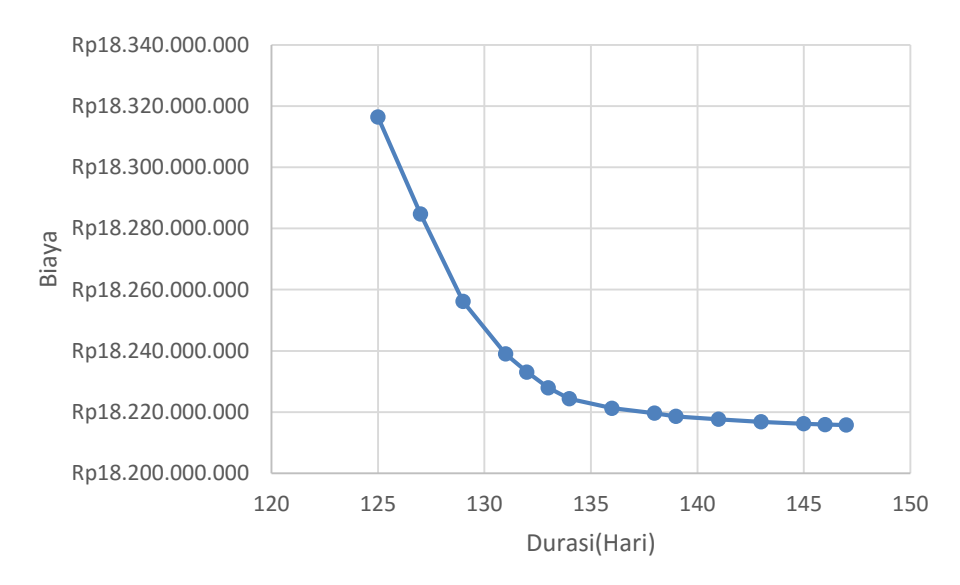

Gambar 5.3 Grafik Biaya Langsung Akibat Penambahan Lembur 2 Jam

Gambar 5.3 menjelaskan grafik hubungan biaya langsung dengan durasi, dengan sumbu x sebagai durasi dan sumbu y sebagai biaya. Pada lembur 2 jam didapatkan durasi *crashing* 125 hari dengan biaya langsung yang harus di keluarkan sebesar Rp18.250.096.601.

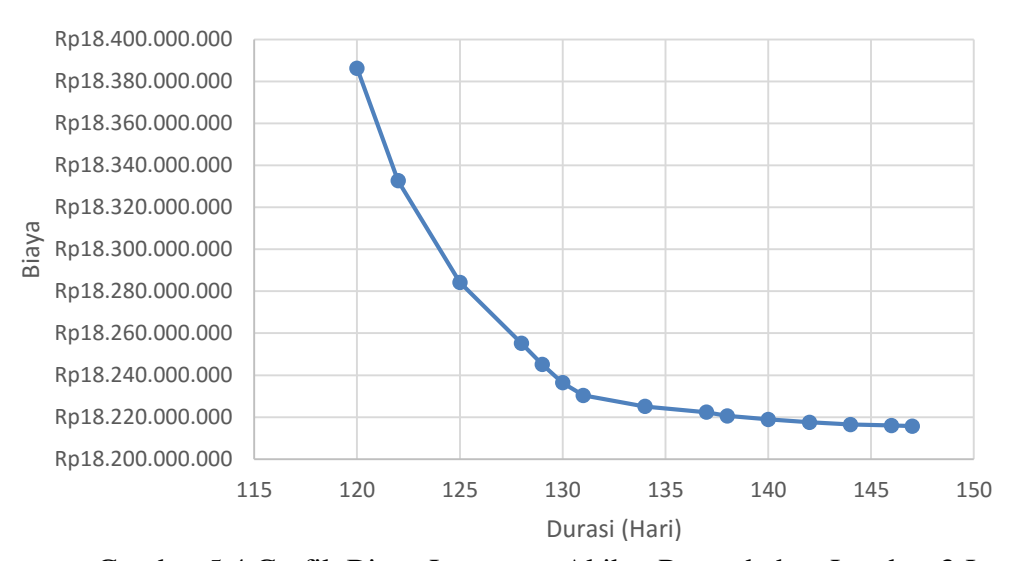

Gambar 5.4 Grafik Biaya Langsung Akibat Penambahan Lembur 3 Jam

Gambar 5.4 menjelaskan grafik hubungan biaya langsung dengan durasi, dengan sumbu x sebagai durasi dan sumbu y sebagai biaya. Pada lembur 3 jam didapatkan durasi *crashing* 120 hari dengan biaya langsung yang harus di keluarkan sebesar Rp18.386.273.994.

Berdasarkan gambar 5.2, 5.3 dan 5.4 perbandingan dari ketiga grafik biaya langsung lembur 1 sampai dengan lembur 3 jam dibandingkan dengan durasi bahwa semakin semakin di percepat durasi atau umur proyek maka biaya langsung yang dikeluarkan akan semakin besar. Pada lembur 1 jam pada durasi *crashing* 133 diperoleh biaya sebesar Rp18.250.096.601, lembur 2 jam dengan durasi *crashing* 125 didapatkan biaya sebesar Rp18.250.096.601, sedangkan lembur 3 jam didapatkan durasi *crashing* 120 hari dengan biaya langsung sebesar Rp18.386.273.994.

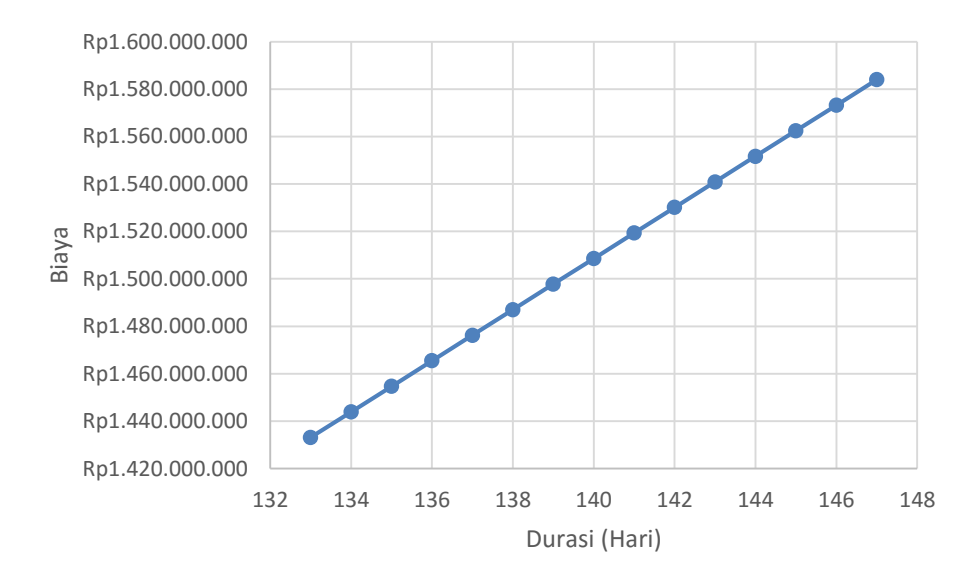

Gambar 5.5 Grafik Biaya Tidak Langsung Akibat Penambahan Lembur 1 Jam

Gambar 5.5 menjelaskan grafik hubungan biaya tidak langsung dengan durasi, dengan sumbu x sebagai durasi dan sumbu y sebagai biaya. Pada lembur 1 jam biaya tidak langsung yang harus dikeluarkan pada durasi *crashing* 133 hari sebesar Rp1.433.122.656.

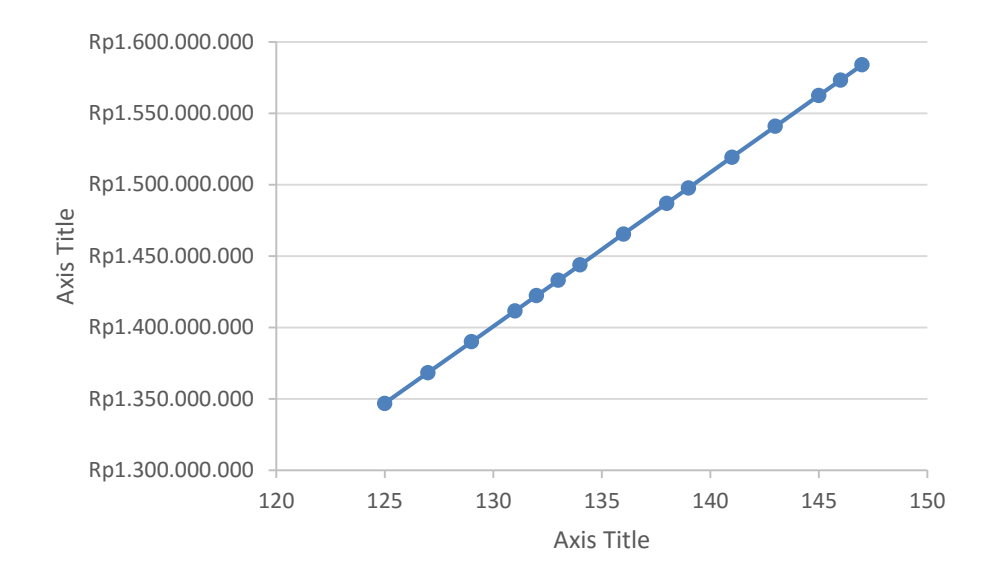

Gambar 5.6 Grafik Biaya Tidak Langsung Akibat Penambahan Lembur 2 Jam

Gambar 5.6 menjelaskan grafik hubungan biaya tidak langsung dengan durasi, dengan sumbu x sebagai durasi dan sumbu y sebagai biaya. Pada lembur 2 jam biaya tidak langsung yang harus dikeluarkan pada durasi *crashing* 125 hari sebesar Rp1.346.919.730.

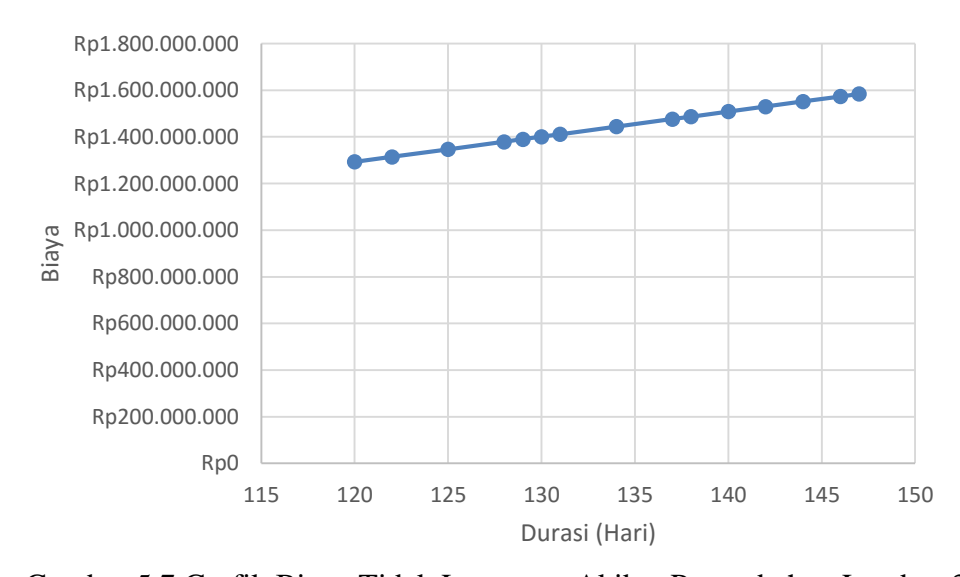

Gambar 5.7 Grafik Biaya Tidak Langsung Akibat Penambahan Lembur 3 Jam

Gambar 5.7 menjelaskan grafik hubungan biaya tidak langsung dengan durasi, dengan sumbu x sebagai durasi dan sumbu y sebagai biaya. Pada lembur 3

jam biaya tidak langsung yang harus dikeluarkan pada durasi *crashing* 120 hari sebesar Rp1.293.042.998.

Berdasarkan gambar 5.5, 5.6 dan 5.7 perbandingan dari ketiga grafik biaya tidak langsung lembur 1 sampai dengan lembur 3 jam dibandingkan dengan durasi bahwa semakin semakin di percepat durasi atau umur proyek maka biaya tidak langsung yang dikeluarkan akan semakin kecil. Hal ini di karenakan semakin dipercepat durasi suatu proyek maka kebutuhan biaya yang termasuk kedalam kategori biaya tidak langsung akan semakin menurun. Pada lembur 1 jam pada durasi *crashing* 133 diperoleh biaya sebesar Rp1.433.122.656, lembur 2 jam dengan durasi *crashing* 125 didapatkan biaya sebesar Rp1.346.919.730, sedangkan lembur 3 jam didapatkan durasi *crashing* 120 hari dengan biaya langsung sebesar Rp1.293.042.998.

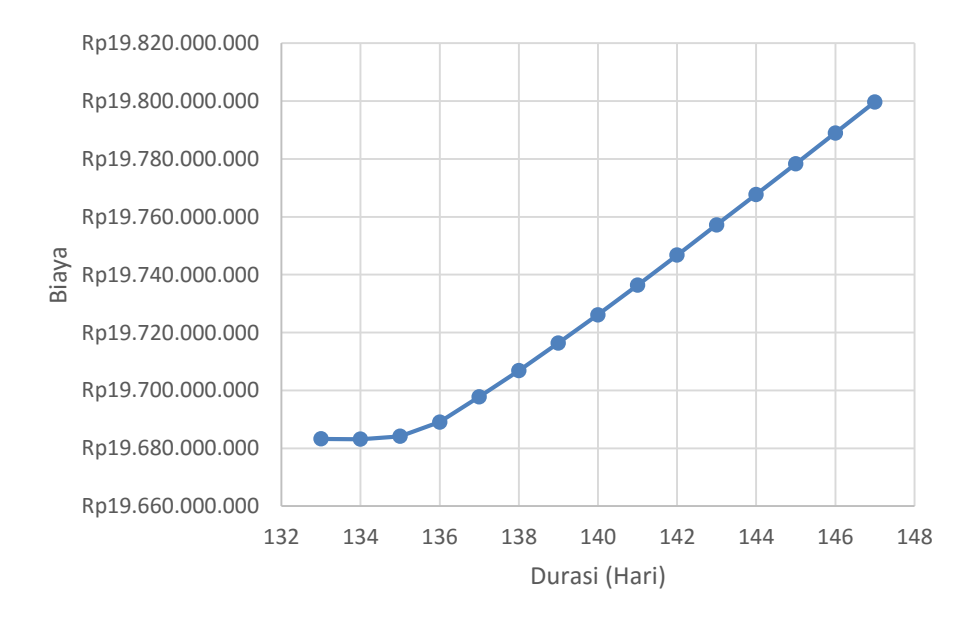

Gambar 5.8 Grafik Biaya Total Proyek Akibat Penambahan Lembur 1 Jam

Setelah mengetahui biaya langsung dan biaya tidak langsung dapat dilihat pengaruh biaya total yang dikeluarkan akibat penambahan lembur 1 jam sampai dengan 3 jam. Berdasarkan gambar 5.8 dapat diketahui total biaya yang harus di keluarkan setelah lembur 1 jam pada durasi *crashing* 133 hari sebesar

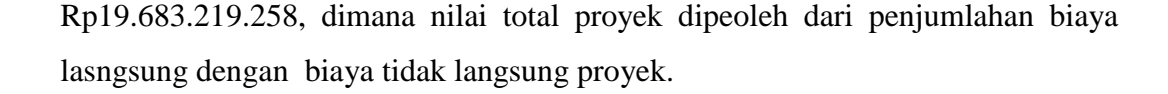

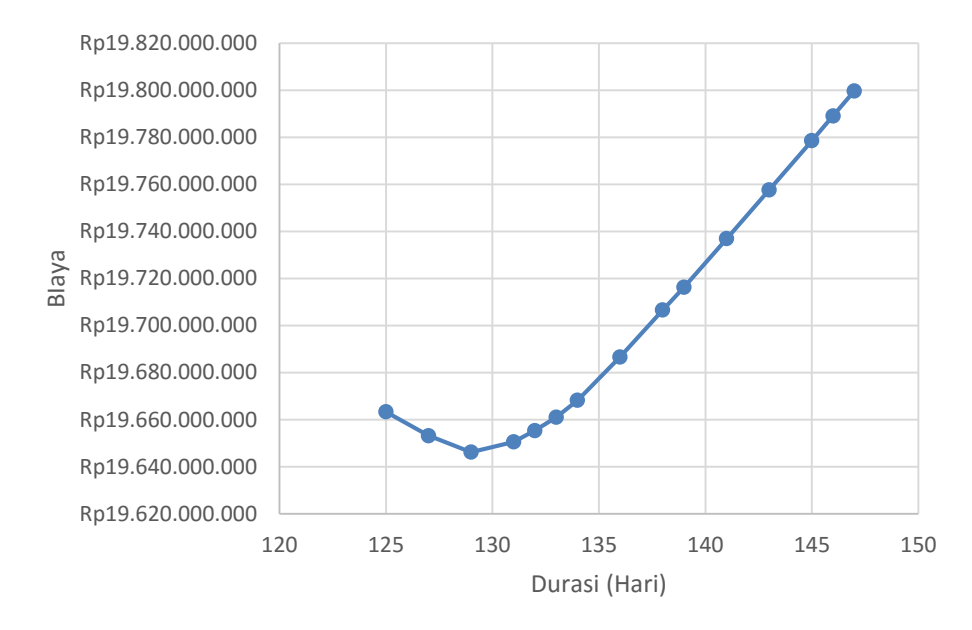

Gambar 5.9 Grafik Biaya Total Proyek Akibat Penambahan Lembur 2 Jam didapatkan dari penjumlahan biaya langsung dan biaya tidak langsung maka apabila dipercepat durasi atau umur proyek maka diperoleh durasi *crashing* pada lembur 2 jam menjadi 125 hari dengan biaya total yang harus dikeluarkan sebesar Rp19.663.387.810.

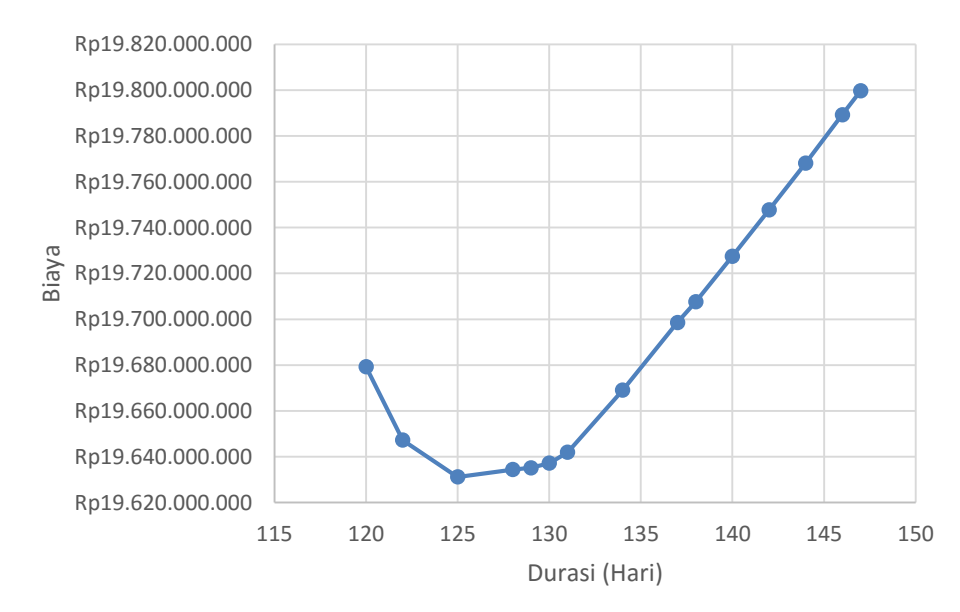

Gambar 5.10 Grafik Biaya Total Proyek Akibat Penambahan Lembur 3 Jam

Gambar 5.10 menunjukan pengaruh dari biaya total apabila melakukan penambahan jam kerja(lembur) sampai 3 jam, menyebabkan biaya total pada durasi maksimal *crashing* terjadi pada durasi 120 hari dengan nilai total proyek sebesar Rp19.679.316.992.

Berdasarkan gambar 5.8, 5.9 dan 5.10 maka diperoleh perbandingan pengaruh dari lembur 1 sampai dengan 3 jam. Mulai dari lembur 1 jam diperoleh durasi maksimal crashing terjadi pada durasi 133 dengan biaya sebesar Rp19.683.219.258 dan pada lembur 2 jam didapatkan durasi *crashing* 125 sebesar Rp19.663.387.810 sedangkan pada lembur 3 jam maka diperoleh durasi maksimal *crashing* 120 hari dengan biaya total sebesar Rp19.679.316.992.

Berdasarkan grafik biaya total jika diperhatikan pada gambar 5.8 sampai dengan 5.10 maka dapat didapatkan waktu dan biaya yang optimal yang dapat dilihat pada grafik hubungan antara biaya total, biaya langsung dan biaya tidak langsung pada gambar 5.11, 5.12 dan 5.13.

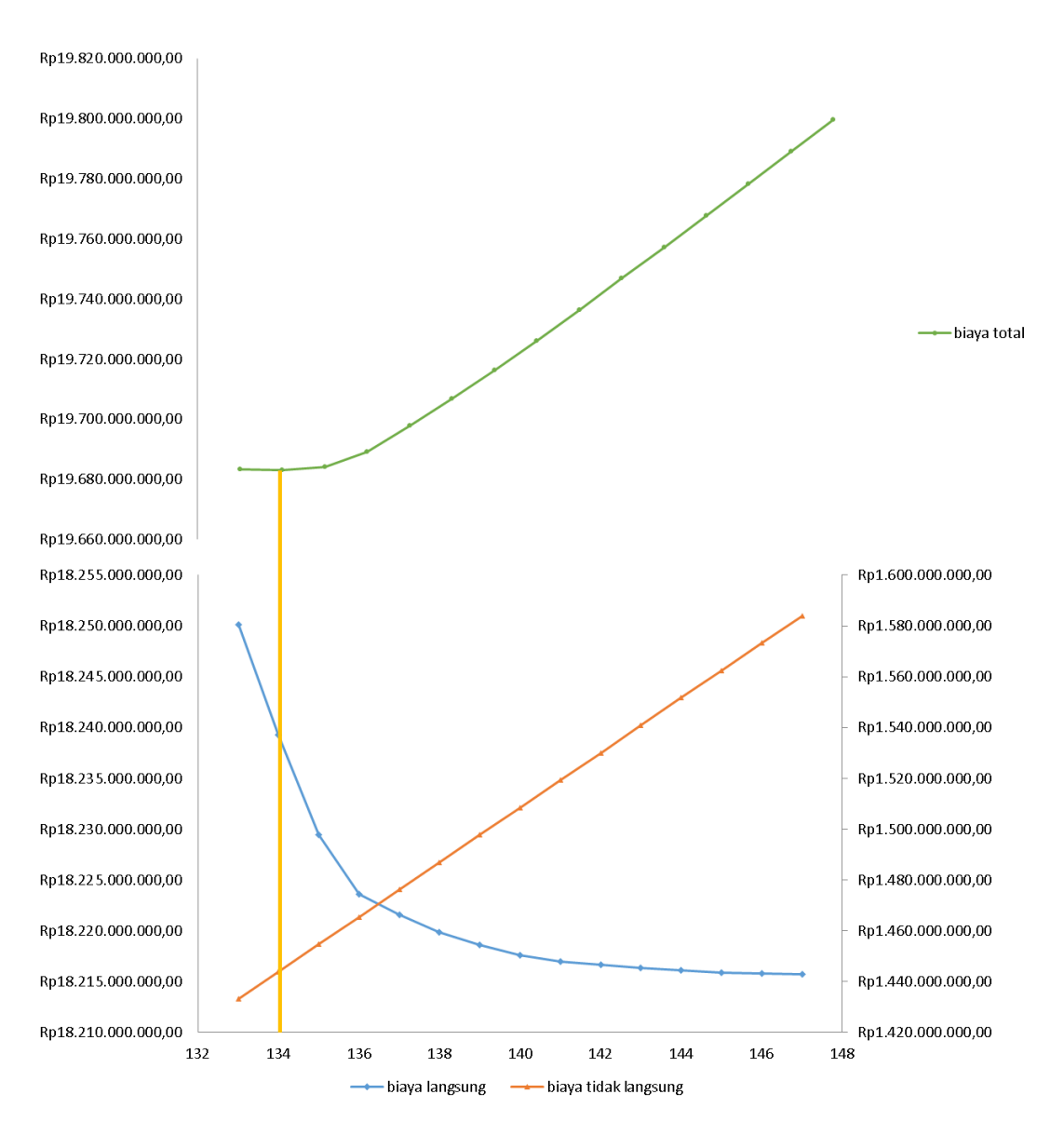

Gambar 5.11 Grafik Hubungan Biaya Total, Grafik Biaya Langsung Dan Grafik Biaya Tidak Langsung Akibat Penambahan Lembur 1 Jam

Berdasarkan gambar 5.11 menunjukan penggabungan dari ketiga grafik biaya total, biaya langsung dan tidak langsung, dari ketiga grafik tersebut dapat diketahui biaya dan waktu optimal pada lembur 1 jam dengan mencermati biaya total minimum akbiat dari kompersi durasi normal yang semula 147 hari, maka di peroleh durasi dan waktu optimal dari lembur 1 jam pada durasi 134 hari dengan biaya sebesar Rp19.683.146.711.

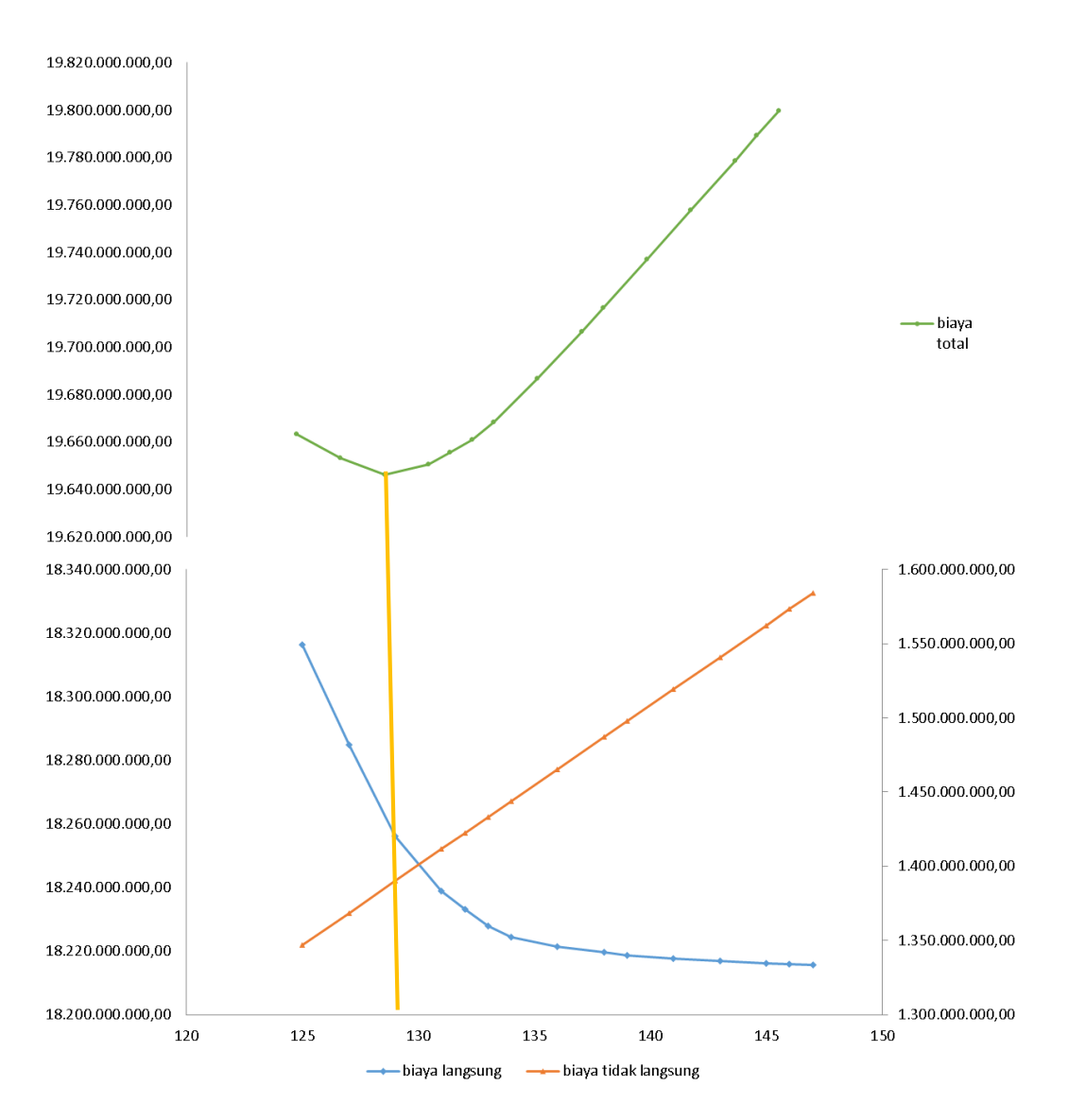

Gambar 5.12 Grafik Hubungan Biaya Total, Grafik Biaya Langsung Dan Grafik Biaya Tidak Langsung Akibat Penambahan Lembur 2 Jam

Berdasarkan gambar 5.11 menunjukan penggabungan dari ketiga grafik biaya total, biaya langsung dan tidak langsung, dari ketiga grafik tersebut dapat diketahui biaya dan waktu optimal pada lembur 1 jam dengan mencermati biaya total minimum akbiat dari kompersi durasi normal yang semula 147 hari, maka di peroleh durasi dan waktu optimal dari lembur 1 jam pada durasi 129 hari dengan biaya sebesar Rp19.646.191.411.

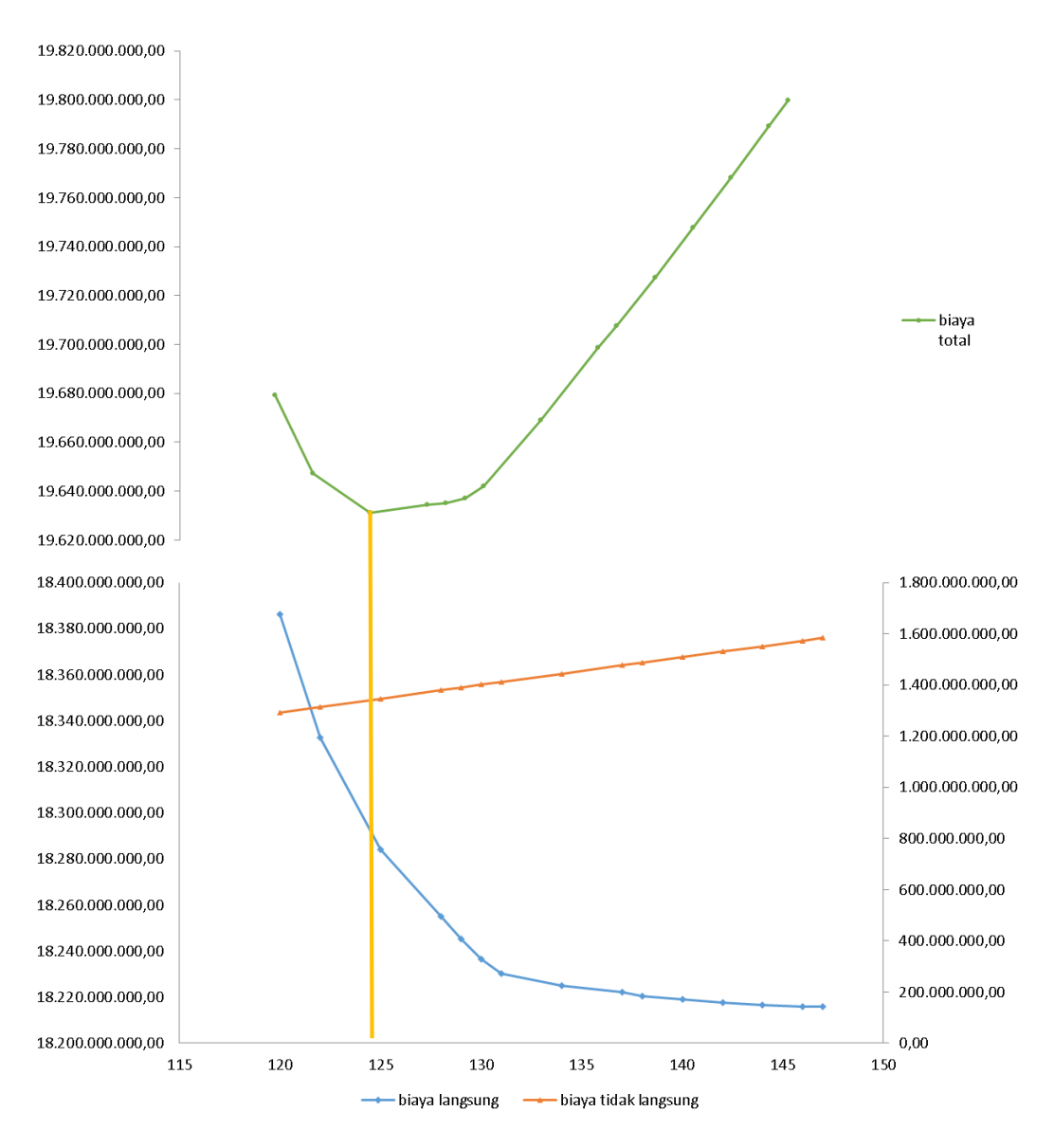

Gambar 5.13 Grafik Hubungan Biaya Total, Grafik Biaya Langsung Dan Grafik Biaya Tidak Langsung Akibat Penambahan Lembur 3 Jam

Berdasarkan gambar 5.11 menunjukan penggabungan dari ketiga grafik biaya total, biaya langsung dan tidak langsung, dari ketiga grafik tersebut dapat diketahui biaya dan waktu optimal pada lembur 1 jam dengan mencermati biaya total minimum akbiat dari kompersi durasi normal yang semula 147 hari, maka di peroleh durasi dan waktu optimal dari lembur 1 jam pada durasi 129 hari dengan biaya sebesar Rp19.646.191.411.

Berdasarkan grafik hubungan biaya total, biaya langsung dan biaya tidak langsung maka dapat dibandingkan antara lembur 1 jam, lembur 2 jam dan lembur 3 jam yang di sajikan dalam table 5.20.

| Lembur<br>$(Jam)$ | <b>Durasi Percepatan</b><br>(Hari) | <b>Biaya Total</b> |
|-------------------|------------------------------------|--------------------|
|                   | 134                                | Rp19.683.146.711   |
|                   | 129                                | Rp19.646.191.411   |
|                   | 125                                | Rp19.631.152.016   |

Tabel. 5.20 Tabel Perbandingan Total Biaya Optimal Dengan Waktu Proyek **Optimal** 

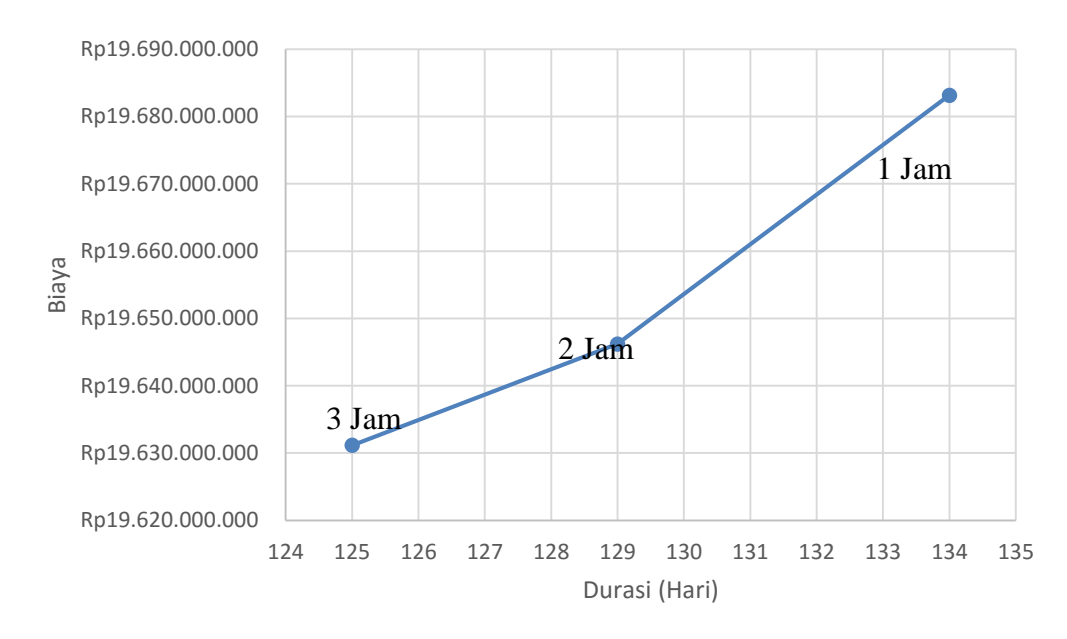

Gambar 5.14 Grafik Tabel Perbandingan Total Biaya Optimal dengan Waktu Proyek Optimal

Dari table 5.20 dan gambar 5.14 didapatkan perbandingan biaya total proyek optimum dengan durasi atau umur proyek optimum diperoleh pada penambahan lembur 1 jam didapatkan biaya total sebesar Rp19.683.146.711 dengan durasi percepatan sebesar 134 hari sedangkan penambahan lembur 2 jam didapatkan biaya total sebesar Rp19.646.191.411 dengan durasi percepatan sebesar 129 hari dan untuk penambahan lembur 3 jam didapatkan biaya total sebesar Rp19.631.152.016 dengan durasi percepatan sebesar 125 hari. Dari ketiganya penambahan jumlah lembur 3 jam adalah yang paling efektif dari segi durasi percepatan maupun dari segi biaya.

Selanjutnya membuat tabel upah pekerja untuk perhitungan efisiensi biaya dan efisiensi waktu proyek disajikan dalam tabel 5.21 s/d Tabel 5.23.

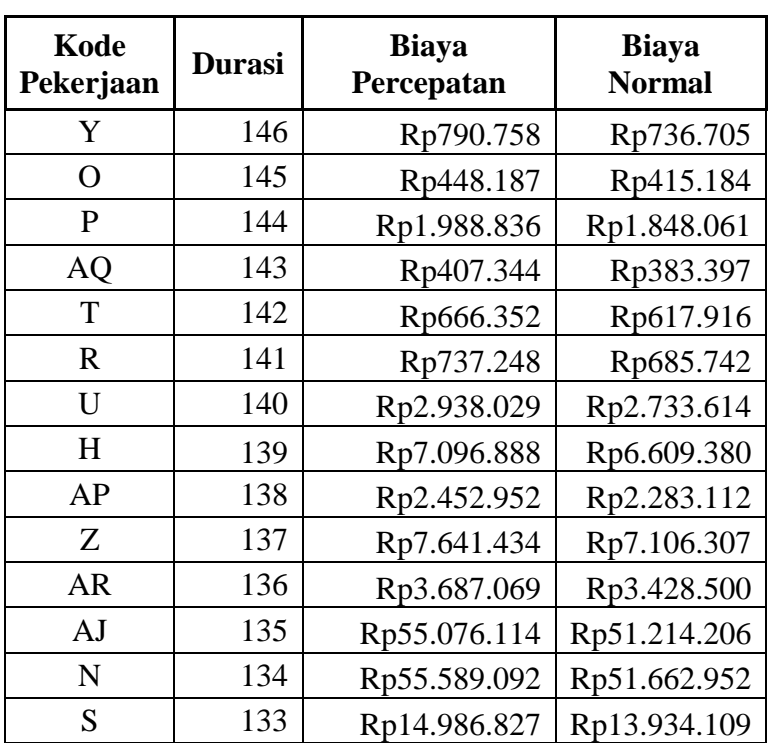

Tabel 5.21 Biaya Lembur Yang Dikeluarkan Untuk Penambahan 1 Jam

Tabel 5.22 Biaya Lembur Yang Dikeluarkan Untuk Penambahan 2 Jam

| Kode<br>Pekerjaan | <b>Durasi</b> | <b>Biaya</b><br>Percepatan | <b>Biaya</b><br><b>Normal</b> |
|-------------------|---------------|----------------------------|-------------------------------|
| Y                 | 146           | Rp899.719                  | Rp736.705                     |
| O                 | 145           | Rp510.016                  | Rp415.184                     |
| P                 | 143           | Rp2.257.092                | Rp1.848.061                   |
| T                 | 141           | Rp757.378                  | Rp617.916                     |
| R                 | 139           | Rp837.111                  | Rp685.742                     |
| AQ                | 138           | Rp462.022                  | Rp383.397                     |
| U                 | 136           | Rp3.334.404                | Rp2.733.614                   |
| H                 | 134           | Rp8.053.910                | Rp6.609.380                   |
| AP                | 133           | Rp2.784.101                | Rp2.283.112                   |

| $Z_{\cdot}$ | 132 | Rp8.669.831  | Rp7.106.307  |
|-------------|-----|--------------|--------------|
| AR          | 131 | Rp4.186.007  | Rp3.428.500  |
| AJ          | 129 | Rp62.498.624 | Rp51.214.206 |
| N           | 127 | Rp63.087.570 | Rp51.662.952 |
|             | 125 | Rp17.006.620 | Rp13.934.109 |

Lanjutan tabel 5.22

Tabel 5.23 Biaya Lembur Yang Dikeluarkan Untuk Penambahan 3 Jam

| Kode<br>Pekerjaan | <b>Durasi</b> | <b>Biaya</b><br>Percepatan | <b>Biaya</b><br><b>Normal</b> |
|-------------------|---------------|----------------------------|-------------------------------|
| Y                 | 146           | Rp1.014.183                | Rp736.705                     |
| O                 | 144           | Rp574.981                  | Rp415.184                     |
| P                 | 142           | Rp2.539.360                | Rp1.848.061                   |
| T                 | 140           | Rp852.839                  | Rp617.916                     |
| R                 | 138           | Rp942.150                  | Rp685.742                     |
| AQ                | 137           | Rp519.376                  | Rp383.397                     |
| U                 | 134           | Rp3.751.818                | Rp2.733.614                   |
| H                 | 131           | Rp9.062.506                | Rp6.609.380                   |
| AP                | 130           | Rp3.131.710                | Rp2.283.112                   |
| Z                 | 129           | Rp9.754.303                | Rp7.106.307                   |
| AR                | 128           | Rp4.705.494                | Rp3.428.500                   |
| AJ                | 125           | Rp70.318.634               | Rp51.214.206                  |
| N                 | 122           | Rp70.979.218               | Rp51.662.952                  |
| S                 | 120           | Rp19.132.963               | Rp13.934.109                  |

Kemudian membuat Tabel efisiensi biaya upah pekerja dan efisiensi waktu proyek dengan penambahan jam lembur dengan cara sebagai berikut :

- a. Lembur 1 jam
	- 1. Efisiensi waktu proyek

Contoh perhitungan pada pekerjaan Lapis Perekat - Aspal Cair :

$$
Et = \left(\frac{147 - 146}{147}\right) \times 100\% = 0,68\%
$$

2. Efisiensi biaya proyek

Contoh perhitungan pada pekerjaan Lapis Perekat - Aspal Cair:

$$
Ec = \left(\frac{Rp790.758 - Rp736.705}{Rp790.758}\right) \times 100\% = 6,84\%
$$

- b. Lembur 2 jam Rp736.705
	- 1. Efisiensi waktu proyek

Contoh perhitungan pada pekerjaan Lapis Perekat - Aspal Cair :

$$
Et = \left(\frac{148 - 146}{148}\right) \times 100\% = 0,68\%
$$

2. Efisiensi biaya proyek

Contoh perhitungan pada pekerjaan Lapis Perekat - Aspal Cair :

$$
Ec = \left(\frac{Rp899.719 - Rp736.705}{Rp899.719}\right) \times 100\% = 18,12\%
$$

- c. Lembur 3 jam
	- 1. Efisiensi waktu proyek

Contoh perhitungan pada pekerjaan pekerjaan Lapis Perekat - Aspal Cair :

$$
Et = \left(\frac{148 - 146}{148}\right) \times 100\% = 0,68\%
$$

2. Efisiensi biaya proyek

Contoh perhitungan pada pekerjaan Lapis Perekat - Aspal Cair :

$$
\text{Ec} = \left(\frac{Rp78.458 - Rp58.464}{Rp78.458}\right) \times 100\% = 27,36\%
$$

Hasil perhitungan efisiensi waktu dan efisiensi biaya secara keseluruhan untuk penambahan lembur 1 -3 jam dapat dilihat pada Tabel 5.23, 5.24, dan 5.25.

| <b>Durasi</b> | Efisiensi Waktu | <b>Efisiensi Biaya</b> |
|---------------|-----------------|------------------------|
| (Hari)        | (%)             | (%)                    |
| 147           |                 |                        |
| 146           | 0,68            | 6,84                   |
| 145           | 1,36            | 7,36                   |
| 144           | 2,04            | 7,08                   |
| 143           | 2,72            | 5,88                   |
| 142           | 3,40            | 7,27                   |
| 141           | 4,08            | 6,99                   |
| 140           | 4,76            | 6,96                   |
| 139           | 5,44            | 6,87                   |
| 138           | 6,12            | 6,92                   |
| 137           | 6,80            | 7,00                   |
| 136           | 7,48            | 7,01                   |

Tabel 5.24 Efisiensi Waktu Dan Biaya Lembur Pada Penambahan 1 jam

| Lanjutan tabel 5.24 |      |      |  |  |
|---------------------|------|------|--|--|
| 135                 | 8.16 | 7.01 |  |  |
| 134                 | 8,84 | 7,06 |  |  |
| 133                 |      |      |  |  |

**Durasi (Hari) Efisiensi Waktu (%) Efisiensi Biaya (%)** 147 0 0 0 146 0,68 18,12 145 1,36 18,59 143 2,72 18,12 141 4,08 18,41 139 5,44 18,08 138 6,12 17,02 136 7,48 18,02 134 8,84 17,94 133 9,52 17,99 132 10,20 18,03 131 10,88 18,10 129 12,24 18,06 127 13,61 18,11 125 14,97 18,07

Tabel 5.25 Efisiensi Waktu Dan Biaya Lembur Pada Penambahan 2 Jam

Tabel 5.26 Efisiensi Waktu Dan Biaya Lembur Pada Penambahan 3 Jam

| <b>Durasi</b><br>(Hari) | Efisiensi Waktu<br>(%) | <b>Efisiensi Biaya</b><br>(%) |
|-------------------------|------------------------|-------------------------------|
| 147                     |                        | 0                             |
| 146                     | 0,68                   | 27,36                         |
| 144                     | 2,04                   | 27,79                         |
| 142                     | 3,40                   | 27,22                         |
| 140                     | 4,76                   | 27,55                         |
| 138                     | 6,12                   | 27,22                         |
| 137                     | 6,80                   | 26,18                         |
| 134                     | 8,84                   | 27,14                         |
| 131                     | 10,88                  | 27,07                         |
| 130                     | 11,56                  | 27,10                         |
| 129                     | 12,24                  | 27,15                         |
| 128                     | 12,93                  | 27,14                         |

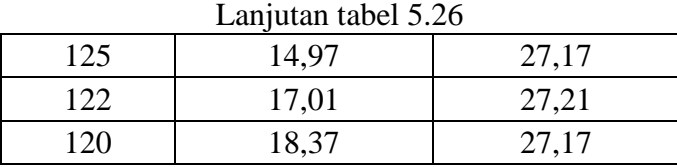

Dari tabel efisiensi waktu dan biaya proyek dengan berdasarkan durasi atau umur proyek yang optimal maka diperoleh efisensi waktu dan biaya sebagai yang tersaji dalam table 5.27.

> Yang Optimal **Durasi (Hari) Efisiensi Waktu (%) Efisiensi Biaya (%)**

> > 134 8,84 7,06 129 12,24 18,06 125 14,97 27,17

Tabel 5.27 Efisiensi Waktu Dan Biaya Berdasarkan Durasi Atau Umur Proyek

Berdasarkan tabel tersebut maka dapat diketahui efisiensi waktu dan biaya dengan penambahan jam lembur 1-3 jam, di dapatkan efisiensi waktu untuk penambahan lembur 1 jam sebesar 8,84% dan untuk efisiensi biaya sebesar 7,06%; dengan penambahan lembur 2 jam diperoleh efisiensi waktu sebesar 12,24% dan efisiensi biaya sebesar 27,17%; sedangkan untuk penambahan lembur 3 jam efisiensi waktu didapatkan sebesar 14,97% dan efisiensi biaya sebesar 27,17%.

### **5.4.2. Penambahan Tenaga Kerja**

Penambahan tenaga kerja dilakukan dengan cara menghitung ulang kebutuhan tenaga kerja dari masing – masing kegiatan berdasarkan durasi percepatan atau durasi *crashing* yang akan dilakukan dengan tanpa melakukan penambahan jam kerja per hari, contoh perhitungan penambahan pekerja dan biaya penambahan pekerja pada Pekerjaan Galian biasa dibawah ini :

Perhitungan penambahan tenaga kerja berdasarkan durasi normal :

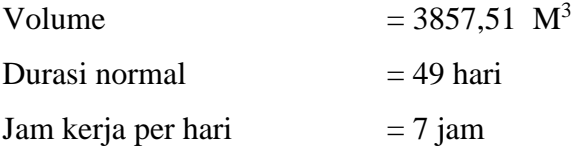

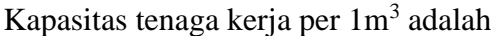

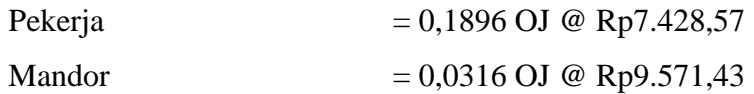

Dengan :

```
OJ = Orang Jam
```
Perhitungan jumlah tenaga kerja :

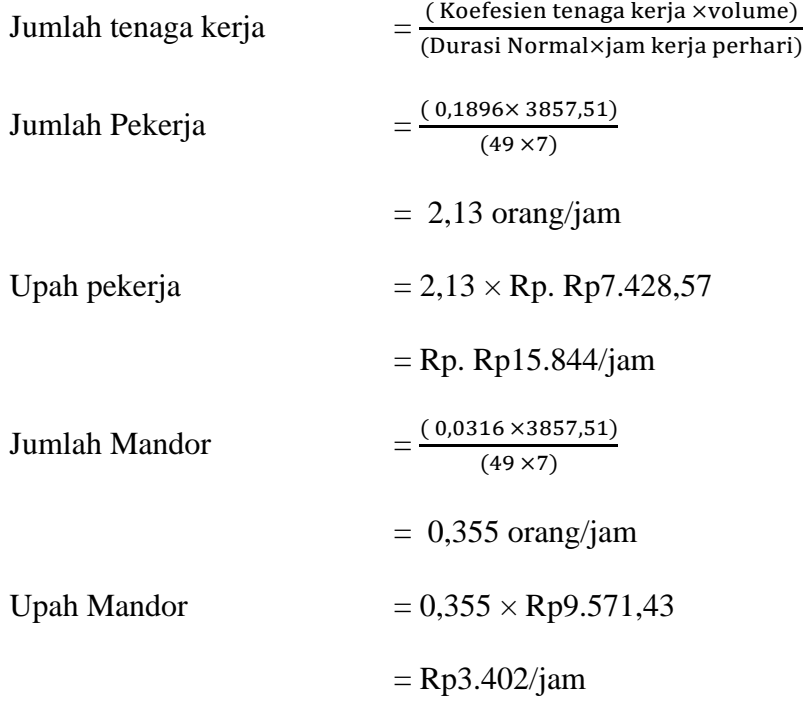

Jadi upah tenaga kerja dengan durasi normal (49 hari) adalah :

 $(Rp15.844 + Rp3.402) \times 24$  hari  $\times$  7 jam = Rp6.601.521,68

Perhitungan Penambahan tenaga kerja untuk Pekerjaan Galian biasa dengan menggunakan durasi percepatan sebagai berikut :

1. Untuk penambahan Tenaga kerja 1

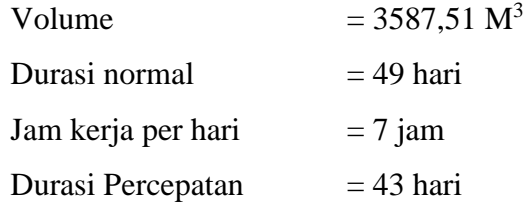

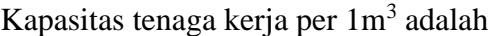

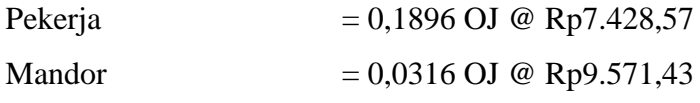

Perhitungan jumlah tenaga kerja dengan durasi percepatan :

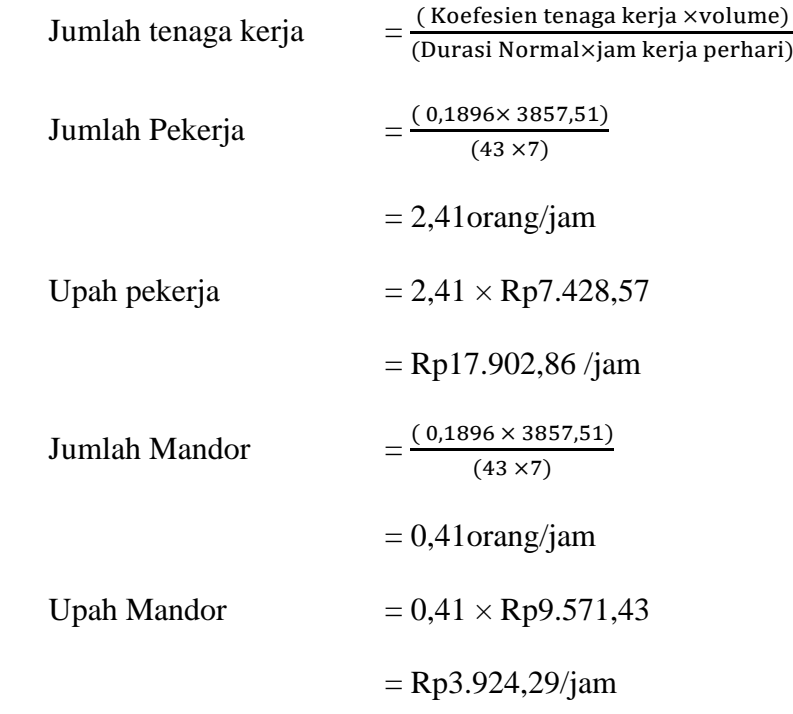

Jadi upah tenaga kerja dengan durasi percepatan (43 hari) adalah :

 $(Rp17.902,86 + Rp3.924,29) \times 43 \text{ hari} \times 7 \text{ jam} = Rp6.634.141,80$ 

Selisih Biaya  $= Biaya$  Percepatan – Biaya Normal

 $=$  Rp6.634.141,80 - Rp6.601.521,68

 $=$  Rp32.620,12

2. Untuk penambahan Tenaga kerja 2

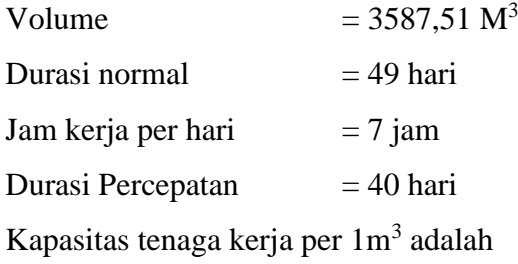

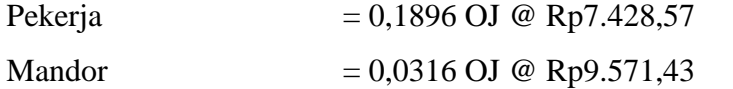

Perhitungan jumlah tenaga kerja dengan durasi percepatan :

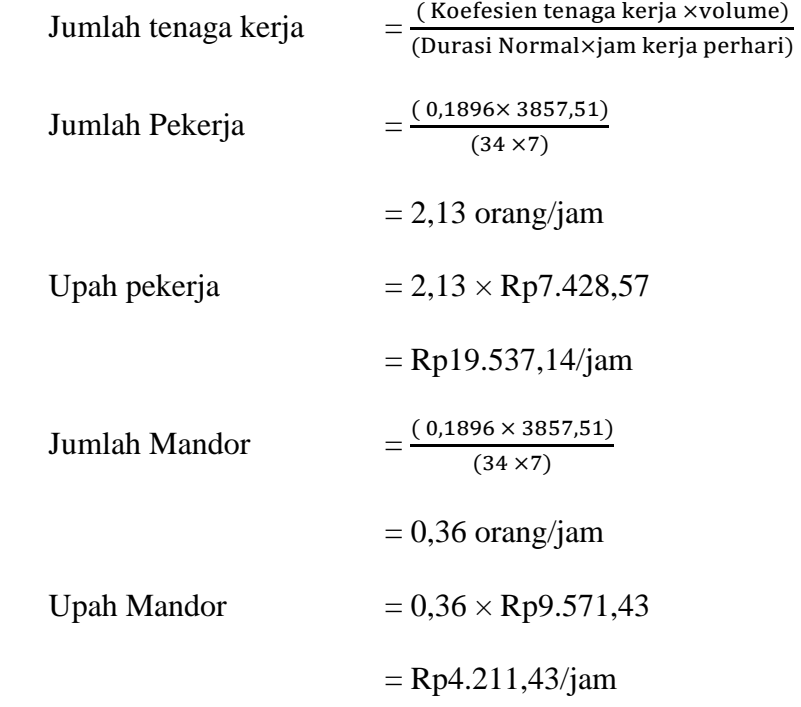

Jadi upah tenaga kerja dengan durasi percepatan (40 hari) adalah :

 $(Rp19.537,14 + Rp4.211,43) \times 34$  hari  $\times$  7 jam = Rp6.629.651,20

Selisih Biaya = Biaya Percepatan – Biaya Normal

 $=$  Rp6.634.141,80 - Rp6.629.651,20

 $=$  Rp28.129

3. Untuk penambahan Tenaga kerja 3

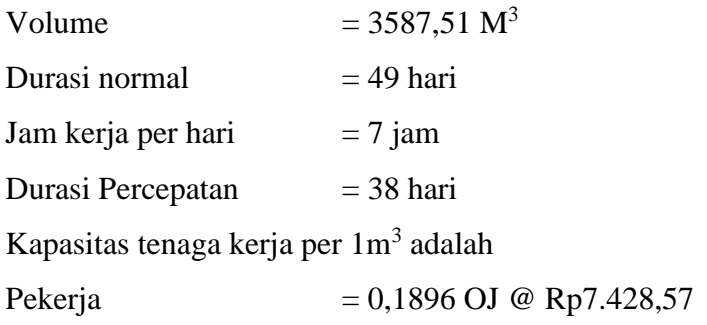

Mandor =  $0,0316$  OJ @ Rp9.571,43

Perhitungan jumlah tenaga kerja dengan durasi percepatan :

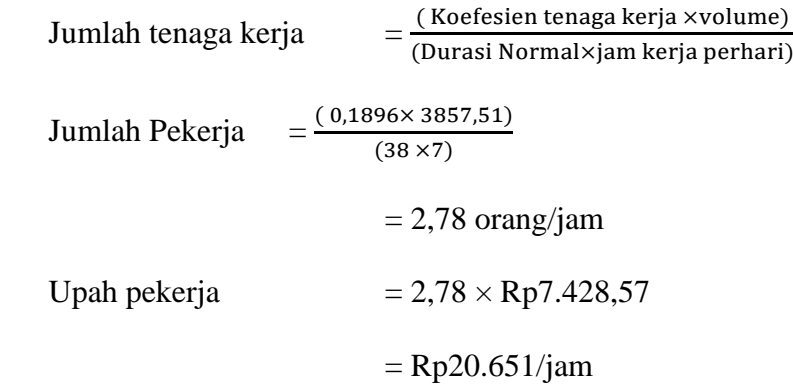

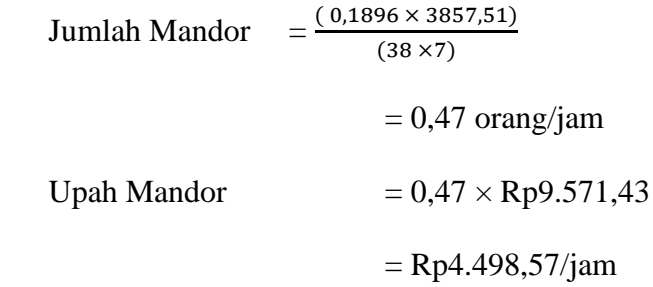

Jadi upah tenaga kerja dengan durasi percepatan (38 hari) adalah :

 $(Rp20.651,43+Rp4.498,57) \times 38$  hari  $\times$  7 jam = Rp6.635.324,50 Selisih Biaya  $= Biaya$  Percepatan – Biaya Normal  $=$  Rp6.634.141,80 - Rp6.635.324,50  $=$  Rp33.802

Untuk selanjutnya, perhitungan selisih biaya pekerjaan disajikan dalam Tabel 5.28, 5.29, dan 5.30.

| Kode<br>Pekerjaan | <b>Durasi</b><br><b>Normal</b><br>(Hari) | <b>Biaya Normal</b> | <b>Durasi</b><br>Crashing<br>(Hari) | <b>Durasi</b><br>Percepatan<br>(Hari) | <b>Biaya</b><br><b>Crashing</b> | <b>Selisih</b> |
|-------------------|------------------------------------------|---------------------|-------------------------------------|---------------------------------------|---------------------------------|----------------|
| Y                 | 42                                       | Rp745.423           |                                     | 6                                     | Rp780.131                       | Rp34.708       |
| $\mathbf O$       | 21                                       | Rp423.006           | 1                                   | 20                                    | Rp441.243                       | Rp18.237       |
| $\mathbf{P}$      | 42                                       | Rp1.849.192         | 1                                   | 13                                    | Rp1.886.682                     | Rp37.490       |
| T                 | 7                                        | Rp377.177           | $\mathbf{1}$                        | 13                                    | Rp381.672                       | Rp4.495        |
| $\mathbb{R}$      | 14                                       | Rp624.526           |                                     | 41                                    | Rp628.939                       | Rp4.413        |
| <b>AQ</b>         | 14                                       | Rp687.727           |                                     | 41                                    | Rp697.318                       | Rp9.591        |
| U                 | 35                                       | Rp2.732.797         |                                     | 6                                     | Rp2.758.340                     | Rp25.543       |
| H                 | 49                                       | Rp6.601.522         |                                     | 34                                    | Rp6.634.142                     | Rp32.620       |
| AP                | 7                                        | Rp2.280.298         | $\mathbf{1}$                        | 6                                     | Rp2.281.290                     | Rp992          |
| Z                 | 21                                       | Rp7.103.246         |                                     | 48                                    | Rp7.122.791                     | Rp19.546       |
| <b>AR</b>         | $\overline{7}$                           | Rp2.143.121         |                                     | 20                                    | Rp3.430.956                     | Rp1.287.835    |
| AJ                | 84                                       | Rp51.195.872        |                                     | 13                                    | Rp51.265.895                    | Rp70.023       |
| N                 | 63                                       | Rp51.687.706        | $\mathbf{1}$                        | 83                                    | Rp51.702.159                    | Rp14.453       |
| S                 | 14                                       | Rp13.930.216        |                                     | 62                                    | Rp13.948.220                    | Rp18.003       |

Tabel 5.28 Selisih Biaya Antara Biaya Percepatan Dengan Biaya Normal Pada

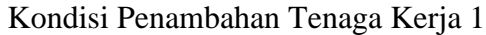

Tabel 5.29 Selisih Biaya Antara Biaya Percepatan Dengan Biaya Normal Pada

| Kode<br>Pekerjaan | <b>Durasi</b><br><b>Normal</b><br>(Hari) | <b>Biaya Normal</b> | <b>Durasi</b><br><b>Crashing</b><br>(Hari) | <b>Durasi</b><br>Percepatan<br>(Hari) | <b>Biaya</b><br>Crashing | <b>Selisih</b> |
|-------------------|------------------------------------------|---------------------|--------------------------------------------|---------------------------------------|--------------------------|----------------|
| Y                 | 42                                       | Rp745.423           |                                            | 41                                    | Rp752.180                | Rp6.757        |
| $\mathbf O$       | 21                                       | Rp423.006           |                                            | 20                                    | Rp443.315                | Rp20.308       |
| $\mathbf{P}$      | 42                                       | Rp1.849.192         | $\overline{2}$                             | 40                                    | Rp1.862.671              | Rp13.480       |
| T                 | 7                                        | Rp624.526           | $\overline{2}$                             | 12                                    | Rp626.886                | Rp2.360        |
| $\mathbf R$       | 14                                       | Rp687.727           | $\overline{2}$                             | 12                                    | Rp689.700                | Rp1.973        |
| <b>AQ</b>         | 14                                       | Rp377.177           | $\mathbf{1}$                               | 6                                     | Rp380.133                | Rp2.956        |
| U                 | 35                                       | Rp2.732.797         | $\overline{2}$                             | 33                                    | Rp2.750.140              | Rp17.343       |
| H                 | 49                                       | Rp6.601.522         | $\overline{2}$                             | 47                                    | Rp6.629.651              | Rp28.130       |
| AP                | 7                                        | Rp2.280.298         |                                            | 6                                     | Rp2.285.016              | Rp4.718        |
| Z                 | 21                                       | Rp7.103.246         | 1                                          | 20                                    | Rp7.113.713              | Rp10.467       |
| <b>AR</b>         | 7                                        | Rp2.143.121         | 1                                          | 6                                     | Rp3.429.975              | Rp1.286.854    |
| AJ                | 84                                       | Rp51.195.872        | $\overline{c}$                             | 82                                    | Rp51.263.142             | Rp67.270       |

Kondisi Penambahan Tenaga Kerja 2

| Laniutan tabel 5.29 |  |              |  |  |              |          |  |
|---------------------|--|--------------|--|--|--------------|----------|--|
|                     |  | Rp51.687.706 |  |  | Rp51.727.674 | Rp39.968 |  |
| ັບ                  |  | Rp13.930.216 |  |  | Rp13.943.454 | Rp13.238 |  |

 $\frac{1}{2}$ 

Tabel 5.30 Selisih Biaya Antara Biaya Percepatan Dengan Biaya Normal Pada

| Kode<br>Pekerjaan | <b>Durasi</b><br><b>Normal</b><br>(Hari) | <b>Biaya Normal</b> | <b>Durasi</b><br>Crashing<br>(Hari) | <b>Durasi</b><br>Percepatan<br>(Hari) | <b>Biaya</b><br>Crashing | <b>Selisih</b> |
|-------------------|------------------------------------------|---------------------|-------------------------------------|---------------------------------------|--------------------------|----------------|
| Y                 | 42                                       | Rp745.423           | 9,69                                | 32                                    | Rp766.070                | Rp20.647       |
| $\Omega$          | 21                                       | Rp423.006           | 4,85                                | 16                                    | Rp435.727                | Rp12.721       |
| ${\bf P}$         | 42                                       | Rp1.849.192         | 9,69                                | 32                                    | Rp1.865.903              | Rp16.711       |
| T                 | 14                                       | Rp624.526           | 3,23                                | 11                                    | Rp633.061                | Rp8.534        |
| $\mathbf R$       | 14                                       | Rp687.727           | 3,23                                | 11                                    | Rp694.019                | Rp6.292        |
| AQ                | $\tau$                                   | Rp377.177           | 1,62                                | 5                                     | Rp380.258                | Rp3.081        |
| U                 | 35                                       | Rp2.732.797         | 8,08                                | 27                                    | Rp2.742.610              | Rp9.813        |
| H                 | 49                                       | Rp6.601.522         | 11,31                               | 38                                    | Rp6.635.325              | Rp33.803       |
| AP                | $\tau$                                   | Rp2.280.298         | 1,62                                | 5                                     | Rp2.286.177              | Rp5.880        |
| Z                 | 21                                       | Rp7.103.246         | 4,85                                | 16                                    | Rp7.110.038              | Rp6.792        |
| <b>AR</b>         | 7                                        | Rp2.143.121         | 1,62                                | 5                                     | Rp3.431.256              | Rp1.288.135    |
| AJ                | 84                                       | Rp51.195.872        | 19,38                               | 65                                    | Rp51.264.985             | Rp69.113       |
| N                 | 63                                       | Rp51.687.706        | 14,54                               | 48                                    | Rp51.706.820             | Rp19.114       |
| S                 | 14                                       | Rp13.930.216        | 3,23                                | 11                                    | Rp13.935.411             | Rp5.195        |

Kondisi Penambahan Tenaga Kerja 3

Berdasarkan perhitungan Tabel 5.28, 5.29, dan 5.30 , diperoleh selisih biaya dari masing – masing kegiatan yang telah dianalisis dengan penambahan tenaga kerja sesuai kebutuhan percepatan yang dilakukan. Untuk perhitungan dari pengaruh biaya langsung dan biaya tidak langsung dilakukan dengan cara :

1. Kondisi normal

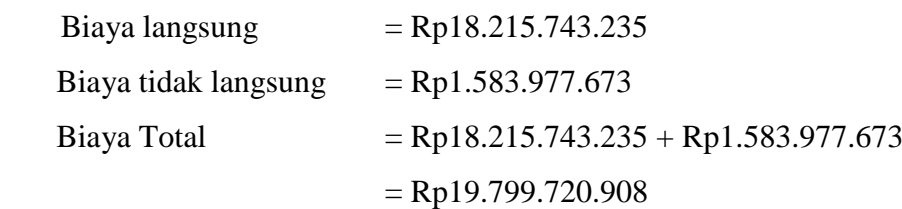

2. Kondisi Tenaga kerja 1

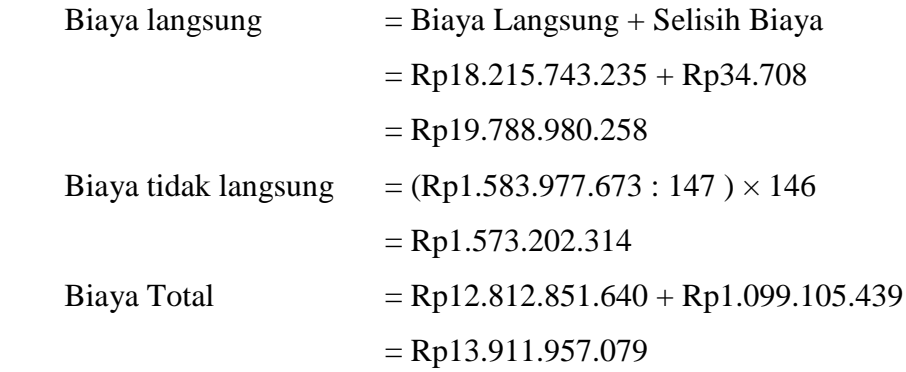

3. Kondisi Tenaga kerja 2

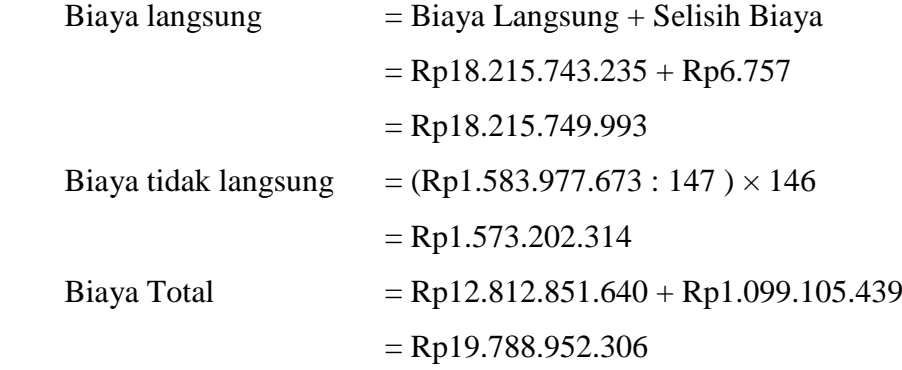

4. Kondisi Tenaga kerja 3

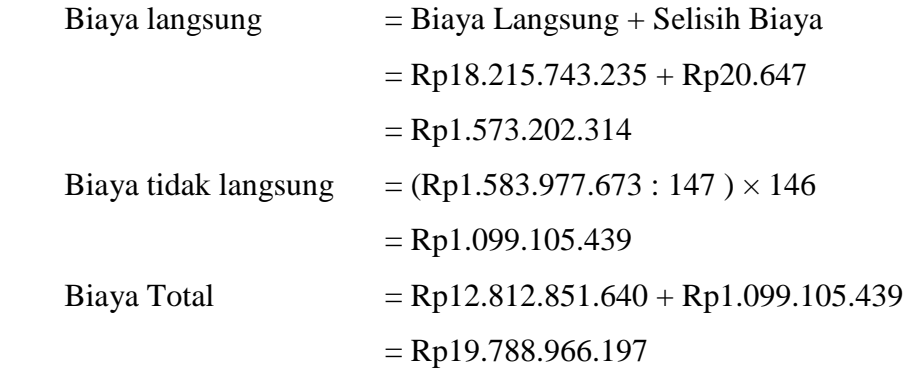

Selanjutnya untuk pengaruh Biaya Langsung, Biaya Tidak Langsung dan Biaya Total dapat dilihat pada Tabel 5.31, 5.32, 5.33.

Tabel 5.31 Perhitungan Biaya Langsung, Biaya Tidak Langsung Dan Biaya Total Akibat Penambahan Tenaga Kerja 1

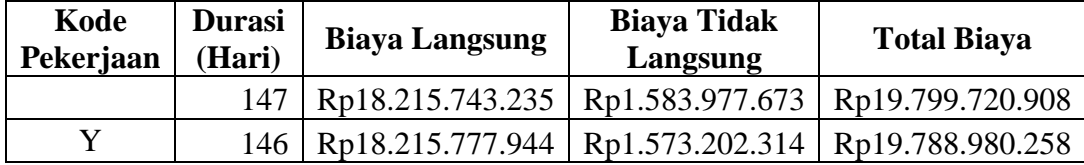

| Lalifulati tabul J.J. |     |                  |                 |                  |  |
|-----------------------|-----|------------------|-----------------|------------------|--|
| $\Omega$              | 145 | Rp18.215.830.889 | Rp1.562.426.956 | Rp19.778.257.845 |  |
| P                     | 144 | Rp18.215.921.325 | Rp1.551.651.598 | Rp19.767.572.922 |  |
| AQ                    | 143 | Rp18.216.016.255 | Rp1.540.876.239 | Rp19.756.892.495 |  |
| T                     | 142 | Rp18.216.115.598 | Rp1.530.100.881 | Rp19.746.216.479 |  |
| R.                    | 141 | Rp18.216.224.532 | Rp1.519.325.523 | Rp19.735.550.055 |  |
| U                     | 140 | Rp18.216.359.009 | Rp1.508.550.164 | Rp19.724.909.173 |  |
| H                     | 139 | Rp18.216.526.106 | Rp1.497.774.806 | Rp19.714.300.912 |  |
| AP                    | 138 | Rp18.216.694.195 | Rp1.486.999.448 | Rp19.703.693.643 |  |
| Z                     | 137 | Rp18.216.881.830 | Rp1.476.224.089 | Rp19.693.105.920 |  |
| <b>AR</b>             | 136 | Rp18.218.357.300 | Rp1.465.448.731 | Rp19.683.806.031 |  |
| AJ                    | 135 | Rp18.219.902.793 | Rp1.454.673.373 | Rp19.674.576.166 |  |
| N                     | 134 | Rp18.221.462.739 | Rp1.443.898.015 | Rp19.665.360.753 |  |
| S                     | 133 | Rp18.223.040.688 | Rp1.433.122.656 | Rp19.656.163.344 |  |

Lanjutan tabel 5.31

Tabel 5.32 Perhitungan Biaya Langsung, Biaya Tidak Langsung Dan Biaya Total

| Kode<br>Pekerjaan | <b>Durasi</b><br>(Hari) | <b>Biaya Langsung</b> | <b>Biaya Tidak</b><br>Langsung | <b>Total Biaya</b> |
|-------------------|-------------------------|-----------------------|--------------------------------|--------------------|
|                   | 147                     | Rp18.215.743.235      | Rp1.583.977.673                | Rp19.799.720.908   |
| Y                 | 146                     | Rp18.215.749.993      | Rp1.573.202.314                | Rp19.788.952.307   |
| $\Omega$          | 145                     | Rp18.215.777.058      | Rp1.562.426.956                | Rp19.778.204.014   |
| P                 | 143                     | Rp18.215.817.604      | Rp1.540.876.239                | Rp19.756.693.843   |
| <b>AQ</b>         | 141                     | Rp18.215.860.509      | Rp1.519.325.523                | Rp19.735.186.031   |
| T                 | 139                     | Rp18.215.905.387      | Rp1.497.774.806                | Rp19.713.680.193   |
| $\mathbf{R}$      | 138                     | Rp18.215.953.221      | Rp1.486.999.448                | Rp19.702.952.669   |
| U                 | 136                     | Rp18.216.018.398      | Rp1.465.448.731                | Rp19.681.467.129   |
| H                 | 134                     | Rp18.216.111.704      | Rp1.443.898.015                | Rp19.660.009.719   |
| AP                | 133                     | Rp18.216.209.729      | Rp1.433.122.656                | Rp19.649.332.385   |
| Z                 | 132                     | Rp18.216.318.221      | Rp1.422.347.298                | Rp19.638.665.519   |
| <b>AR</b>         | 131                     | Rp18.217.713.566      | Rp1.411.571.940                | Rp19.629.285.506   |
| AJ                | 129                     | Rp18.219.176.182      | Rp1.390.021.223                | Rp19.609.197.405   |
| $\mathbf N$       | 127                     | Rp18.220.678.766      | Rp1.368.470.506                | Rp19.589.149.272   |
| S                 | 125                     | Rp18.222.194.588      | Rp1.346.919.790                | Rp19.569.114.378   |

Akibat Penambahan Tenaga Kerja 2

| Kode<br>Pekerjaan | <b>Durasi</b><br>(Hari) | <b>Biaya Langsung</b> | <b>Biaya Tidak</b><br>Langsung | <b>Total Biaya</b> |
|-------------------|-------------------------|-----------------------|--------------------------------|--------------------|
|                   | 147                     | Rp18.215.743.235      | Rp1.583.977.673                | Rp19.799.720.908   |
| Y                 | 146                     | Rp18.215.763.883      | Rp1.573.202.314                | Rp19.788.966.197   |
| $\Omega$          | 144                     | Rp18.215.797.251      | Rp1.551.651.598                | Rp19.767.448.849   |
| P                 | 142                     | Rp18.215.847.330      | Rp1.530.100.881                | Rp19.745.948.211   |
| T                 | 140                     | Rp18.215.905.943      | Rp1.508.550.164                | Rp19.724.456.108   |
| $\mathbf{R}$      | 138                     | Rp18.215.970.849      | Rp1.486.999.448                | Rp19.702.970.297   |
| <b>AQ</b>         | 137                     | Rp18.216.038.835      | Rp1.476.224.089                | Rp19.692.262.925   |
| U                 | 134                     | Rp18.216.116.635      | Rp1.443.898.015                | Rp19.660.014.649   |
| H                 | 131                     | Rp18.216.228.237      | Rp1.411.571.940                | Rp19.627.800.177   |
| AP                | 130                     | Rp18.216.345.719      | Rp1.400.796.581                | Rp19.617.142.300   |
| Z                 | 129                     | Rp18.216.469.993      | Rp1.390.021.223                | Rp19.606.491.216   |
| <b>AR</b>         | 128                     | Rp18.217.882.402      | Rp1.379.245.865                | Rp19.597.128.266   |
| AJ                | 125                     | Rp18.219.363.923      | Rp1.346.919.790                | Rp19.566.283.713   |
| N                 | 122                     | Rp18.220.864.559      | Rp1.314.593.715                | Rp19.535.458.273   |
| S                 | 120                     | Rp18.222.370.389      | Rp1.293.042.998                | Rp19.515.413.387   |

 Tabel 5.33 Perhitungan Biaya Langsung, Biaya Tidak Langsung Dan Biaya Total Akibat Penambahan Tenaga Kerja 3

Berdasarkan dari tabel 5.31, 5.32 dan 5.33 diperoleh biaya total proyek dan durasi *crashing* yang dipercepat pada penambahan tenaga kerja 1 menjadi 133 hari dengan biaya total sebesar Rp19.656.163.344,32 sedangkan untuk penambahan tenaga kerja 2 diperoleh biaya total proyek sebesar Rp19.569.114.378,03 dan durasi crashing yang dipercepat menjadi 125 hari dan untuk penambahan tenaga kerja 3 diperoleh biaya total proyek sebesar Rp19.515.413.386,74 dan durasi *crashing* yang dipercepat menjadi 120 hari. Pada setiap penambahan tenaga kerja biaya total proyek menjadi berkurang ini karena saat penambahan di *Microsoft Project* sesuai *resource* ada pekerjaan yang tidak menjadi kritis karena pada pekerjan awal pelaksanaan yang di percepat dengan *Crashing* pekerjaan nya menjadi lebih cepat karena tidak mempengaruhi durasi *crashing* pada pekerjaan item pokok yang lain.

Adapun hubungan antara biaya langsung, biaya tidak langsung dan total biaya proyek terhadap waktu dan biaya dapat dilihat dari Gambar 5.12 – 5.20.

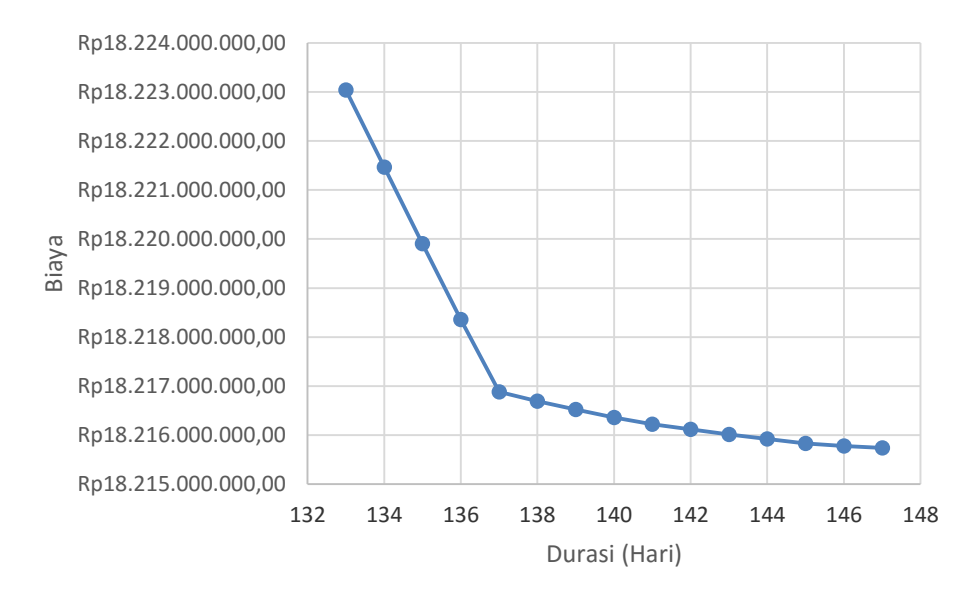

Gambar 5.15 Grafik Biaya Langsung Akibat Penambahan Tenaga Kerja 1

Berdasarkan gambar 5.15 menunjukan perubahan biaya langsung akibat penambahan tenaga kerja 1. Setelah mengkompresi durasi yang semula 147 hari setelah melakukan *crashing* durasi berukurang menjadi 133 hari dan dari segi biaya menjadi bertambah besar dari yang semula Rp18.215.743.235 menjadi berjumlah Rp18.233.040.688.

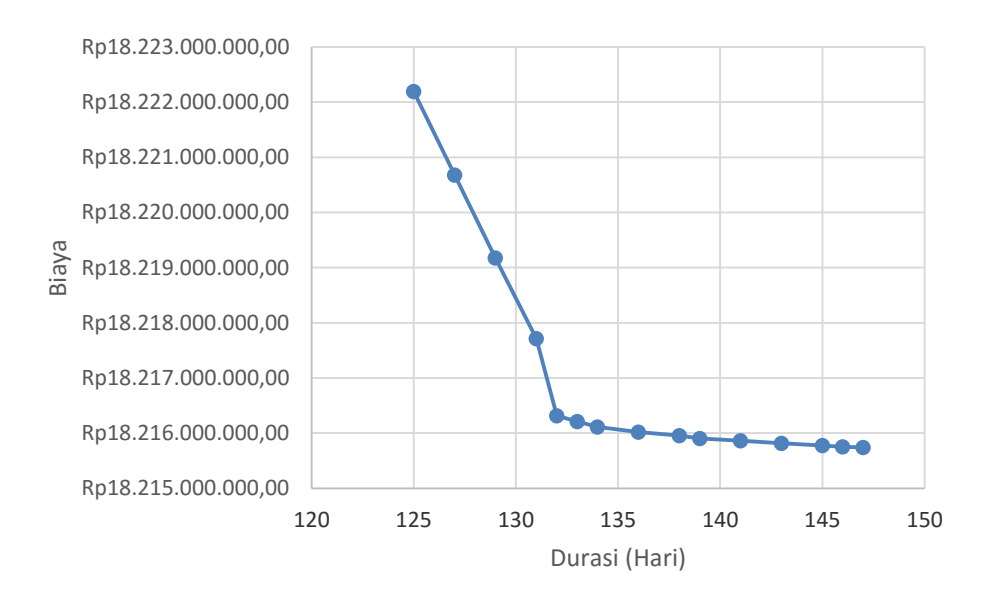

Gambar 5.16 Grafik Biaya Langsung Akibat Penambahan Tenaga Kerja 2

Berdasarkan gambar 5.16 menunjukan perubahan biaya langsung akibat penambahan tenaga kerja 2. Setelah mengkompresi durasi yang semula 147 hari setelah melakukan crashing durasi berukurang menjadi 125 hari dan dari segi biaya menjadi bertambah besar dari yang semula Rp18.215.743.235 menjadi berjumlah Rp18.222.194.588.

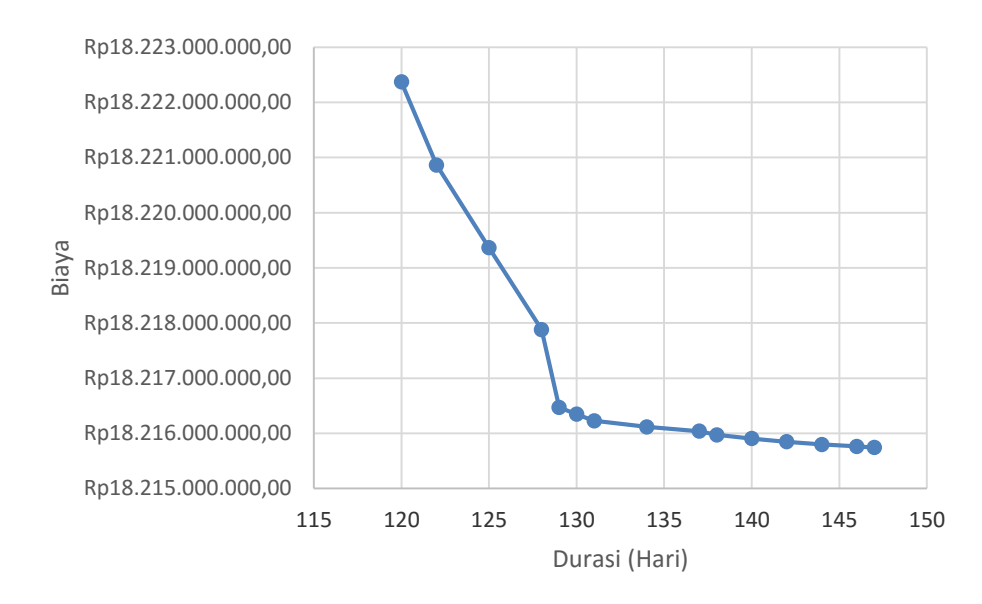

Gambar 5.17 Grafik Biaya Langsung Akibat Penambahan Tenaga Kerja 3

Berdasarkan gambar 5.17 menunjukan perubahan biaya langsung akibat penambahan tenaga kerja 3. Setelah mengkompresi durasi yang semula 147 hari setelah melakukan crashing durasi berukurang menjadi 120 hari dan dari segi biaya menjadi bertambah besar dari yang semula Rp18.215.743.235 menjadi berjumlah Rp18.222.370.388.

Dari gambar 5.15, 5.16 dan 5.17 menunjukan perubahan biaya langsung yang diakibatkan oleh penambahan tenaga kerja 1, tenaga kerja 2 dan tenaga kerja 3 dikarenakan kompresi durasi, durasi yang normalnya 147 hari dengan biaya sebesar Rp18.215.743.235. Pada tenaga kerja 1 dikompresi menjadi 133 dengan biaya sebesar Rp18.233.040.688 dan pada tenaga kerja 2 durasi dipercepat menjadi 125 hari dengan biaya sebesar Rp18.222.194.588, sedangkaan pada tenaga kerja 3 durasi menjadi 120 hari dengan biaya Rp18.222.370.388. Berdasarkan hasil

tersebut maka apabila durasi dipercepat biaya langsung yang dikeluarkan akan semakin besar.

Setelah mengetahui perubahan biaya langsung yang diakibatkan penambahan tenaga kerja 1, tenaga kerja 2 dan tenaga kerja 3, pada gambar 5.18, 5.19 dan 5.20 menunjukan perubahan biaya tidak langsung akibat kompresi durasi.

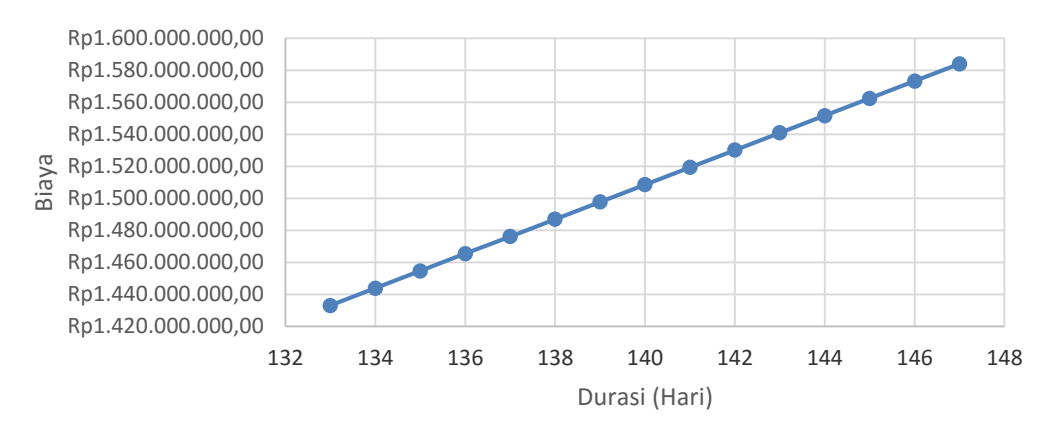

Gambar 5.18 Grafik Biaya Tidak Langsung Akibat Penambahan Tenaga Kerja 1

Berdasarkan gambar 5.18 menunujukan perubahan biaya tidak langsung yang diakibatkan oleh kompresi durasi penambahan tenaga kerja 1, didapatkan durasi percepatan yang normalnya 147 hari dengan biaya sebesar Rp1.583.977.672 menjadi 133 hari dengan biaya Rp1.433.122.656.

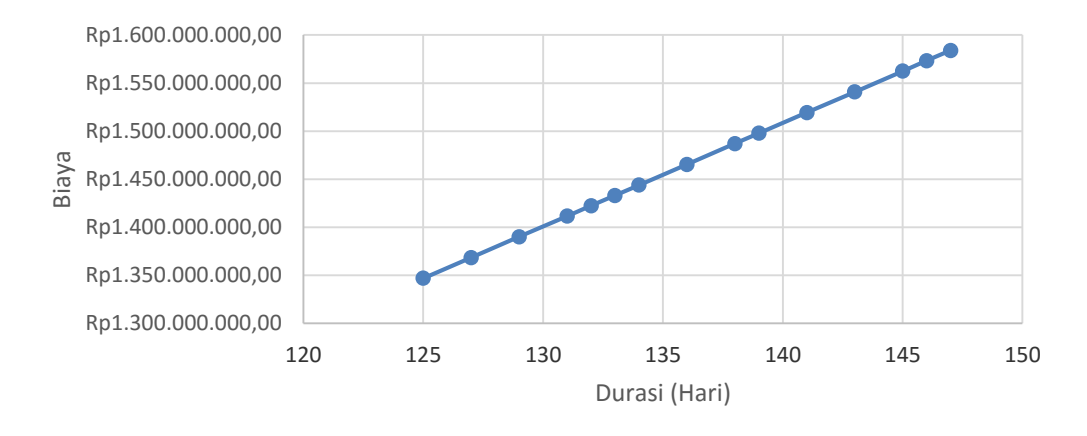

Gambar 5.19 Grafik Biaya Tidak Langsung Akibat Penambahan Tenaga Kerja 2

Berdasarkan gambar 5.19 menunujukan perubahan biaya tidak langsung yang diakibatkan oleh kompresi durasi penambahan tenaga kerja 2, didapatkan durasi percepatan yang normalnya 147 hari dengan biaya sebesar Rp1.583.977.672 menjadi 125 hari dengan biaya Rp1.346.919.789.

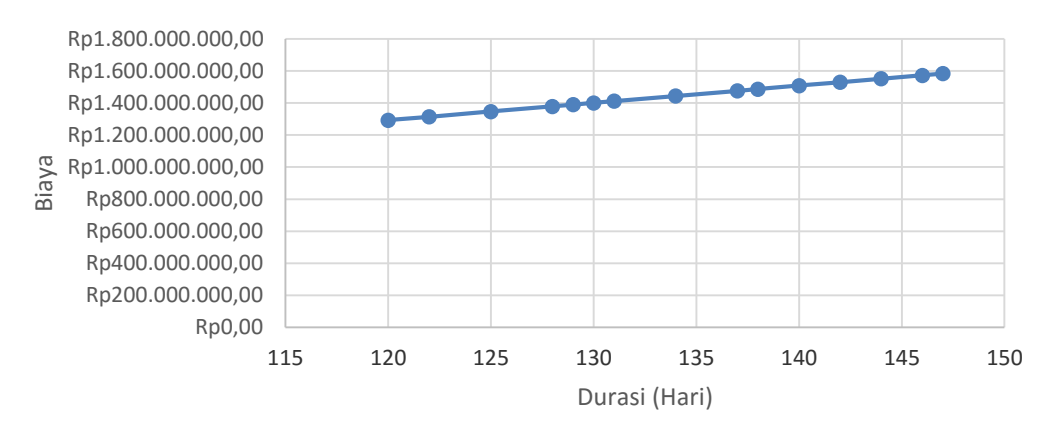

Gambar 5.20 Grafik Biaya Tidak Langsung Akibat Penambahan Tenaga Kerja 3

Berdasarkan gambar 5.19 menunujukan perubahan biaya tidak langsung yang diakibatkan oleh kompresi durasi penambahan tenaga kerja 3, didapatkan durasi percepatan yang normalnya 147 hari dengan biaya sebesar Rp1.583.977.672 menjadi 120 hari dengan biaya Rp1.293.042.998.

Dari gambar 5.18, 5.19 dan 5.20 menunjukan perubahan biaya tidak langsung yang diakibatkan oleh penambahan tenaga kerja 1, tenaga kerja 2 dan tenaga kerja 3 dikarenakan kompresi durasi, durasi yang normalnya 147 hari dengan biaya sebesar Rp1.583.977.672. Pada tenaga kerja 1 dikompresi menjadi 133 dengan biaya sebesar Rp1.433.122.656 dan pada tenaga kerja 2 durasi dipercepat menjadi 125 hari dengan biaya sebesar Rp1.346.919.789, sedangkaan pada tenaga kerja 3 durasi menjadi 120 hari dengan biaya Rp1.346.919.789. Berdasarkan hasil tersebut maka apabila durasi dipercepat biaya tidak langsung yang dikeluarkan akan semakin kecil hal ini berbanding terbalik dengan biaya langsung.

Setelah mengetahui perubahan biaya tidak langsung yang diakibatkan penambahan tenaga kerja 1, tenaga kerja 2 dan tenaga kerja 3, pada gambar 5.18, 5.19 dan 5.20 menunjukan perubahan biaya total .

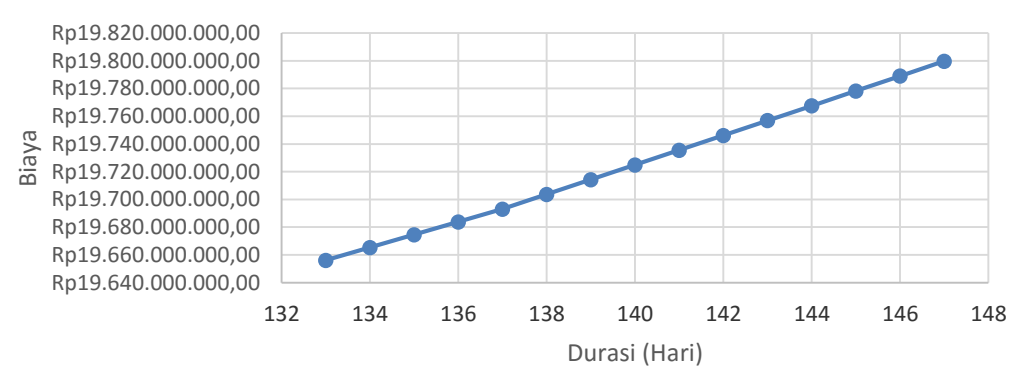

Gambar 5.21 Grafik Biaya Total Akibat Penambahan Tenaga Kerja 1

Pada gambar 5.21 menunjukan perubahan biaya total yang diakibatkan oleh penambahan tenaga kerja 1 dengan durasi normal 147 hari dengan biaya sebesar Rp19.799.720.908 menjadi berdurasi 133 hari dengan biaya total sebesar Rp19.656.163.344.

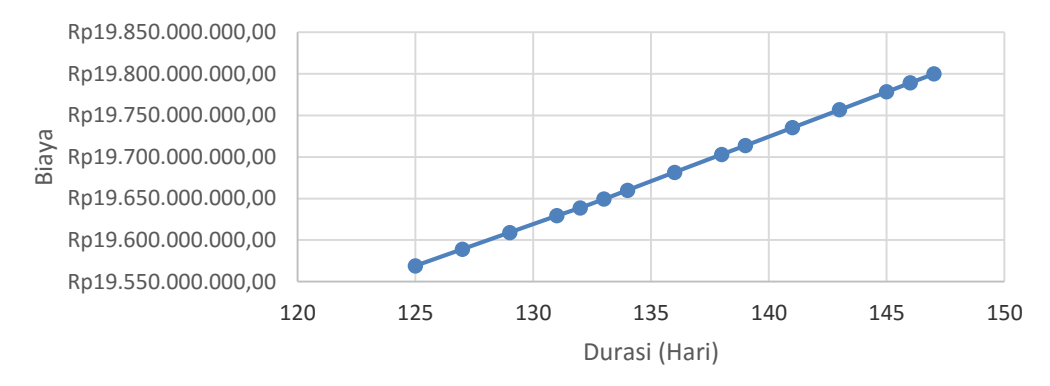

Gambar 5.22 Grafik Biaya Total Akibat Penambahan Tenaga Kerja 2

Pada gambar 5.22 menunjukan perubahan biaya total yang diakibatkan oleh penambahan tenaga kerja 2 dengan durasi normal 147 hari dengan biaya sebesar Rp19.799.720.908 menjadi berdurasi 125 hari dengan biaya total sebesar Rp19.569.114.378.

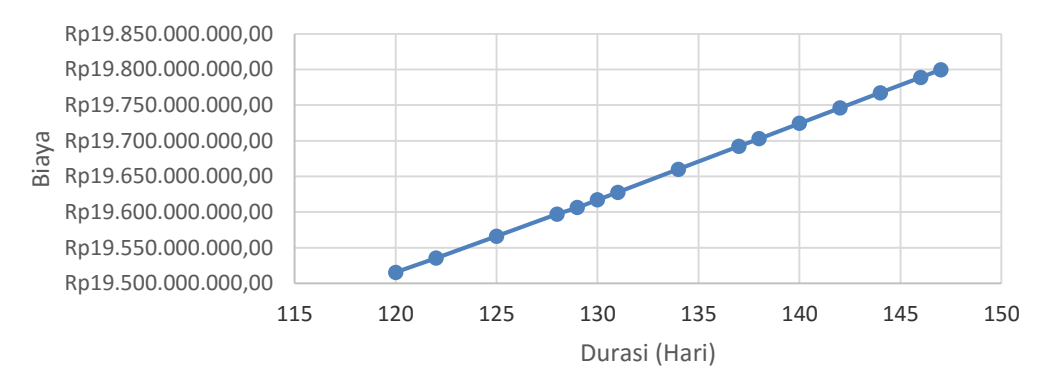

Gambar 5.23 Grafik Biaya Total Akibat Penambahan Tenaga Kerja 3

Pada gambar 5.23 menunjukan perubahan biaya total yang diakibatkan oleh penambahan tenaga kerja 3 dengan durasi normal 147 hari dengan biaya sebesar Rp19.799.720.908 menjadi berdurasi 120 hari dengan biaya total sebesar Rp19.515.413.386

Berdasarkan gambar 5.21, 5.22 dan 5.23 didapatkan hasil dari penambahan tiap tenaga kerja yang kemudian dapat dibandingkan antara durasi percepatan dan biaya totalnya yang dapat dilihat pada tabel berikut ini :

| (Jam) | Tenaga Kerja   Durasi Percepatan<br>(Hari) | Biaya Total      |
|-------|--------------------------------------------|------------------|
|       | 133                                        | Rp19.656.163.344 |
|       | 125                                        | Rp19.569.114.378 |
|       | '20                                        | Rp19.515.413.386 |

Tabel. 5.34 Tabel Perbandingan Antara Biaya Total Dengan Tenaga kerja

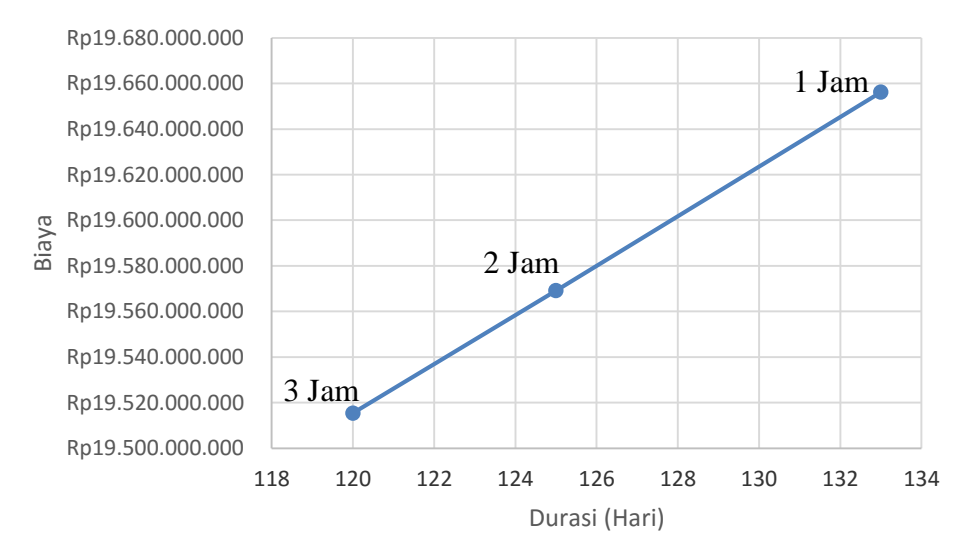

Gambar 5.24 Grafik Perbandingan Biaya Total Proyek dan durasi percepatan akibat penambahan Tenaga Kerja

Dari grafik biaya total proyek pada penambahan tenaga kerja 1 didapatkan biaya total sebesar Rp19.656.163.344 dengan durasi percepatan sebesar 133 hari sedangkan penambahan tenaga kerja 2 didapatkan biaya total sebesar Rp19.569.114.378 dengan durasi percepatan sebesar 125 hari dan untuk penambahan tenaga kerja 3 didapatkan biaya total sebesar Rp19.515.413.386 dengan durasi percepatan sebesar 120 hari. Dari ketiga nya penambahan tenaga kerja 3 adalah yang paling efektif dari segi durasi percepatan maupun dari segi biaya.

### **5.3.3. Biaya Total Jam Lembur dan Penambahan Tenaga Kerja**

Dari perhitungan didapat perbedaan antara biaya total akibat penambahan jam lembur dan biaya total akibat penambahan tenaga kerja, seperti yang ditampilkan pada Tabel 5.34, 5.35 dan 5.36.

 Penambahan Tenaga Kerja 1 **Kode Pekerjaan Durasi (Hari) Biaya Total Tenaga Kerja 1 Lembur 1 Jam**

Tabel 5.35 Biaya Akibat Penambahan Lembur 1 Jam Dan

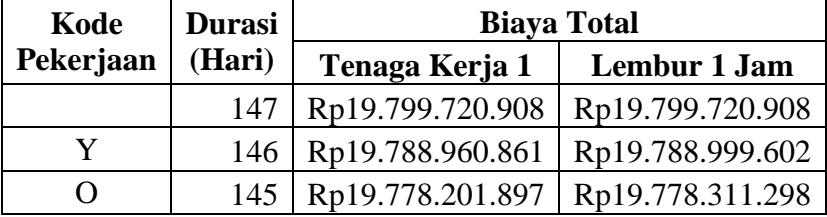

| Lanjutan tabel 5.35 |     |                  |                  |  |  |
|---------------------|-----|------------------|------------------|--|--|
| P                   | 144 | Rp19.767.431.635 | Rp19.767.763.771 |  |  |
| <b>AQ</b>           | 143 | Rp19.756.659.654 | Rp19.757.240.191 |  |  |
| T                   | 142 | Rp19.745.881.993 | Rp19.746.764.976 |  |  |
| R.                  | 141 | Rp19.735.108.649 | Rp19.736.341.268 |  |  |
| U                   | 140 | Rp19.724.336.695 | Rp19.726.121.974 |  |  |
| H                   | 139 | Rp19.713.564.283 | Rp19.716.390.186 |  |  |
| AP                  | 138 | Rp19.702.785.771 | Rp19.706.828.239 |  |  |
| Z                   | 137 | Rp19.692.013.150 | Rp19.697.801.419 |  |  |
| <b>AR</b>           | 136 | Rp19.682.521.995 | Rp19.689.033.197 |  |  |
| AJ                  | 135 | Rp19.673.039.936 | Rp19.684.126.883 |  |  |
| N                   | 134 | Rp19.663.523.805 | Rp19.683.146.711 |  |  |
| S                   | 133 | Rp19.654.012.454 | Rp19.683.219.258 |  |  |

Tabel 5.36 Biaya Akibat Penambahan Lembur 2 jam dan Penambahan Tenaga Kerja 2

| Kode        | <b>Durasi</b> | <b>Biaya Total</b> |                     |
|-------------|---------------|--------------------|---------------------|
| Pekerjaan   | (Hari)        | Tenaga Kerja 2     | <b>Lembur 2 Jam</b> |
|             | 147           | Rp19.799.720.908   | Rp19.799.720.908    |
| Y           | 146           | Rp19.788.932.910   | Rp19.789.108.563    |
| O           | 145           | Rp19.778.148.066   | Rp19.778.591.049    |
| P           | 143           | Rp19.756.552.555   | Rp19.757.707.209    |
| T           | 141           | Rp19.734.949.310   | Rp19.736.962.759    |
| $\mathbf R$ | 139           | Rp19.713.342.765   | Rp19.716.369.678    |
| AQ          | 138           | Rp19.702.508.322   | Rp19.706.630.581    |
| U           | 136           | Rp19.680.891.710   | Rp19.686.716.915    |
| H           | 134           | Rp19.659.270.149   | Rp19.668.247.778    |
| AP          | 133           | Rp19.648.421.572   | Rp19.661.054.990    |
| Z           | 132           | Rp19.637.569.808   | Rp19.655.425.752    |
| AR          | 131           | Rp19.627.998.529   | Rp19.650.554.052    |
| AJ          | 129           | Rp19.607.658.234   | Rp19.646.191.411    |
| N           | 127           | Rp19.587.309.383   | Rp19.653.253.390    |
| S           | 125           | Rp19.566.960.546   | Rp19.663.387.810    |

Tabel 5.37 Biaya Akibat Penambahan Lembur 3 jam dan Penambahan Tenaga Kerja 3

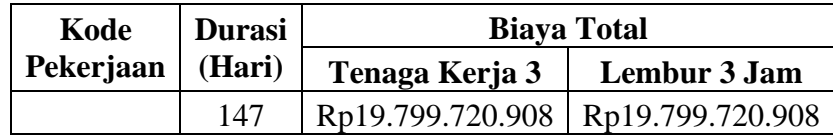

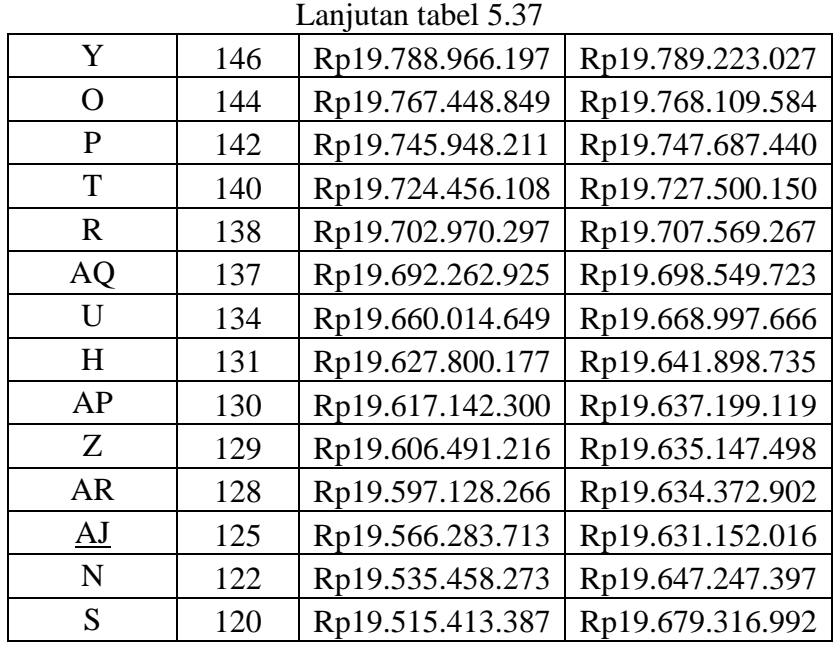

Dari tabel 5.35, 5.36 dan 5.37 dapat dilihat bahwa terdapat perbedaan antara biaya akibat penambahan jam kerja (lembur) dengan penambahan tenaga kerja, biaya diatas adalah biaya yang langsung dibebankan kepada proyek sesuai urutan dari item pekerjaan berdasarkan *cost slope*. Pada penambahan Lembur 1 jam, 2 jam, dan 3 jam jika dibandingkan dengan penambahan tenaga kerja 1, tenaga kerja 2, dan tenaga kerja 3 pada durasi maksimal *crashing* tiap jamnya penambahan tenaga kerja lebih efektif di bandingkan dengan penambahan jam lembur

Selanjutnya hasil penambahan biaya dari penambahan tenaga kerja yang kemudian dapat dibandingkan antara durasi percepatan dan biaya totalnya serta dengan denda apabila proyek mengalami keterlambatan dari jadwal perencanaan yang dapat dilihat pada tabel 5.38, 5.39, dan 5.40.

Tabel 5.38 Perbandingan Penambahan Biaya Akibat Penambahan Lembur 1 Jam, Tenaga Kerja 1 Dan Biaya Denda

| <b>Durasi</b><br>(Hari) | <b>Biaya Jam</b><br>Lembur | <b>Biaya Tenaga</b><br>Kerja | <b>Biaya Denda</b> |
|-------------------------|----------------------------|------------------------------|--------------------|
|                         | Rp54.052                   | Rp34.708                     | Rp19.799.721       |
|                         | Rp87.055                   | Rp52.945                     | Rp39.599.442       |
| 3                       | Rp227.831                  | Rp90.436                     | Rp59.399.163       |
|                         | Rp251.778                  | Rp94.930                     | Rp79.198.884       |
|                         | Rp300.144                  | Rp99.343                     | Rp98.998.605       |

| Lanjutan tabel 5.38 |              |             |               |  |  |  |  |
|---------------------|--------------|-------------|---------------|--|--|--|--|
| 6                   | Rp351.650    | Rp108.934   | Rp118.798.325 |  |  |  |  |
| 7                   | Rp556.064    | Rp134.477   | Rp138.598.046 |  |  |  |  |
| 8                   | Rp1.043.571  | Rp167.097   | Rp158.397.767 |  |  |  |  |
| 9                   | Rp1.213.411  | Rp168.089   | Rp178.197.488 |  |  |  |  |
| 10                  | Rp1.748.538  | Rp187.635   | Rp197.997.209 |  |  |  |  |
| 11                  | Rp2.007.136  | Rp1.475.470 | Rp217.796.930 |  |  |  |  |
| 12                  | Rp5.869.045  | Rp1.545.493 | Rp237.596.651 |  |  |  |  |
| 13                  | Rp9.795.186  | Rp1.559.946 | Rp257.396.372 |  |  |  |  |
| 14                  | Rp10.847.905 | Rp1.577.949 | Rp277.196.093 |  |  |  |  |

Tabel 5.39 Perbandingan Penambahan Biaya Akibat Penambahan Lembur 2 Jam,

| <b>Durasi</b><br>(Hari) | <b>Biaya Jam</b><br>Lembur | <b>Biaya Tenaga</b><br>Kerja | <b>Biaya Denda</b> |
|-------------------------|----------------------------|------------------------------|--------------------|
|                         | Rp163.013                  | Rp6.757                      | Rp19.799.721       |
| $\overline{2}$          | Rp257.845                  | Rp27.066                     | Rp39.599.442       |
| $\overline{4}$          | Rp666.876                  | Rp40.545                     | Rp79.198.884       |
| 6                       | Rp806.267                  | Rp42.905                     | Rp118.798.325      |
| 8                       | Rp957.636                  | Rp44.878                     | Rp158.397.767      |
| 9                       | Rp1.036.261                | Rp47.834                     | Rp178.197.488      |
| 11                      | Rp1.637.050                | Rp65.177                     | Rp217.796.930      |
| 13                      | Rp3.081.580                | Rp93.306                     | Rp257.396.372      |
| 14                      | Rp3.582.570                | Rp98.025                     | Rp277.196.093      |
| 15                      | Rp5.146.121                | Rp108.492                    | Rp296.995.814      |
| 16                      | Rp5.903.658                | Rp1.395.346                  | Rp316.795.535      |
| 18                      | Rp17.188.076               | Rp1.462.616                  | Rp356.394.976      |
| 20                      | Rp28.612.695               | Rp1.502.584                  | Rp395.994.418      |
| 22                      | Rp31.685.137               | Rp1.515.822                  | Rp435.593.860      |

Tenaga Kerja 2 Dan Biaya Denda

Tabel 5.40 Perbandingan Penambahan Biaya Akibat Penambahan Lembur 3 Jam,

| Tenaga Kerja 3 Dan Biaya Denda |  |  |  |  |
|--------------------------------|--|--|--|--|
|--------------------------------|--|--|--|--|

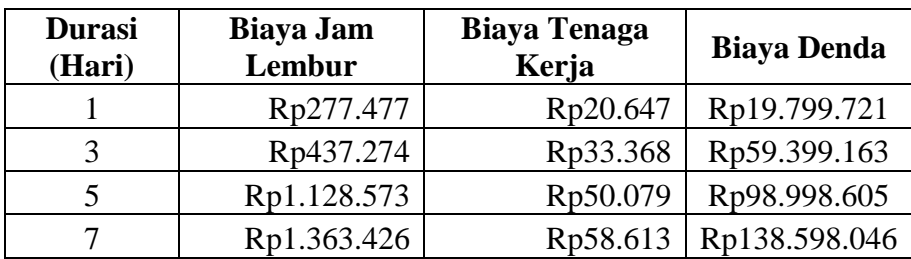

| 9  | Rp1.619.834  | Rp64.905    | Rp178.197.488 |
|----|--------------|-------------|---------------|
| 10 | Rp1.755.814  | Rp67.987    | Rp197.997.209 |
| 13 | Rp2.774.018  | Rp77.799    | Rp257.396.372 |
| 16 | Rp5.227.144  | Rp111.602   | Rp316.795.535 |
| 17 | Rp6.075.742  | Rp117.482   | Rp336.595.255 |
| 18 | Rp8.723.738  | Rp124.274   | Rp356.394.976 |
| 19 | Rp10.000.762 | Rp1.412.409 | Rp376.194.697 |
| 22 | Rp29.105.189 | Rp1.481.521 | Rp435.593.860 |
| 25 | Rp48.421.456 | Rp1.500.636 | Rp494.993.023 |
| 27 | Rp53.620.312 | Rp1.505.830 | Rp534.592.465 |

Lanjutan tabel 5.40

Dari Tabel diatas dapat dilihat bahwa penambahan biaya akibat penambahan tenaga kerja dibandingan dengan penambahan jam kerja (lembur) lebih murah menggunakan tenaga kerja. Dari keseluruhan penambahan biaya untuk jam lembur maupun penambahan tenaga kerja lebih efisien jika dibandingkan dengan biaya denda yang harus di keluarkan apabila pelaksanaan proyek mengalami keterlambatan.

# **5.5. Analisis Teknik**

Dalam merencanakan suatu pekerjaan konstruksi jalan selain memperhitungkan penambahan jam kerja (lembur) ataupun penambahan tenaga kerja, perlu untuk diketahui kebutuhan alat untuk setiap *item-item* pekerjaan yang akan dikerjakan.

Pada Proyek Peningkatan Jalan Semin-Bulu di kabupaten Gunung Kidul Daerah Istimewa Yogyakarta (DIY) ini, adapun contoh asumsi perhitungan penggunaan alat berat dari tiap divisi pekerjaan yang direncanakan adalah dengan perhitungan sebagai berikut :

1. Divisi 2 Drainase

Pekerjaan Galian untuk Selokan Drainase dan Saluran Air

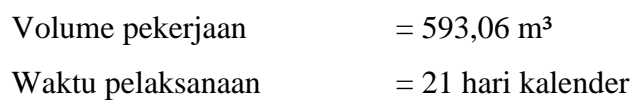

Target/Hari  
\n
$$
= \frac{(Volume Pekerjaan)}{(Waktu Pelaksanaan)}
$$
\n
$$
= \frac{(593,06)}{(21)}
$$
\n
$$
= 28,24 \text{ m}^3
$$

Asumsi kebutuhan peralatan untuk pekerjaan dengan target volume/hari sebesar 28,24 m<sup>3</sup> sebagai berikut :

Tabel 5.41 Asumsi Kebutuhan Alat Pekerjaan Galian untuk Selokan Drainase dan

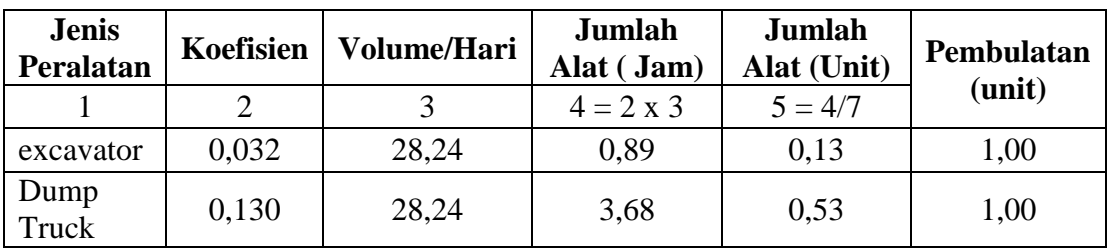

Saluran Air

2. Divisi 3 Pekerjaan Tanah

Pekerjaan Galian Biasa

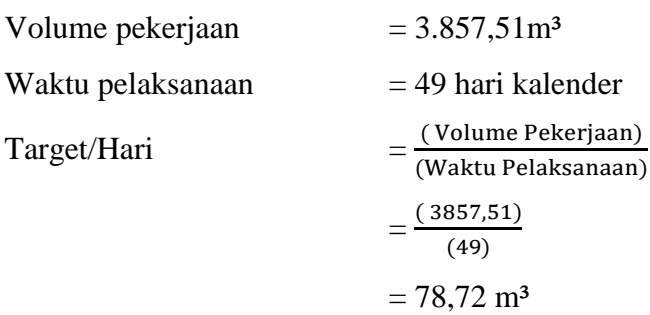

Asumsi kebutuhan peralatan untuk pekerjaan dengan target volume/hari sebesar 78,72 m<sup>3</sup> sebagai berikut :

Tabel 5.42 Asumsi Kebutuhan Alat Pekerjaan Galian Biasa

| <b>Jenis</b><br>Peralatan | Koefisien | <b>Volume/Hari</b> | Jumlah<br>Alat (Jam) | Jumlah<br>Alat (Unit) | Pembulatan |
|---------------------------|-----------|--------------------|----------------------|-----------------------|------------|
|                           |           |                    | $4 = 2 \times 3$     | $5 = 4/7$             | (unit)     |
| Excavator                 | 0,032     | 78,72              | 2.49                 | 0.36                  | 00,1       |
| Dump Truck                |           |                    |                      |                       |            |
| 08                        | 0.139     | 78,72              | 10,94                | 1,56                  | 2,00       |

3. Divisi 4 Pekerjaan Pelebaran Perkerasan dan Bahu Jalan

Pekerjaan Lapis Pondasi Agregat Kelas S

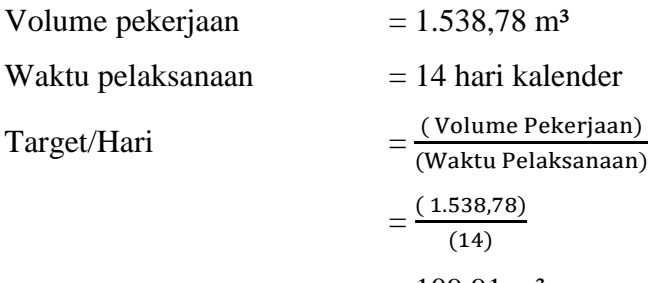

 $= 109,91 \text{ m}^3$ 

Asumsi kebutuhan peralatan untuk pekerjaan dengan target volume/hari sebesar 78,72 m<sup>3</sup> sebagai berikut :

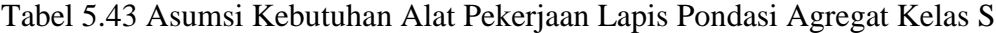

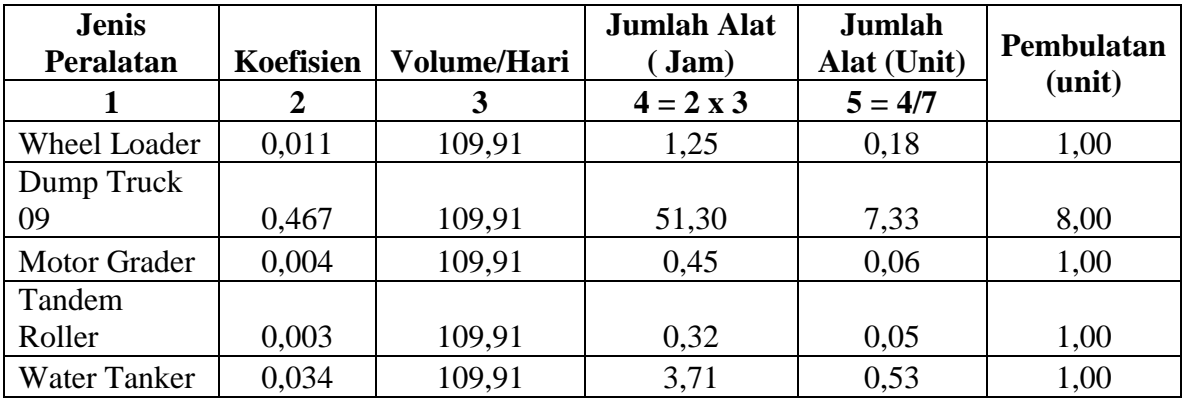

4. Divisi 5 Pekerjaan Perkerasan Berbutir

Pekerjaan Lapis Pondasi Agregat Kelas A

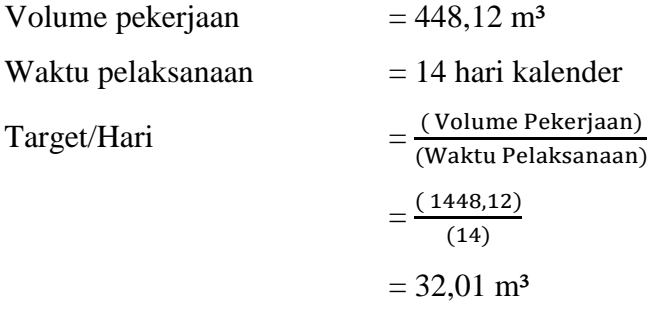

Asumsi kebutuhan peralatan untuk pekerjaan dengan target volume/hari sebesar 32,01 m<sup>3</sup> sebagai berikut :

| <b>Jenis</b><br>Peralatan | Koefisien   | Volume/Hari | Jumlah<br>Alat (Jam) | <b>Jumlah</b><br>Alat (Unit) | Pembulatan |
|---------------------------|-------------|-------------|----------------------|------------------------------|------------|
|                           | $\mathbf 2$ | 3           | $4 = 2 \times 3$     | $5 = 4/7$                    | (unit)     |
| Wheel Loader              | 0.023       | 32,01       | 0.72                 | 0,10                         | 1,00       |
| Dump Truck                | 0.443       | 32,01       | 14,19                | 2,03                         | 3,00       |
| <b>Motor Grader</b>       | 0,004       | 32,01       | 0,13                 | 0,02                         | 1,00       |
| Tandem Roller             | 0,005       | 32,01       | 0,16                 | 0,02                         | 1,00       |
| Water Tanker              | 0,005       | 32,01       | 0,16                 | 0,02                         | 1,00       |

Tabel 5.44 Asumsi Kebutuhan Alat Pekerjaan Lapis Pondasi Agregat Kelas A

5. Divisi 6 Pekerjaan Aspal

Pekerjaan Lapis Resap Pengikat-Aspal Cair

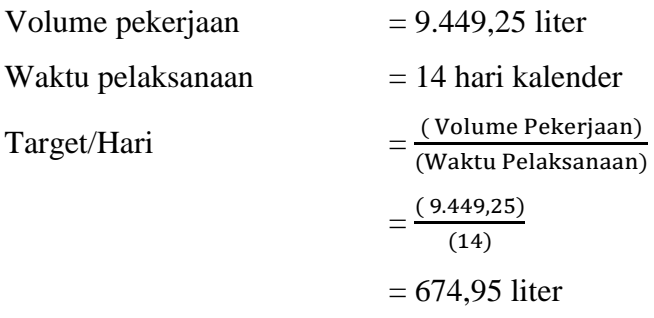

Asumsi kebutuhan peralatan untuk pekerjaan dengan target volume/hari sebesar 674,95 liter sebagai berikut :

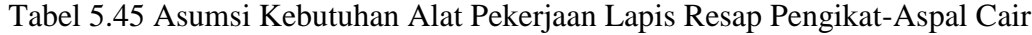

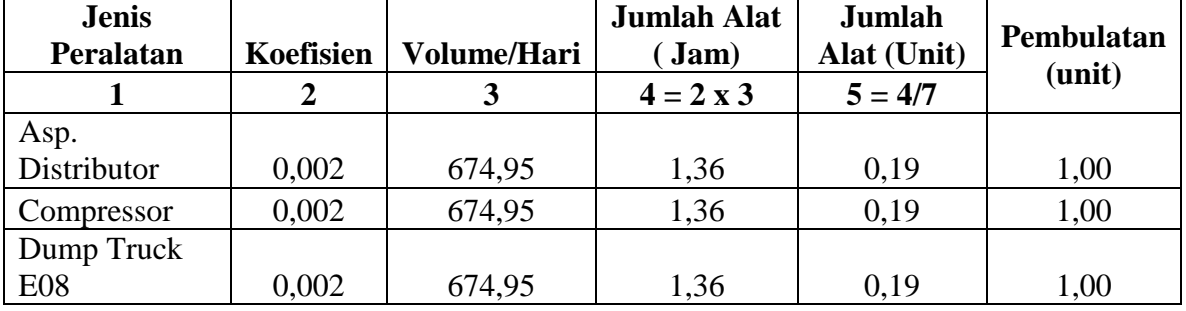

6. Divisi 7 Pekerjaan Struktur

Pekerjaan Beton Mutu Sedang Fc' 20 Mpa

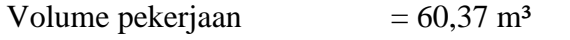

Waktu pelaksanaan  $= 14$  hari kalender

Target/Hari  
\n
$$
= \frac{(Volume Pekerjaan)}{(Waktu Pelaksanaan)}
$$
\n
$$
= \frac{(60,37)}{(14)}
$$
\n
$$
= 4,31 \text{ m}^3
$$

Asumsi kebutuhan peralatan untuk pekerjaan dengan target volume/hari sebesar 674,95 m<sup>3</sup> sebagai berikut :

Tabel 5.46 Asumsi Kebutuhan Alat Pekerjaan Beton Mutu Sedang Fc' 20 Mpa

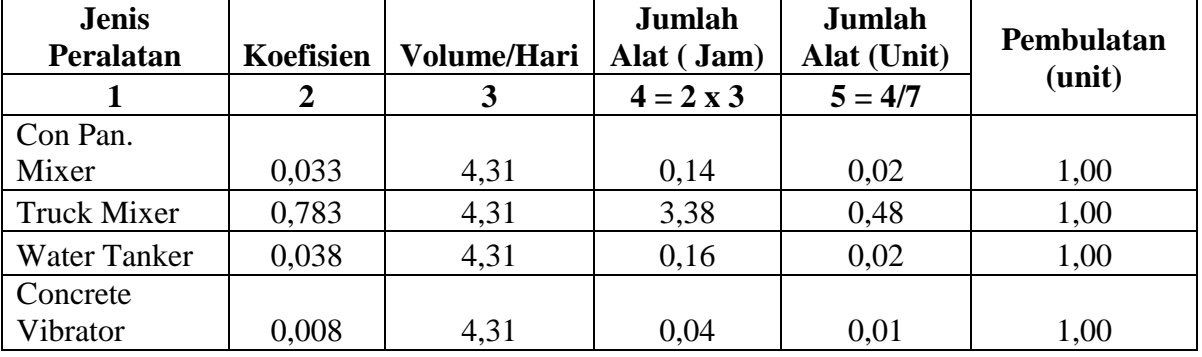

7. Divisi 8 Pekerjaan Pengembalian Kondisi dan Pekerjaan Minor

Pekerjaan Markah Jalan Thermoplastik

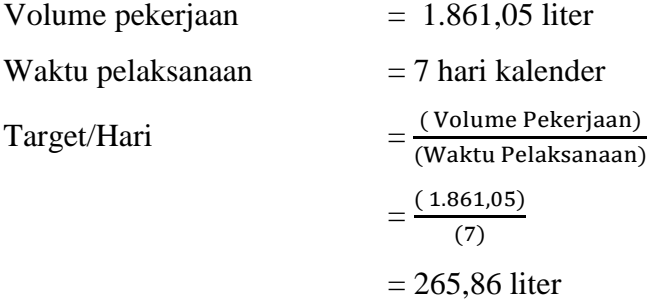

Asumsi kebutuhan peralatan untuk pekerjaan dengan target volume/hari sebesar 265,86 liter sebagai berikut :

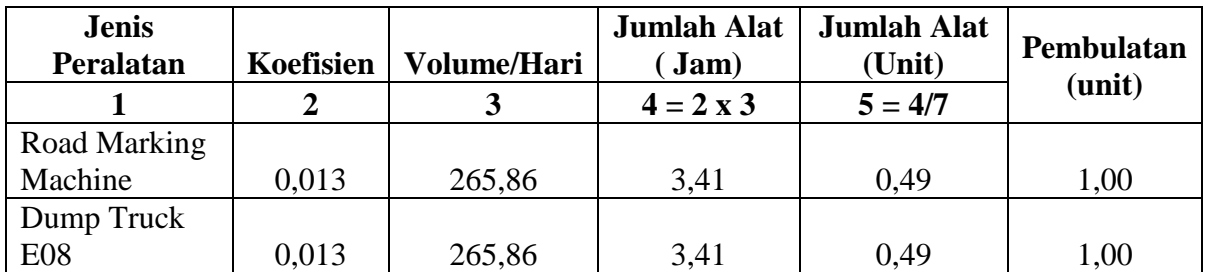

Tabel 5.47 Asumsi Kebutuhan Alat Pekerjaan Markah Jalan Thermoplastik

Berdasarkan tabel 5.41 sampai dengan tabel 5.47 asumsi perhitungan alat berat bisa diketahui kebutuhan alat berat tiap *item-item* pekejaan yang akan dikerjakan. Selanjutnya menghitung produktivitas alat berat sebagai contoh perhitungan alat berat pada pekerjaan galian biasa pada kondisi normal sebagai berikut :

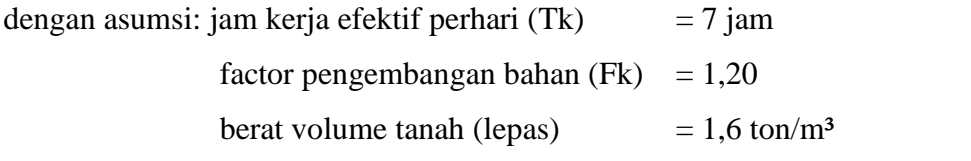

*dump truck* membuang maerial hasil galian keluar lokasi jalan sejauh (L) = 2 km

- *excavator,*

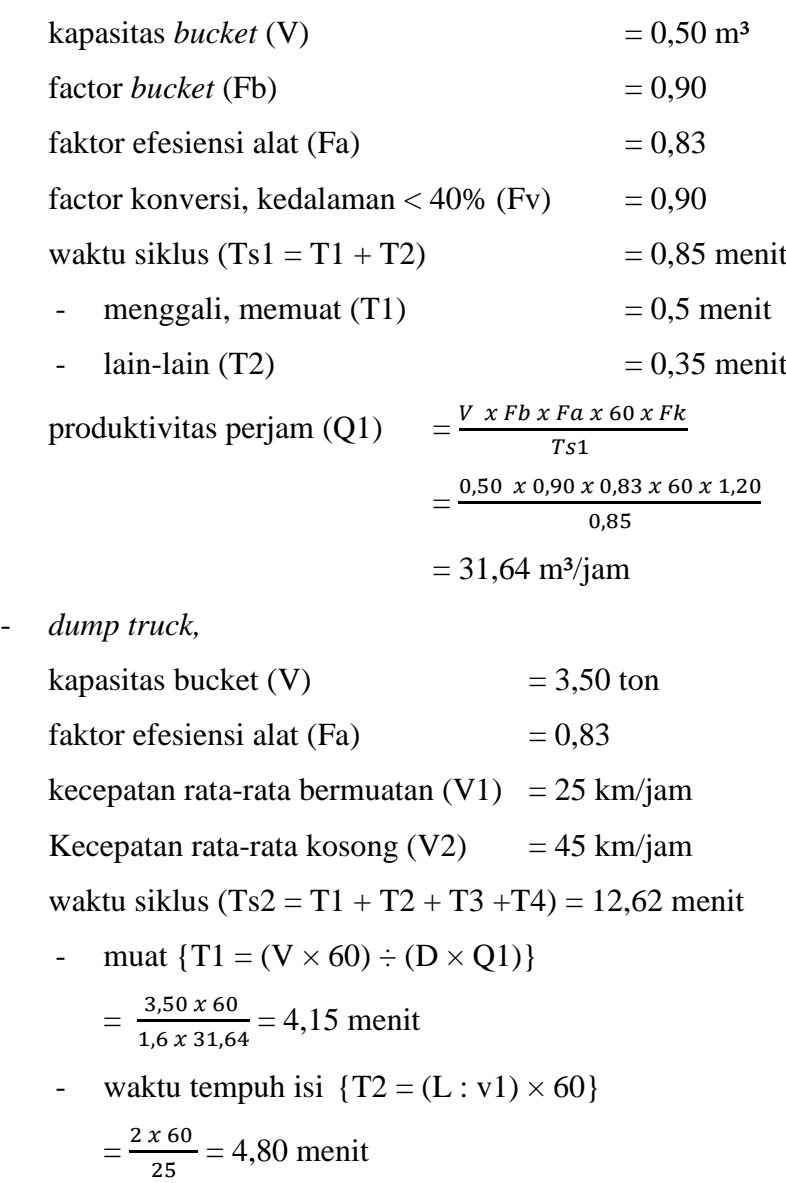

- waktu tempuh kosong  $\{T2 = (L : v1) \times 60\}$ 

$$
=\frac{2 \times 60}{45} = 2,67
$$
menit

 $lain-lain = 1$  menit

$$
\text{productivitas perjam (Q2)} = \frac{V x F a x 60}{D x F k x T s 2}
$$
\n
$$
= \frac{3,50 x 0,83 x 60}{1,60 x 1,20 x 12,62}
$$
\n
$$
= 7,20 \text{ m}^3/\text{jam.}
$$

Setelah mengetahui produktivitas alat berat pada kondisi normal pada pekerjaan galian biasa selanjutnya menghitung produktivitas perhari pada kondisi lembur sebagai berikut:

- normal (jam kerja perhari = 7 jam)
	- 1. *excavator,*

 $Q1 = 31,64$  m<sup>3</sup>/jam  $\times$  7 jam = 221,48 m<sup>3</sup>/hari

2. *dumpt truck*,

 $Q2 = 7{,}20 \text{ m}^3/\text{jam} \times 7 \text{ jam} = 50{,}4 \text{ m}^3/\text{hari}$ 

- lembur 1 jam (jam kerja perhari = 8 jam)
	- 1. *excavator,*

 $Q1 = 31,64$  m<sup>3</sup>/jam  $\times$  8 jam = 253,12 m<sup>3</sup>/hari

2. *dumpt truck*,

 $Q2 = 7{,}20 \text{ m}^3/\text{jam} \times 8 \text{ jam} = 57{,}6 \text{ m}^3/\text{hari}$ 

- lembur 2 jam (jam kerja perhari  $= 9$  jam)
	- 1. *excavator,*

 $Q1 = 31,64 \text{ m}^3/\text{jam} \times 9 \text{ jam} = 284,76 \text{ m}^3/\text{hari}$ 

2. *dumpt truck*,

 $Q2 = 7{,}20 \text{ m}^3/\text{jam} \times 9 \text{ jam} = 64{,}8 \text{ m}^3/\text{hari}$ 

- lembur 3 jam (jam kerja perhari  $= 10$  jam)
	- *1. excavator,*

 $Q1 = 31,64$  m<sup>3</sup>/jam  $\times$  10 jam = 316,4 m<sup>3</sup>/hari

2. *dumpt truck*,

 $Q2 = 7{,}20 \text{ m}^3/\text{jam} \times 10 \text{ jam} = 72 \text{ m}^3/\text{hari}.$ 

Selanjutnya untuk perubahan biaya akibat biaya alat akibat lembur diperhitungkan menngunakan rumus :

- 1. biaya lembur 1 jam:  $1.5 \times$  biaya normal perjam,
- 2. biaya lembur 2 jam:  $1.5 \times$  biaya normal perjam + 2  $\times$  1 jam  $\times$  biaya normal perjam,
- 3. Biaya lembur 3 jam:  $1,5 \times$  biaya normal perjam + 2  $\times$  2 jam  $\times$  biaya normal perjam.

Contoh perhitungan untuk alat berat Dump Truck 08 berikut:

- diketahui: jam kerja perhari  $= 7$  jam biaya perjam  $=$  Rp231.504
	- 1. Perhitungan biaya lembur 1 jam

 $= 1,5 \times Rp231.504$ 

 $=$  Rp347.256

Sehingga perhitungan perjam =  $Rp347.256 \div 1$  jam =  $Rp347.256$ 

2. Perhitungan biaya lembur 2 jam

 $= (1,5 \times Rp231.504) + (2 \times 1 \text{ jam} \times Rp231.504)$ 

 $=$  Rp810.263

Sehingga perhitungan perjam =  $Rp810.263 \div 2$  jam =  $Rp405.132$ 

3. Perhitungan biaya lembur 3 jam

 $= (1.5 \times Rp231.504) + (2 \times 2 \text{ jam} \times Rp231.504)$ 

 $=$  Rp1.273.271

Sehingga perhitungan perjam =  $Rp1.273.271 \div 3$  jam =  $Rp424.424$ .

Berdasarkan perhitungan tersebut perhitungan alat berat selengkapnya terdapat dalam lampiran. Dari perhitungan tersebut maka diperoleh pengaruh biaya alat terhadap tiap item pekerjaan yang akan dikerjakan akibat lembur yang tersaji dalam tabel 5.48, 5.49 dan 5.50

# Tabel 5.48 Pengaruh Biaya Alat Akibat Lembur 1 Jam

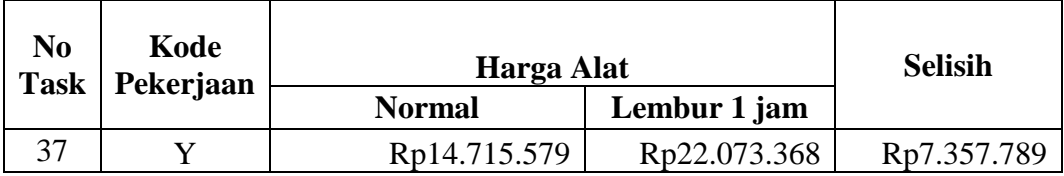

Lanjutan tabel 5.48

|    | Lanjutan tabel 5.48 |                 |                 |               |  |  |  |
|----|---------------------|-----------------|-----------------|---------------|--|--|--|
| 22 | O                   | Rp6.073.208     | Rp9.109.812     | Rp3.036.604   |  |  |  |
| 23 | P                   | Rp26.549.320    | Rp39.823.981    | Rp13.274.660  |  |  |  |
| 57 | <b>AQ</b>           | Rp1.191.473     | Rp1.787.210     | Rp595.737     |  |  |  |
| 30 | T                   | Rp105.249.032   | Rp157.873.547   | Rp52.624.516  |  |  |  |
| 26 | $\mathbf R$         | Rp384.982.927   | Rp577.474.390   | Rp192.491.463 |  |  |  |
| 31 | U                   | Rp460.547.891   | Rp690.821.837   | Rp230.273.946 |  |  |  |
| 12 | H                   | Rp179.824.143   | Rp269.736.214   | Rp89.912.071  |  |  |  |
| 56 | AP                  | Rp11.409.222    | Rp17.113.834    | Rp5.704.611   |  |  |  |
| 38 | Z                   | Rp1.307.002.860 | Rp1.955.231.310 | Rp648.228.450 |  |  |  |
| 58 | <b>AR</b>           | Rp7.594.355     | Rp11.391.532    | Rp3.797.177   |  |  |  |
| 49 | AJ                  | Rp77.041.723    | Rp115.562.585   | Rp38.520.862  |  |  |  |
| 20 | N                   | Rp313.436.207   | Rp468.631.856   | Rp155.195.649 |  |  |  |
| 27 | S                   | Rp4.596.187     | Rp13.187.808    | Rp8.591.621   |  |  |  |

Tabel 5.49 Pengaruh Biaya Alat Akibat Lembur 2 Jam

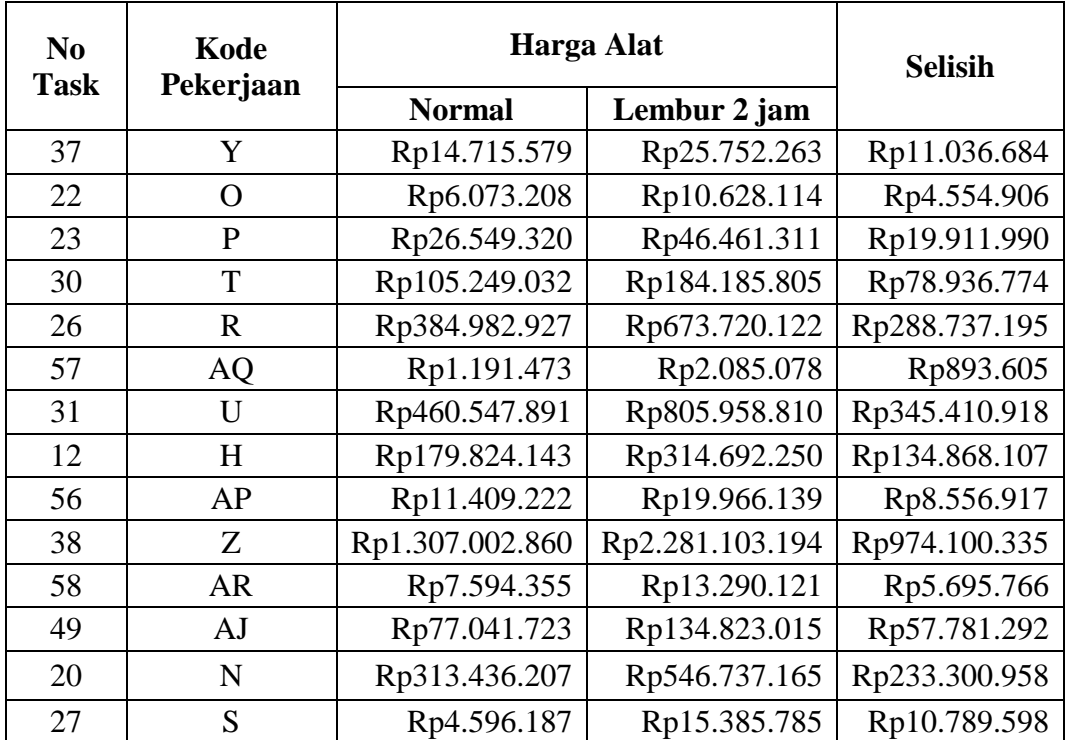

| $\bf No$<br><b>Task</b> | Kode<br>Pekerjaan | <b>Harga Alat</b> | <b>Selisih</b>  |                 |
|-------------------------|-------------------|-------------------|-----------------|-----------------|
|                         |                   | <b>Normal</b>     | Lembur 3 jam    |                 |
| 37                      | Y                 | Rp14.715.579      | Rp26.978.561    | Rp12.262.982    |
| 22                      | $\Omega$          | Rp6.073.208       | Rp11.134.214    | Rp5.061.007     |
| 23                      | P                 | Rp26.549.320      | Rp48.673.754    | Rp22.124.434    |
| 30                      | T                 | Rp105.249.032     | Rp192.956.558   | Rp87.707.526    |
| 26                      | $\mathbf R$       | Rp384.982.927     | Rp705.802.032   | Rp320.819.105   |
| 57                      | AQ                | Rp1.191.473       | Rp2.184.367     | Rp992.894       |
| 31                      | U                 | Rp460.547.891     | Rp844.337.801   | Rp383.789.909   |
| 12                      | H                 | Rp179.824.143     | Rp329.677.595   | Rp149.853.452   |
| 56                      | AP                | Rp11.409.222      | Rp20.916.908    | Rp9.507.685     |
| 38                      | Z                 | Rp1.307.002.860   | Rp2.389.727.156 | Rp1.082.724.296 |
| 58                      | <b>AR</b>         | Rp7.594.355       | Rp13.922.984    | Rp6.328.629     |
| 49                      | AJ                | Rp77.041.723      | Rp141.243.159   | Rp64.201.436    |
| 20                      | N                 | Rp313.436.207     | Rp572.772.268   | Rp259.336.061   |
| 27                      | S                 | Rp4.596.187       | Rp16.118.444    | Rp11.522.257    |

Tabel 5.50 Pengaruh Biaya Alat Akibat Lembur 3 Jam

Berdasarkan tabel 5.48, 5.49 dan 5.50 menunjukan bahwa apabila pengaruh biaya yang akan terjadi apabila alat dilakukan penambahan jam kerja (lembur) jika biaya alat ini dibandingkan dengan penambahan jam kerja yang dilakukan oleh pekerja jika dilihat dari segi selisih biaya antara pekerja dengan alat berat terlihat jelas jika biaya yang akan dibutuhkan lebih banyak dibandingkan dengan melakukan lembur dengan pekerja.

Selanjutnya perbandingan apabila di bandingkan dengan mekakukan penambahan tenaga kerja 1, tenaga kerja 2 dan tenaga kerja 3 dengan cara yang sama seperti pada penambahan tenaga kerja 1, tenaga kerja 2 dan tenaga kerja 3 pada pekerja maka untuk pengaruh biaya yang akan terjadi apabila dilakukan penambahan tenaga pada alat dapat dilihat dalam tabel 5.51, 5.52 dan 5.53 berikut.

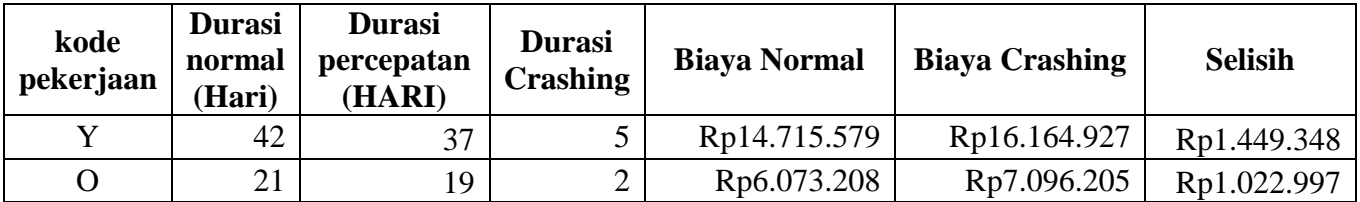

Tabel 5.51 Pengaruh Biaya Alat Akibat Tenaga Kerja 1

|             |    |    |                | Lalifulali tabul J.J. |                 |              |
|-------------|----|----|----------------|-----------------------|-----------------|--------------|
| P           | 42 | 37 | 5              | Rp26.549.320          | Rp28.661.376    | Rp2.112.056  |
| AQ          | 7  | 6  | 1              | Rp1.191.473           | Rp1.205.672     | Rp14.199     |
| T           | 14 | 12 | $\overline{2}$ | Rp105.249.032         | Rp106.230.759   | Rp981.728    |
| $\mathbf R$ | 14 | 12 | $\overline{2}$ | Rp384.982.927         | Rp386.174.814   | Rp1.191.888  |
| U           | 35 | 31 | $\overline{4}$ | Rp460.547.891         | Rp462.896.810   | Rp2.348.919  |
| H           | 49 | 43 | 6              | Rp179.824.143         | Rp181.497.868   | Rp1.673.725  |
| AP          | 7  | 6  |                | Rp11.409.222          | Rp11.414.188    | Rp4.966      |
| Z           | 21 | 19 | $\overline{2}$ | Rp1.303.487.540       | Rp1.313.556.986 | Rp10.069.447 |
| <b>AR</b>   | 7  | 6  |                | Rp7.594.355           | Rp7.635.923     | Rp41.568     |
| AJ          | 84 | 74 | 10             | Rp77.041.723          | Rp78.504.418    | Rp1.462.695  |
| N           | 63 | 56 | 7              | Rp312.421.237         | Rp315.197.285   | Rp2.776.048  |
| S           | 14 | 12 | $\overline{2}$ | Rp4.596.187           | Rp4.676.859     | Rp80.672     |

Lanjutan tabel 5.51

Tabel 5.52 Pengaruh Biaya Alat Akibat Tenaga Kerja 2

| kode<br>pekerjaan | <b>Durasi</b><br>normal<br>(Hari) | <b>Durasi</b><br>percepatan<br>(Hari) | <b>Durasi</b><br><b>Crashing</b> | <b>Biaya Normal</b> | <b>Biaya</b><br><b>Crashing</b> | <b>Selisih</b> |
|-------------------|-----------------------------------|---------------------------------------|----------------------------------|---------------------|---------------------------------|----------------|
| Y                 | 42                                | 34                                    | 8                                | Rp14.715.579        | Rp14.848.975                    | Rp133.396      |
| $\Omega$          | 21                                | 17                                    | $\overline{4}$                   | Rp6.073.208         | Rp7.180.972                     | Rp1.107.764    |
| P                 | 42                                | 34                                    | 8                                | Rp26.549.320        | Rp27.657.223                    | Rp1.107.903    |
| T                 | 14                                | 11                                    | 3                                | Rp105.249.032       | Rp105.819.584                   | Rp570.553      |
| $\mathbf R$       | 14                                | 11                                    | 3                                | Rp384.982.927       | Rp385.840.900                   | Rp857.973      |
| AQ                | $\tau$                            | 6                                     |                                  | Rp1.191.473         | Rp1.200.810                     | Rp9.337        |
| U                 | 35                                | 28                                    | 7                                | Rp460.547.891       | Rp462.645.041                   | Rp2.097.150    |
| H                 | 49                                | 40                                    | 9                                | Rp179.824.143       | Rp180.868.402                   | Rp1.044.260    |
| AP                | 7                                 | 6                                     |                                  | Rp11.409.222        | Rp11.447.661                    | Rp38.438       |
| Z                 | 21                                | 17                                    | $\overline{4}$                   | Rp571.934.272       | Rp573.677.989                   | Rp1.743.717    |
| AR                | $\tau$                            | 6                                     |                                  | Rp7.594.355         | Rp7.666.713                     | Rp72.358       |
| AJ                | 84                                | 68                                    | 16                               | Rp77.041.723        | Rp77.673.921                    | Rp632.198      |
| N                 | 63                                | 51                                    | 12                               | Rp312.421.237       | Rp314.491.575                   | Rp2.070.338    |
| S                 | 14                                | 11                                    | 3                                | Rp4.596.187         | Rp4.787.471                     | Rp191.284      |

Tabel 5.53 Pengaruh Biaya Alat Akibat Tenaga Kerja 3

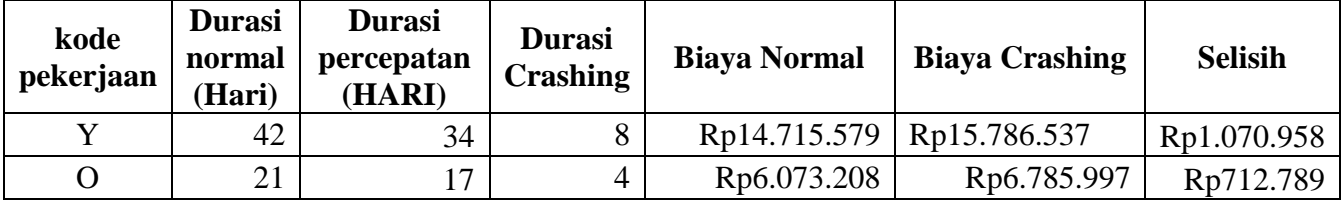

|              |    |    |    | Lalifulali tabel 9.95 |                 |             |
|--------------|----|----|----|-----------------------|-----------------|-------------|
| $\mathbf{P}$ | 42 | 34 | 8  | Rp26.549.320          | Rp27.392.464    | Rp843.144   |
| T            | 14 | 11 | 3  | Rp105.249.032         | Rp105.898.573   | Rp649.541   |
| $\mathbf R$  | 14 | 11 | 3  | Rp384.982.927         | Rp385.736.784   | Rp753.857   |
| <b>AQ</b>    | 7  | 6  |    | Rp1.191.473           | Rp1.220.581     | Rp29.108    |
| U            | 35 | 28 | 7  | Rp460.547.891         | Rp463.533.332   | Rp2.985.440 |
| H            | 49 | 40 | 9  | Rp179.824.143         | Rp181.272.070   | Rp1.447.927 |
| AP           | 7  | 6  |    | Rp11.409.222          | Rp11.525.318    | Rp116.095   |
| Z            | 21 | 17 | 4  | Rp1.303.487.540       | Rp1.305.809.361 | Rp2.321.822 |
| AR           | 7  | 6  |    | Rp7.594.355           | Rp7.672.222     | Rp77.868    |
| AJ           | 84 | 68 | 16 | Rp77.041.723          | Rp77.236.313    | Rp194.590   |
| N            | 63 | 51 | 12 | Rp312.421.237         | Rp313.688.445   | Rp1.267.208 |
| S            | 14 | 11 | 3  | Rp4.596.187           | Rp4.682.180     | Rp85.993    |

Berdasarkan tabel 5.1, 5.2 dan 5.3 menunjukan pengaruh biaya akibat penambahan tenaga kerja 1, tenaga kerja 2 dan tenaga kerja 3 bahwa jika di lihat dari segi selisih biaya yang ditimbulkan oleh penambahan tenaga kerja jika di bandingkan dengan penambahan lembur biaya yang lebih kecil menggunakan penambahan tenaga kerja di bandingkan dengan lembur.

Lanjutan tabel 5.53